## **Cisco Routers**

180 80 80 8

 $0000$ je oj

 $\ddot{\mathbf{0}}$ 

 $\odot$ 

address is 0010.> Get productive with clear, accessible information.< 7b3a.50b3 <bia 0010.7b3a.50b3> Internet add us 130.10.64.1/19 MTU 1500 bytes, BW 10000 Kbit, DLY 1000 usec, >**At a glance find key definitions.<** rely 255/255, 1/255 Encapsulation ARPA, ARP Timeout 04:00:00 Serial 0 is up, line protocol is up Hardware is HD64570 Processor E ID 08867035, with hardware > Configure-routers with easy-to-follow instructions and diagrams.< revision 00000000 software, Version 2.0, NFT2, BFE and GOSIP complaint 1. Ethernet7IFEE 802.3 Interface(s) 8 Ethernet/IFEE 802.3 rep

ெ

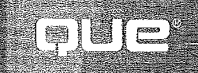

**Joe Habraken** 

# PRACTICAL

## Cisco Routers

Joe Habraken

# Contents at a Glance

#### Networking Overview

LAN Review 7

4

- The OSI Model and Network Protocols 33 2
- $\bar{3}$ Wide Area Networking 53
- internetworking Basics 67  $\ell^i_{\rm c}$
- How a Router Works 77  $\mathfrak s$

## Router Design and Basic Configuration

- $\ddot{\mathbf{a}}$ Understanding Router Interfaces 99
- $\bar{7}$ Setting Up a New Router 111
	- Basic Router Configuration 123  $\,$  8
- Working with the Cisco iOS 141 9

#### Routing LAN Protocols

- TCP/lP Primer 167 30
- Configuring IP Routing 195  $\bf 1$
- Routing Novell IPX 211 12
- Routing AppleTalk 227 13

## Advanced Configuration and Configuration<br>Tools

- Filtering Router Traffic with Access Lists 243
- Configuring WAN Protocols 259
- ${\bf 16}$ Configuring the Router with Cisco ConfigMaker 271
	- 17 Using a TFTP Server for Router Configuration Storage 289
	- 18 Basic Router Troubleshooting 301

#### Appendixes

- A Basic Router Command Summary 323
- Selected Clsco Router Specifications 337  $\mathbb{R}$ Glossary 343

Index 359

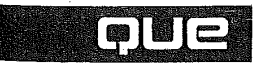

<sup>A</sup> Division of Macmillan Computer Publishing. USA <sup>201</sup> W. 103rd Street Indianapolis, Indiana 46290

## **Practical Cisco Routers**

## Copyright © 1999 by Que Corporation

All rights reserved. No part of this book shall be reproduced, stored in a retrieval system, or transmitted by any means, electronic, mechanical, photocopying, recording, or otherwise, without written permission from the publisher. No patent liability is assumed with respect to the use of the information contained herein. Although every precaution has been taken in the preparation of this book, the publisher and author assume no responsibility for errors or omissions. Neither is any liability assumed for damages resulting from the use of the information contained herein.

international Standard Book Number: 0-7897-2103-1

Library of Congress Catalog Card Number: 99-63284

Printed in the United States of America

First Printing: September 1999

01 O0 99 4 3 2 <sup>1</sup>

## Trademarks

All terms mentioned in this book that are known to be trademarks or service marks have been appropriately capitalized. Que Corporation cannot attest to the accuracy of this information. Use of a term in this book should not be regarded as affecting the validity of any trademark or service mark.

## Warning and Disclaimer

Every effort has been made to make this book as complete and as accurate as possible, but no warranty or fitness is implied. The information provided is on an "as is" basis. The author and the publisher shall have neither liability nor responsibility to any person or entity with respect to any loss or damages arising from the information contained in this book.

**Acquisitions Editor** Jenny Watson

**Development Editor Rick Kughen** 

**Managing Editor** Lisa Wilson

**Project Editor Tonya Simpson** 

Copy Editor Kate Givens

Indexer Rebecca Salerno

Proofreader **Andy Beaster** 

**Technical Editor Ariel Silverstone** 

**Interior Design** Anne Jones

**Cover Design Radar Design** 

**Copy Writer Eric Borgert** 

**Layout Technicians Stacey DeRome Ayanna Lacey Heather Miller** 

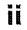

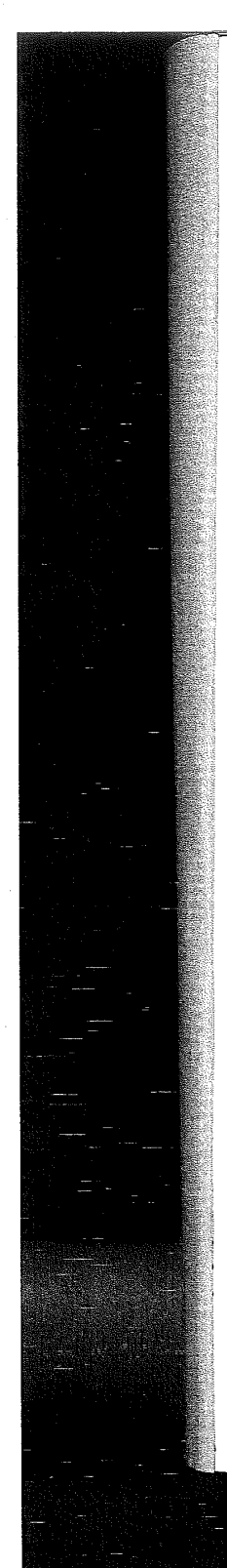

## **Contents**

Introduction 1

About This Book 1

How This Book Is Organized 2

Who Should Use This Book 3

Conventions Used In This Book 3

## I Networking Overview

## 1 LAN Review 7

The Advent of the PC  $8$ 

Networking PCs 8 Peer-to-Peer Networks 9 Server-Based Networks 10

Making the Connection 12 Network Interface Cards 13 Dealing with IRQs and I/O Ports 14 Network Cabling 17 Hubs, Repeaters, and MAUs 19

Understanding Network Topologies 20 **Bus Network** 21 Star Network 22 Ring Topology 23 Mesh Topology 25

Understanding Network Architectures 25 Ethernet 26 IBM Token Ring 28 FDDI 29 AppleTalk 30

#### 2 The OSI Model and Network Protocols 33

OSI-The Theoretical Networking Protocol Stack 34

The OSI Layers 35 The Application Layer 38 The Presentation Layer 38 The Session Layer 38 The Transport Layer 40 The Network Layer 40 The Data-Link Layer 41 The Physical Layer 43

The Data-Link Sublayers 43

Real-World Network Protocols 44 NetBEUI 45  $TCP/IP$  45 IPX/SPX 48 AppleTalk 49

## 3 Wide Area Networking 53

Understanding Wide Area Connectivity 54

Getting Connected 54 Dial-Up Connections 55 Leased Lines 56

## Switched Network Overview 59

Circuit Switching 60 Packet Switching 61

WAN Packet Switching Protocols 62  $X.25$  62 Frame Relay 64 Asynchronous Transfer Mode (ATM) 64

Other WAN Protocols 65

iii

#### PRACTICAL Cisco Routers

## 4 Internetworking Basics 67

What Is Internetworking? 68

Internetworking Devices 68 Repeaters 70 Bridges 71 Switches 73 Routers 73 Gateways 74

Building a Campus Network 75

## 5 How a Router Works 77

Routing Basics 78 **Path Determination** 78 Logical and Hardware Addresses 80 Packet Switching 81 Routing Tables 82

Routable Protocols 85

Routing Protocols 85

Routing Protocol Basics 87 Routing Algorithms 87 Routing Metrics 89

Types of Routing Protocols 91 Interior Gateway Protocols 93 **Exterior Gateway Protocols** 95

II Router Design and Basic Configuration

6 Understanding Router Interfaces 99

Router Interfaces 100

LAN Interfaces 102

Serial Interfaces 104

Logical Interfaces 108 Loopback Interfaces 108 Null Interfaces 109 Tunnel Interfaces 109

## 7 Setting Up a New Router 111

Becoming Familiar with Your Router 112

Cisco Router Design 113 Router CPUs 113 113 Router Memory Components

Connecting the Console 115

Configuring the Router Console 117

Working with the Terminal Emulation Software 118

Connecting the Router to the Network 119 **LAN** Connections 119 **Serial Connections** 121

A Final Word on Physical Router Connections 122

## 8 Basic Router Configuration 123

Configuring a Router 124

Router Boot Sequence 126

Working with the System Configuration Dialog Box 128 Starting the Setup Dialog Box 129 **Configuring Routed Protocols** 131 **Configuring Router Interfaces** 132

Using the Different Router Modes 134 User (Unprivileged) Mode 135 Privileged Mode 136 Configuration Mode 137 Getting Around Lost Passwords 139

i۷

## **CONTENTS**

#### 9 Working with the Cisco IOS 141

Introducing the Internetworking Operating System 142

Command Structure 144 Exec Commands 144 Configuration Mode 145

The IOS Help System 147

Router Examination Commands 149

Using the Privileged Mode 153

Checking Router Memory 154

Checking Out the Internetwork Neighborhood 157 Working with CDP 157

Viewing CDP Neighbors 159 Using Ping 160

Creating a Router Banner 161

## **III** Routing LAN Protocols

#### 10 TCP/IP Primer 167

The TCP/IP Protocol Stack 168

- TCP/IP and the OSI Model 168 **Application Layer** 170 Host-to-Host Layer 171 Internet Layer 171 Network Access Layer 172
- Working with IP Addresses 174 IP Classes 175 **Binary Equivalents and First Octets** 177 **Basic Subnet Masks** 178
- Subnetting IP Addresses 180 **Binary and Decimal Conversions** 181 Creating Subnets on a Class A Network 182

Creating the Network Subnet Mask 184 Calculating IP Subnet Ranges 186 Calculating Available Node Addresses 188

Creating Class B and Class C Subnets 188 Class B Subnetting 188 Class C Subnetting 190 Understanding Subnet 0 192

A Final Word on Subnetting 194

#### 11 Configuring IP Routing 195

**Configuring Router Interfaces** 196 LAN Interfaces 198 WAN Interfaces 200

Configuring a Routing Protocol 201 Configuring RIP 202 Configuring IGRP 204

Dynamic Routing Versus Static Routing 207

Using Telnet 209

#### 12 Routing Novell IPX 211

Introducing IPX/SPX 212 Routing-Related IPX/SPX Protocols 213

Understanding IPX Addressing 214 Understanding SAP 216

Configuring IPX Routing 217

Configuring Router Interfaces with IPX 219 LAN Interfaces 220 WAN Interfaces 222

Monitoring IPX Routing 223

## 13 Routing AppleTalk 227

Understanding AppleTalk 228 AppleTalk Addressing 229 AppleTalk Zones 232

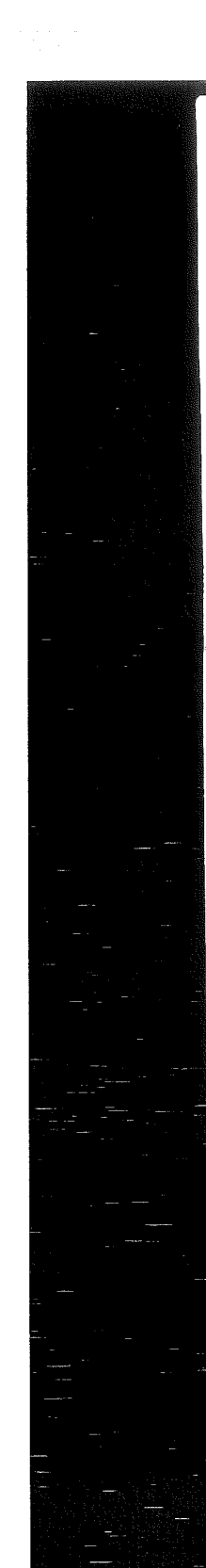

## PRACTICAL Cisco Routers

Configuring AppleTalk Routing 232 Configuring LAN Interfaces 235 Configuring WAN Interfaces 236

Monitoring AppleTalk Routing 237

IV Advanced Configuration and **Configuration Tools** 

**14 Filtering Router Traffic with Access** List 243

> Understanding Access Lists 244 How Access Lists Work 244 Building an Access List 246

Working with IP Access Lists 247 IP Wildcard Masks 249 Creating the Access List 252 Grouping the Access List to an Interface 253

Creating IPX Standard Access Lists 254

**Creating AppleTalk Standard Access** Lists  $256$ 

## 15 Configuring WAN Protocols 259

Understanding Serial and WAN Interfaces 260

Configuring High-Level Data Link Control (HDLC) 261

Configuring PPP 262

Configuring X.25 263

Configuring Frame Relay 265

Configuring ISDN 268

16 Configuring the Router with Cisco ConfigMaker 271

What Is Cisco ConfigMaker? 272

Downloading ConfigMaker 272

Installing ConfigMaker 273

Designing Your Internetwork with ConfigMaker 274 **Adding Devices** 276 Connecting LANs to Routers 278 **Connecting Routers to Routers** 281

Delivering the Configuration to a Router 284

## 17 Using a TFTP Server for Router Configuration Storage 289

What Is a TFTP Server? 290 **Obtaining TFTP Software** 291

Installing the Cisco TFTP Server Software 292

Copying to the TFTP Server 294

Copying from the TFTP Server 295

Loading a New IOS from the TFTP Server 297

## 18 Basic Router Troubleshooting 301

Troubleshooting Hardware Problems 302 Router Problems 302 Other Hardware Problems 305 Cabling Problems 306 A Final Word on Hardware 307

Troubleshooting LAN Interfaces 307 Troubleshooting Ethernet with Show 307 Troubleshooting Token Ring with Show 309

Troubleshooting WAN Interfaces 311

vi

## **CONTENTS**

Troubleshooting TCP/IP 313 Using ping 314 Using trace 315

Troubleshooting IPX 316

Troubleshooting AppleTalk 317

A Final Word on Troubleshooting 318

## $V$  Appendixes

## **A** Basic Router Command Summary 323

Cisco IOS Command Summary 324 Router Examination Commands 324 Router Memory Commands 325 Password and Router Name Configuration Commands 326 Interface Configuration Commands 327 IP-Related Commands 328 IPX-Related Commands 330 AppleTalk-Related Commands 331 WAN-Related Commands 332 Troubleshooting Commands 334 Miscellaneous Commands 334

**B** Selected Cisco Router Specifications 337

Router Selection 338

Cisco 7500 Routers 338

- Cisco 4500 Routers 339
- Cisco 2500 Routers 340
- Cisco 1000 Routers 341

A Final Note 342

Glossary 343

Index 359

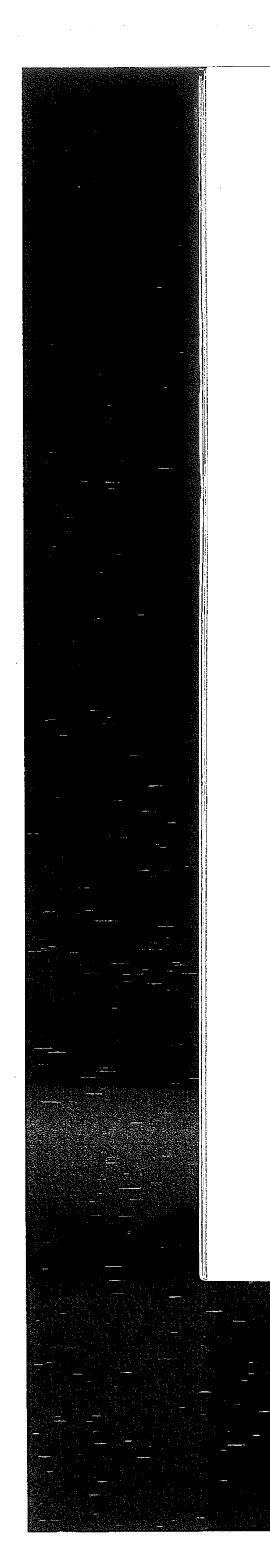

## **About the Author**

Joe Habraken is an information technology consultant and bestselling author whose publications include The Complete Idiot's Guide to Microsoft Access 2000, Microsoft Office 2000 8-in-1, Easy Publisher 2000, and Sams Teach Yourself Microsoft Outlook 2000 in 10 Minutes. Joe has a Masters degree from the American University in Washington, D.C. and over 12 years of experience as an educator, author, and consul tant in the information technology field. Joe is a Microsoft Certified Professional and currently provides consulting services in the NT Server and internetworking arenas to companies and organizations. He also currently serves as the lead instructor for the Networking Technologies program at Globe College in St. Paul, Minnesota.

viii

## Dedication

To all the NSS students at Globe College.

Good luck with your careers, and thanks for staying awake in my Cisco class (even when I babbled excitedly about internetworking and routing technology).

## Acknowledgments

Creating a book like this takes a real team effort, and this particular book was created by a team of incredibly dedicated professionals. I would like to thank Jenny Watson, our acquisitions editor, who worked very hard to assemble the team that made this book a reality and always made sure the right pieces ended up in the right places.

I would also like to thank Rick Kughen, who served as the development editor for this book and who came up with many great ideas for improving its content. He always asked the right questions and wasn't afraid to burn the midnight oil to get the job done.

Also a tip of the hat and a thanks to Ariel Silverstone, who as the technical editor for the project did a fantastic job making sure that everything was correct and suggested several additions that made the book even more technically sound. Finally, a great big thanks to our production editor, Tonya Simpson, who ran the last leg of the race and made sure the book made it to press on time—what a great team of professionals.

## **Tell Us What You Think!**

As the reader of this book, you are our most important critic and commentator. We value your opinion and want to know what we're doing right, what we could do better, what areas you'd like to see us publish in, and any other words of wisdom you're willing to pass our way.

As an Associate Publisher for Que Corporation, I welcome your comments. You can fax, email, or write me directly to let me know what you did or didn't like about this book-as well as what we can do to make our books stronger.

Please note that I cannot help you with technical problems related to the topic of this book, and that due to the high volume of mail I receive, I might not be able to reply to every message.

When you write, please be sure to include this book's title and author as well as your name and phone or fax number. I will carefully review your comments and share them with the author and editors who worked on the book.

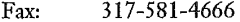

Mail:

Email: hardware@mcp.com

> **Jim Minatel** Associate Publisher Que Corporation 201 West 103rd Street

> > Indianapolis, IN 46290 USA

 $\boldsymbol{\mathsf{x}}$ 

# introduction

find it amazing how rapidly computer technology has changed over the last 10 years. Technology once considered too costly or too complex for small or medium-sized companies is now being embraced at breakneck speed. Internetworking devices, and routers in particular, are some of the former "big-company" technologies now being used by even the smallest companies.

Inexpensive, low-end routers provide the connection to service providers and the public switched telephone network for small companies (and even individuals) who are looking for more bandwidth as they increasingly use the Internet as <sup>a</sup> communication and marketing tool. And as companies grow, they also look for strategies to conserve the bandwidth on their company—owned LANS; LAN segmentation with routers has become a viable and cost-effective solution.

With this explosion of internetworking technology hitting the business world, there has been a growing need for professionals to configure, manage, and troubleshoot routers and other internetworking devices. And although several excellent books and training materials that relate to internetworking and Cisco products are available, most of these materials have been written for IT professionals with many years of experience or training already under their belts. A basic primer and entry—level book on the subject really hasn't been available-until now.

## **About This Book**

When I sat down to write this book, I wanted to do two things: share my excitement about internetworking and Cisco router configuration and provide a book that someone new to this technology could use to explore the incredible possibilities this technology offers. <sup>1</sup> also wanted to create a solid learning tool and make the book useful as a reference for someone with little internetworking background, who suddenly found working with Cisco routers part of their job description. And although that sounds like somewhat of <sup>a</sup> tall order, I knew that I would have help.

Skilled designers and editors at Macmillan Publishing have worked very hard to create a book design that embraces fresh ideas and approaches that will provide an environment in which you can get the information you need quickly and efficiently. You will find that this book embraces a streamlined, conversational approach to the subject matter that will help you learn the concepts and become familiar with the hardware and software facts that you need to get the job done.

## How This Book Is Organized

- Part I, "Networking Overview"—This section of the book helps you get up to speed or review several networking technologies. Information is provided on LAN5, WANs, and internetworking. A chapter also provides information on the Open System Interconnection reference model and how it relates to rca1—world network protocols. The basics on how routers Work is also included in this section.
- Part II, "Router Design and Basic Configuration"—This section walks you through the hardware components of a typical Cisco router. You are also introduced to the basic configuration of routers and learn an overview of the Cisco Internetwork Operating System.
- Part III, "Routing LAN Protoeols"—This section provides information about popular LAN protocols, such as TCP/IP, IPX/SPX, and AppleTalk. You learn conceptual information on each of these protocol stacks. You also walk through the steps of configuring a Cisco router for each of these protocols.
- Part TV, "Advanced Configuration and Configuration Tools"— This section helps you become familiar with several WAN technologies available and how they are configured on a Cisco router. Restricting access to your routers and troubleshooting routers are also covered to give you <sup>a</sup> complete picture of work ing with internetworking devices. Information on using Cisco's ConfigMaker router configuration software is also included in this section. It provides someone who must get a router con-

 $\overline{2}$ 

## INTRODUCTION

 $\mathbf{3}$ 

nected and configured in a hurry, a step-by-step look at how to use the ConfigMaker software.

## Who Should Use This Book

This book is for anyone who needs a primer on internetworking and the configuration of Cisco routers. And Whether you work for a big company, small company, or are just beginning your education to become a network professional, this book is an excellent first step as you build your knowledge base.

## **Conventions Used In This Book**

Commands, directions, and explanations in this book are presented in the clearest format possible. The following items are some of the features that will make this book easier for you to use:

- <sup>n</sup> Commands that you must enter—Router commands that you'll need to type are easily identified by a monospace font. For example, ifI direct you to get the encapsulation (the WAN protocol set) for a serial interface, I'll display the command like this: show interface serial 0. This tells you that you'll need to enter this command exactly as it is shown.
- Combination and shortcut keystrokes—'Iext that direct}: you to hold down several keys simultaneously is connected with a plus sign (+), such as Ctrl+P.
- Cross references—If there's a related topic that is prerequisite to the section or steps you are reading, or a topic that builds further on what you are reading, you'll find the cross reference to it at the end of the section, like this:

## SEE ALSO

- $\blacktriangleright$  To see how to create newspaper columns, see page xx.
	- n Glossary terms——For all the terms that appear in the glossary, you'll find the first appearance of that term in the text in *italic* along with its definition.

PRACTICAL Cisco Routers

<sup>u</sup> Sidenotes—Information related to the task at hand, or "inside" information from the author, is offset in sidebars that don't interfere with the task at hand. This valuable information is also easier to find. Each of these sidebars has a short title to help you quickly identify the information you'll find there. You'll find the same kind of information in these that you might find in notes, tips, or warnings in other books but here, the titles should be more informative.

## NETWORKING OVERVIEW

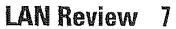

VI)

part

- **The OSI Model and Network** Protocols 33
	- **Wide Area Networking 53**
	- **Internetworking Basics 67** 
		- **How a Router Works** 77

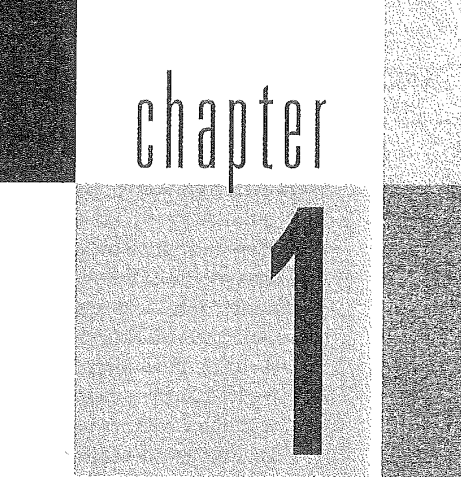

## **LAN Review**

The Advent of the PC

Networking PCs

**RE** 

Ø

İ.

Š

**Making the Connection** 

**Understanding Network Topologies** 

**Understanding Network Architectures** 

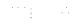

## PARTI Networking Overview

CHAPTER? LAN Review

## The Advent of the PC

How and where people use computer technology has changed dramatically over the past 30 years. In the 19605, computing revolved around large mainframe computers. In the early days, users typically interfaced with this highly centralized computer through an intermediary: an IS administrator or programmer. As computer technology evolved further, mainframe users were able to directly communicate with the computer using a dumb terminal (basically, a monitor and a keyboard hard-wired to the mainframe). In the 1970s, the miniframe gained dominance in the computing world, making computer technology accessible to a larger number of companies and organizations (even though these companies paid a premium for their ability to compute). All storage and computing power was still centralized, however, much the same as in the mainframe environment.

In the 1980s the personal computer (particularly the IBM Personal Computer) revolutionized the way you compute. Computing power was brought to the individual desktop. Not only was this new type of computer relatively easy to use (when compared to mainframes and miniframes) but also it was very affordable. The only flaw in this computing renaissance was the inability of users to collaborate and share resources. The individuality of the PC isolated its users.

## **Networking PCs**

To overcome this decentralized computing model offered by the PC, software and hardware were developed in the 1980s and 1990s to connect PCs into networks that could share resources (such as printers and files). Networked PCs made it easy to design a collaborative computing environment for any business situation. Networked computers can share a variety of resources, including hardware (printers, modems), software (application software), and user—created files.

Different networking models arose to fit different types of networking needs. In situations where a few Computers needed to share a particular hardware device, such as a printer, but did not require cen tralized file storage, the *peer-to-peer network* evolved. The only time individual users interfaced with this type of network was when they

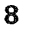

## **PART I**

## Networking PCs CHAPTER 1

printed. The alternative to the peer-to-peer network was a network with more centralized control of resources and better security. This type of network—a server-based network—uses a server computer (the central controller of the network) to authenticate users on the network and provide central file storage (as well as access to a number of different hardware and software resources). How these two networking models differ deserves some additional discussion.

## **Peer-to-Peer Networks**

Peer-to-peer networks provide an easy way to share resources, such as files and printers, without the need for an actual server computer. Peer computers act as both *clients* (the users of resources) and servers (the providers of resources). The only real requirements for building a peer-to-peer network are installing an operating system on the PCs that supports peer-to-peer networking and physically connecting the PCs.

Several operating systems, such as Microsoft Windows 3.11, Microsoft Windows 95/98, and Microsoft Windows NT Workstation, have peer-to-peer networking capabilities built in. Local drives, folders, and printers can be shared with others on the peer-to-peer network (see Figure 1.1).

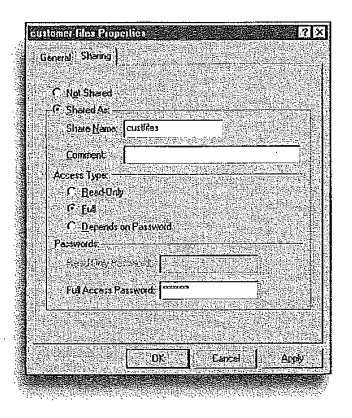

**FIGURE 1.1** Operating systems such as Windows 98 make it easy for you to share resources on a peer-topeer network.

## PART I Networking Overview

## CHAPTER1 LAN Review

When security is not the

If you are setting up a peerto-peer network where security isn't an issue and all the users on the network are known to each other (and trust each other), you can choose not to assign a password to your shares-folders or drives set up for sharing on the network-or assign the same password to all of them. This takes some of the inconvenience out of

issue

Each resource that is shared (such as a drive or printer) potentially will have a different share password. This is one of the downsides of peer-to-peer networking—every resource is capable of having a separate password. If many resources are shared across the network, you will have to remember the password for each resource. This type of security is referred to as share-level security. Peer-to-peer networks also don't require a great deal of additional

administration because each user can manage resources on his own peer computer. Peer networks, however, do have their downsides:

- <sup>n</sup> Increased performance hit on computers because of resource sharing
- No centralized location of shared files makes it difficult to back up data
- sharing separate resources:<br>but leaves resources wide
- open for use by anyone  $\Box$ <br>  $\Box$  Decentralization of resources makes it difficult for users to network, 5 V locate particular resources
	- a Users might have to keep track of numerous passwords

Although peer-to-peer networking may seem like a fast and cheap way to connect a group of computers, the biggest drawback in using this type of networking is that only a small number of users can be accommodated. Peer networking isn't scalable (meaning expandable, because most peer networks are limited to 10 peer computers) and so is certainly not the appropriate choice for <sup>a</sup> growing company.

It is pretty much a consensus among IS managers that peer-to-peer networking works ideally with five or fewer peer machines.

## SEE ALSO

 $\gg$  For more information on the physical connections, see page 12.

## **Server-Based Networks**

Server—based networks provide greater centralized control of resources and expandability if required. A server computer is basically a special-purpose machine that logs in users and "serves" up resources to them. Because the server verifies users, this type of network makes it easier to manage your resources by providing different

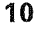

## PART<sub>I</sub>

## Networking PCs CHAPTER1

access levels to the various users in your user pool. A uscrname and one password puts users onto the network and gives them access to any resource for which they have the appropriate permissions.

A server-based network typically employs a more powerful (in terms of processor speed, RAM, and hard—drive capacity) computer to act as the server. In addition to hardware that can handle <sup>a</sup> large number of user requests for services, the server computer must run special software—a network operating system (NOS). Two commonly used network operating systems are Microsoft Windows NT Server and Novell NetWare.

Server-based networks, as mentioned before, are scalable. This means that the network can grow along with your company. Servers can be added to your network that take on specialized duties. For example, one server may handle user login and verification (a primary domain controller on a Windows NT network would be an example), while another server on the network may handle the email system (a communications server). Table 1.1 lists some of the specialized servers you might use on a local area network.

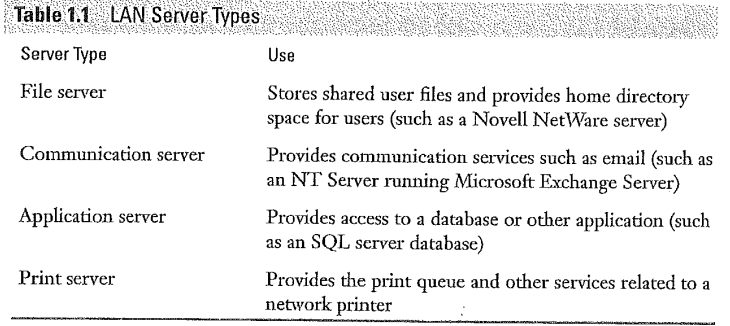

A scrvcr—based network of computers that is limited to a fairly small geographical area such as a particular building is described as a local area network (LAN). LANs are found in small, medium, and large companies. When several LANs are connected, you are dealing with an internetwork, which is a network of networks (this type of network can also be referred to as a campus). When you start connected campuses and create networks that span large geographical areas, you are working in the realm of the Wide Area Network (WAN).

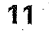

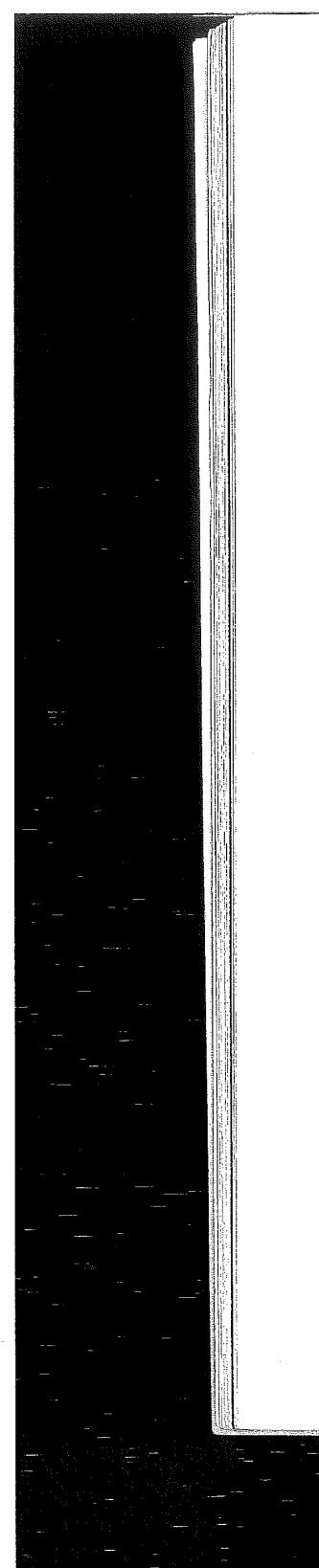

#### PARTI Networking Overview

## **CHAPTER 1 LAN Review**

Server—based networks are really the standard for even small local area networks; these types of networks do have their downside, however. Much of the downside, at least for the small company Wanting to set up a PC network, is cost—-the cost of at least one sewer PC and the cost of the network operating system. Server—based networks also typically require the hiring of a full-time administrator to maintain and manage the network (and whereas management sees this as an additional cost, the network administrator sees it as money well spent).

Other negatives associated with the server—based network revolve around server failures, broadcast storms (tons of broadcast traffic from devices on the network), and other hardware— and software—related disasters that are too numerous to mention in this book. Networks are by nature challenging, and that is why a good network administrator is worth his or her weight in gold.

#### SEE ALSO

- For more information on internetworking, see page 67.  $\gg$ 
	- SEE ALSO
- $\blacktriangleright$  For more information on wide area networking see page 53.

## **Making the Connection**

To create a computer network, you must use some type of connective medium that allows the transfer of your data. This medium can range from copper cable to microwave transmissions to a beam of infrared light (our discussion of network media will be restricted to copper and fiber-optic cables, with the understanding that there are a lot of possibilities for moving data from one point to another).

After you choose a connective medium, such as copper cable, you also need <sup>a</sup> device that can prepare the data on the computer so that it can travel along your network cabling. This data restructuring is handled by a network interface card (NIC). A NIC is typically placed in one of the computer's bus expansion slots and then the network cable is attached to a port on the NIC. Understanding how the NTC works, and your options as far as copper and fiber—optic cabling, will go a long way when you have to sit down and design even the smallest networks.

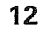

PARTI Making the Connection CHAPTER1

## Network interface Cards

The network interface card (NIC) provides the connection between the PC and the network's physical medium (such as copper or fiberoptic cable). Data travels in parallel on the PC's bus system; the network medium demands a serial transmission. The transceiver (a transmitter and receiver) on the NIC card is able to move data from parallel to serial and vice versa.

Network interface cards each have a unique address that is burned onto a ROM Chip on each NIC. This addressing system is used to move data from one physical connection to another (and you will find that resolving logical addresses such as IP addresses to NIC hardware addresses is really what networking is all about).

NICS are available for a number of bus types (Figure 1.2 shows a PCI Ethernet NIC), so make it a point to open up the PC or PCs that you are going to network and check to see what type of bus slots are available. Newer PCS will typically have PCI slots available. Older computers mean that you will have to deal with TSA and possi~ bility EISA slots. Obviously, purchasing the appropriate card is extremely important in making the computer network-ready. The remainder of the battle is installing the network card and the appropriate software drivers for the NIC and getting the computer to recognize both.

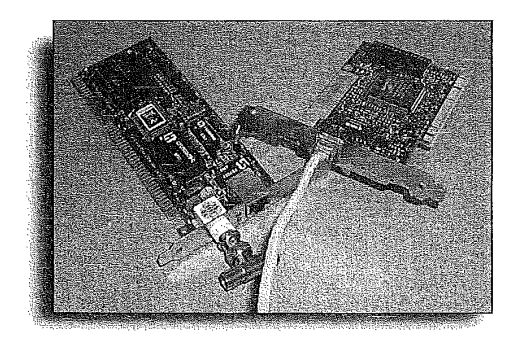

**FIGURE 1.2** Network interface cards provide the physical connection between a computer and the network.

1:.L'I:m1':t¢JMai.'a':n'un«.a.':7vm'v<.<,.r1r.'. .\_.

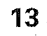

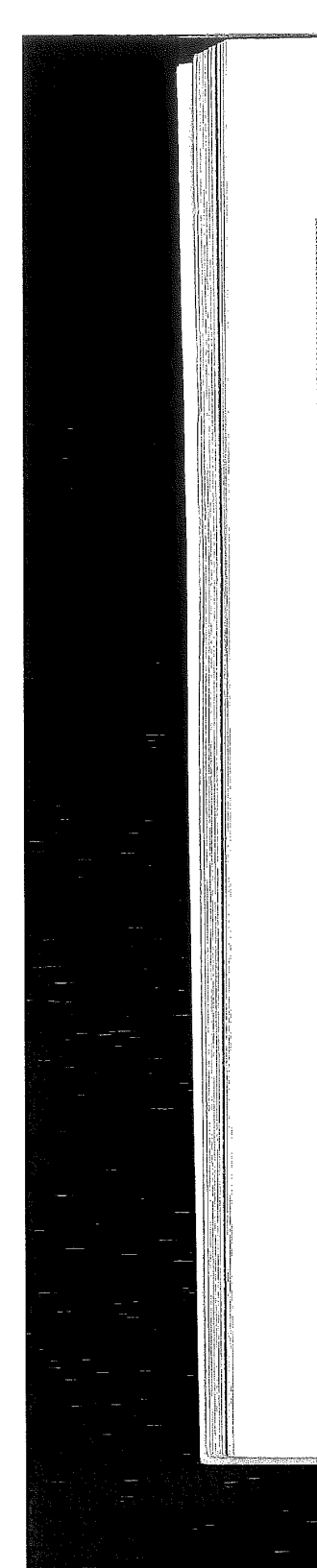

## PART I Networking Overview

## **CHAPTER 1 LAN Review**

Match the NIC to the network architecture If you are putting together an IBM Token Ring network, you need to purchase Token Ring network cards. Although this may be one of those things that goes without saying, acquiring the hardware (NICs and cabling) that is appropriate to the type of network you are building (say Ethernet versus Token Ring) is a complete and utter necessity.

Make sure you have the CD or disk set for the operating system running on the computer (such as Windows 98) and that you have any disks or CDs that came with the network card. Implement the following steps to get the PC up and running on the network:

## Setting up the PC on the network

- 'I. Open the case on the computer and install the NIC in an open expansion slot.
- . Close the case and attach the network medium (typically twisted-pair cabling).
- . Boot up the computer. If you purchased a plug—and—play network card and are using Windows 95/98, the card will be detected and the appropriate software drivers installed. You may he prompted to provide the drivers during this process (these drivers are on a disk or CD that came with the network card).
- . If you are using an operating system that docsn't detect new hardware devices, you will have to manually install the NIC, If the card came with installation software, use that software to install the necessary drivers.
- . Some operating systems will require that you select an IRQ and I/O port for the new NIC (this is the case with Windows NT 4 both the server and workstation OS; select an open IRQ and I/O port and then Complete the installation of the card as required by your operating system.

After you physically install the card and add the appropriate driver to your software operating system, you should be up and running on the network (you might have to reboot the machine after installing any drivers for the NIC). Problems associated with NICs usually revolve around improper installation (press the card firmly into the expansion slot) and IRQ conflicts. The latter is discussed in the next section.

## Dealing with IRQs and I/O Ports

One of the most common pitfalls when installing any new device into one of the expansion slots on a PC is an IRQ conflict. IRQ

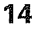

## Making the Connection CHAPTER 1

PART I

stands for Interrupt ReQuest. Each device in your computer, such as the mouse, keyboard, and NIC, are assigned an Interrupt Request line that the device uses to alert the microprocessor (CPU) that the device needs data processed. Each device must be assigned a unique IRQ or you have (yes, you guessed it) an IRQ conflict. Neither device will probably operate correctly if two devices are vying for the same IRQ. Knowing which IRQs are already spoken for on your system will make it easier for you to assign an IRQ to a new device such as an NIC.

Finding the available IRQs isn't that difficult, and each operating system (both PC operating systems and network operating systems) provides you with a tool to view both the used and available IRQs on a system.

For DOS clients, you can use the executable file MSD.EXE, which runs the Microsoft System Diagnostics program. This program is also available for Windows 3.11 clients.

For Windows 95 and 98, open the Control Panel (double-click My Computer and then double-click the Control Panel icon). In the Control Panel, double-click the System icon. On the System Properties dialog box, click the Computer icon, and then click Properties. A list of the IRQs on the system will appear (see Figure 1.3).

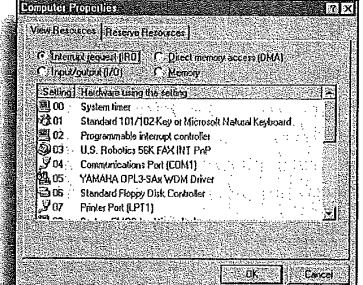

The latest operating systems make it easier to install NICs Windows NT 2000 Server and Windows NT 2000 Professional both embrace Microsoft's Plug and Play scheme for plug-and-play hardware devices. This means that both of these operating systems in most cases will identify and install the appropriate drivers for a number of the network interface cards available on the market. And although you can't call what they do "plug and play," Novell NetWare 4.2 and Novell NetWare 5 both. do a pretty good job of helping you set up the appropriate network card in your network server when you install either of these Novell network operating systems.

**FIGURE 1.3 Operating systems like** Windows 95 typically provide a tool that you can use to determine the available IROs on a system.

## PART <sup>I</sup> Networking Overview

#### **CHAPTER 1 LAN Review**

In Windows NT Workstation 4.0 and Windows NT Server 4.0, you can check the available LRQS by clicking the Start menu, and then pointing at Programs. Point at Administrative Tools (Common), and then click Windows NT Diagnostics. On the Windows NT Diagnostics dialog box, click the Resources tab to View the IRQ assigmnents on the system.

Table 1.2 shows the standard IRQ settings for a PC. As you can see, several lRQs are reserved for particular system devices.

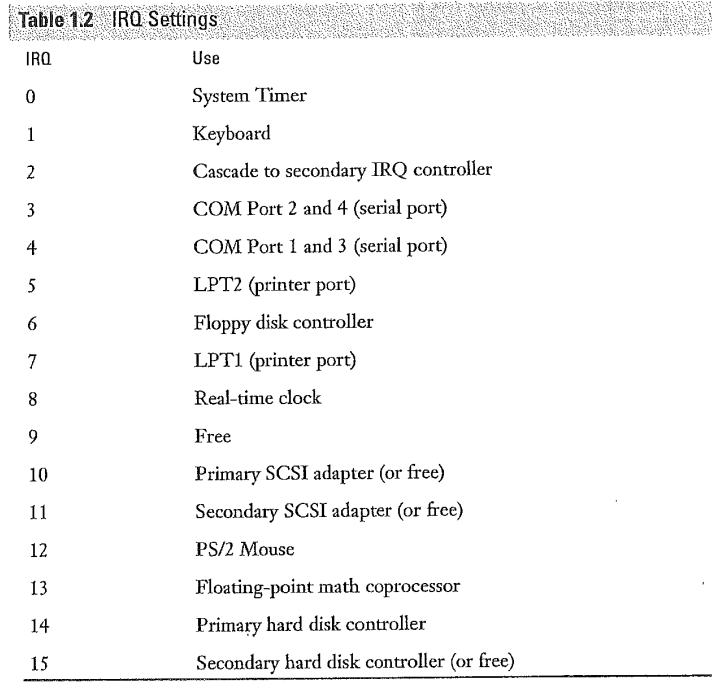

Obviously, in cases where the computer doesn't have a second COM port or an LTP2, these IRQs will be available. Each computer will vary, so use the tools mentioned earlier in this section to determine how your IRQS have been assigned.

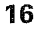

PART <sup>I</sup>

#### Making the Connection CHAPTER1

Not only do devices need a unique IRQ to communicate with the processor, they also need a communication line that the microprocessor can use to route processed information to the device. The base I/O port for a device essentially serves as the address that the processor uses when sending and receiving data from that device. As with IRQS, each device needs <sup>a</sup> unique base I/O port. Typically, I/O ports 280h, 300h, 320h, and 360h are available for your NIC (I/O port addresses are written in hexadecimal, or base-16, format accounting for the h). The same tools for finding available IRQs on a system can also be used to determine the available base I/O ports.

## Network Cabling

Copper cable is the most frequently employed network medium for local area networks. Fiber-optic cable is being increasingly employed because of its higher potential bandwidth and cable run. Fiber-optic cable is used in a number of high—speed networking implementations such as FDDI and SONET (Synchronous Optical Network, which delivers voice video and data over a high-speed fiber-optic network).

As already mentioned, copper cable is the most commonly used medium for LANS. And although copper cable comes in several different types, the most commonly used copper cable is now category 5 unshielded twisted pair (twisted-pair cable comes in 5 categories, with categories 3 to 5 being data grade cable).

Category <sup>5</sup> twisted pair allows Ethernet implementations of 10Mbps, 1000Mbps (Fast Ethernet), and 1Gbps (Gigabir Ethernet). Unshielded twisted pair can also be used in IBM Token Ring networks. IBM has its own defining system for twisted—pair cable (both shielded and unshielded); Type I is the twisted—pair cable used most commonly in Token Ring installations. Twisted-pair cable typically uses an RJ—45 connector to hook to network cards, hubs, and other connectivity devices.

Although it's becoming less popular, installations of thicknet (RG—S 8 or RG~11 coaxial cable) can still be found in certain settings such as manufacturing companies. Thicknet is characterized by a cable backbone that is tied to servers and workstations on the network by vampire taps (the taps actually pierce the cable). The transceiver is

## PARTI Networking Overview

## **CHAPTER 1 LAN Review**

actually attached to the tap, and then the computer is connected to the transceiver/tap by a drop cable.

Thinnet (RG-58 coaxial cable) was the cable of choice at one time because of its relative ease of installation and lower cost. Thinnet LANs employ a bus topology where a T-connector is connected to each computer's network card. The computers are then chained together using appropriate lengths of cable. Thinnet installations require that each end of the network be terminated, and terminators are placed on the downside T-connector of the computers that reside on either end of the network.

Although copper wire is an inexpensive and easy-to-install network medium, it does have some inherent limitations. First, it can be highly susceptible to electromagnetic interference (EMI). Attenuation (the weakening of the signal over the length of the cable) also limits the length of copper cable that can be used. Copper wire can also be tapped, which may be an issue depending on the proprietary nature of the information that is being moved on the network.

Fiber-optic cable is a high-speed alternative to copper wire and is often employed as the backbone of larger corporate networks. Fiberoptic cable uses glass or plastic filaments to move data and provides greater bandwidth, longer cable runs, and is impervious to tapping. With the need for network speed seemingly on the rise, fiber installations are becoming commonplace.

Fiber-optic cable uses pulses of light as its data-transfer method. This means a light source is required and lasers and light emitting diodes (LEDS) are used. Fiber-optic cable is more expensive and more difficult to install than copper cable installations, but fiber's capability to move data faster and farther makes it an excellent alternative to copper.

Table 1.3 provides a quick summary of the various cable types. Figure 1.4 provides a look at each of the cable types listed in the table.

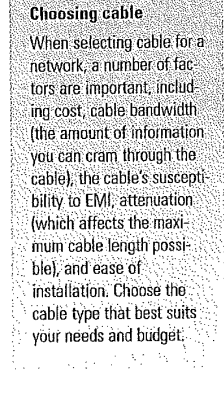

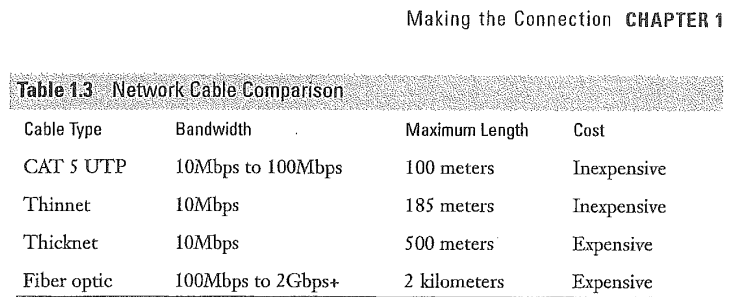

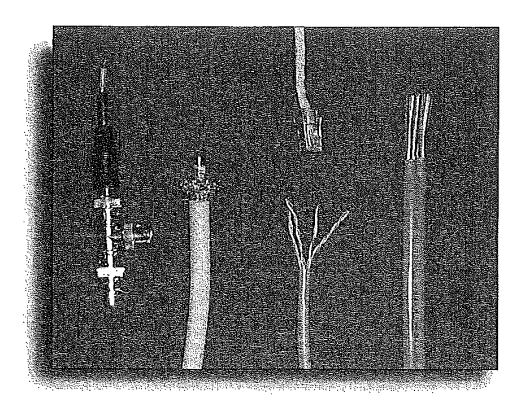

**FIGURE 1.4** Thinnet, thicknet, twisted-pair, and fiberoptic cables are commonly used network  $media.$ 

PART I

## SEE ALSO

 $\gg$  For more information on the bus topology, see page 21.

## Hubs, Repeaters, and MAUS

Depending on the type of cable you use and the topology of your network, you may need to use connectivity devices to connect the nodes or expand the number of nodes on your network. The type of connective device used will also depend on the type of network architecture you are using (Ethernet versus'Token Ring), which is discussed later in this chapter.

Hubs are used in twisted—pair deployments and serve as the central connection point for the network. A basic hub contains no active electronics and so cannot be used to extend the network. It basically organizes your cables and relays signals to all the connective devices (see Figure 1.5).

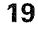

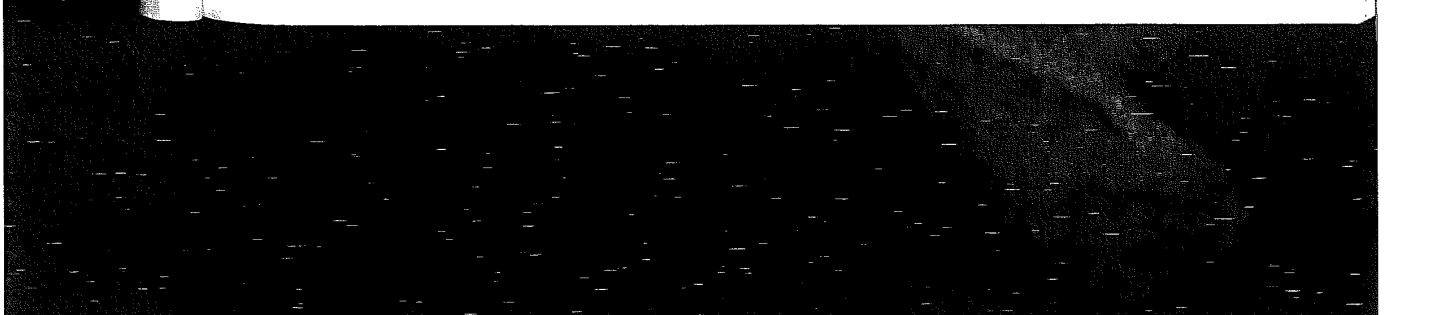

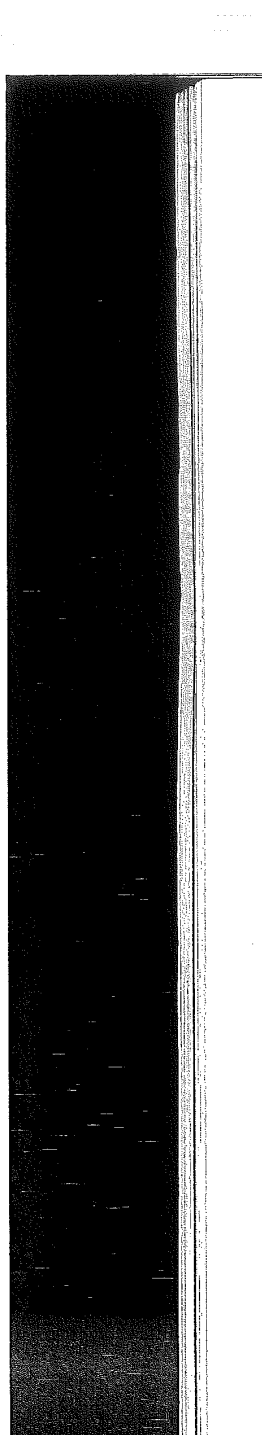

## **PART I** Networking Overview

## **CHAPTER 1 LAN Review**

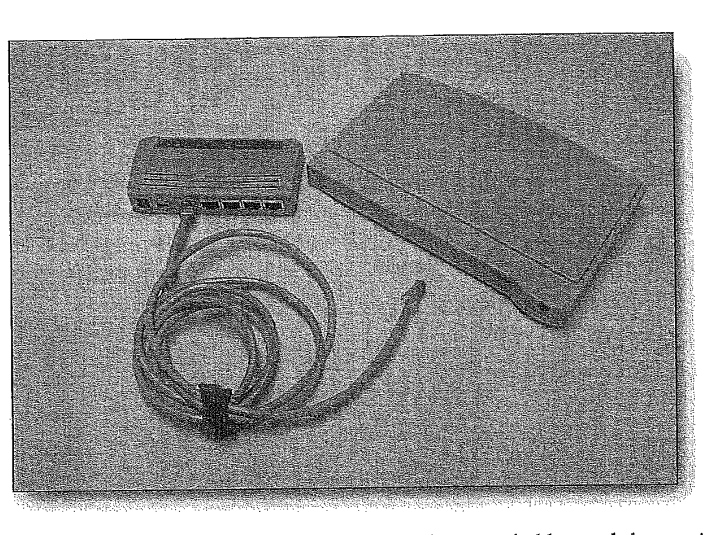

When is a hub no longer a hub?

**FIGURE 1.5** A hub provides a central connection point for the

notwork.

Hub technology is evolving very quickly. Active hubs not only serve as the physical connection for your network nodes, but they can also serve as a repeater, allowing you to extend the size of a network. New hubs with switching capabilities are also available that can help you maximize the bandwidth on your network. Intelligent hubs are even available-they can actually help you troubleshoot connectivity problems with your network.

**Physical medium equals OSI Physical layer** The actual physical medium

such as the cable, hubs, and connectors operate at the Physical layer of the OSI networking model.

20

In cases where the network needs to be extended beyond the maximum length of the particular cable type that you are using, a repeater can be used. Repeaters take the signal that they receive and regenerate it.

In IBM Token Ring networks, the device that serves as the central connecting point is a multistation access unit, or MAU. These units actually contain active electronics and while serving as the physical connection for the devices on the network, they also provide the logical ring that is used to circulate network traffic. Multistation access units will be discussed further in the "IBM Token Ring" section of this chapter.

#### **SEE ALSO**

 $\gg$  For more information about the Physical layer, see page 43.

## **Understanding Network Topologies**

A convenient way to discuss local area networks is by their physical layout, or topology. To a certain extent, the topology of a certain network will reflect the cable type used and the actual architecture of the network (such as Ethernet or IBM Token Ring). And although

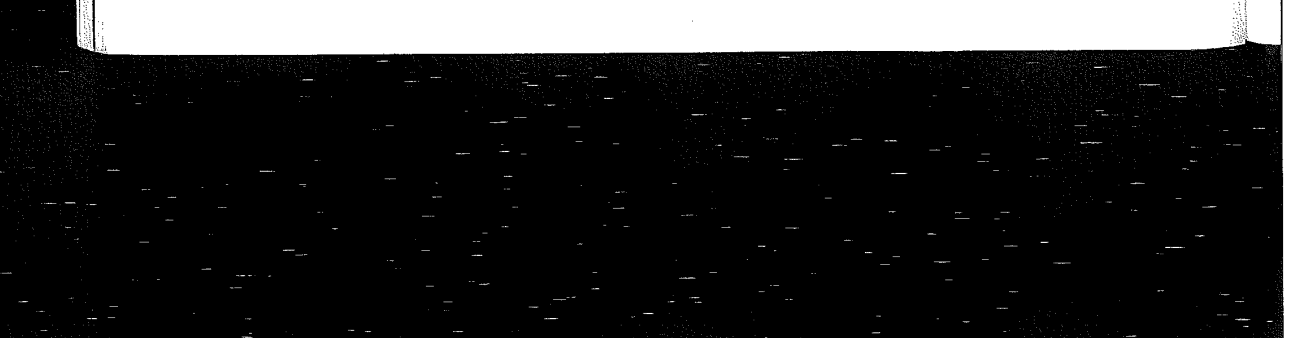

## Understanding Network Topologies CHAPTER 1

PART I

the different types of topologies have been assigned particular characteristics (a bus topology, for instance, is considered to be a passive, contention—based network), the actual behavior of a particular network is better defined by the architecture used for the network. A short description of each basic network topology and a diagram of that topology type follow.

## SEE ALSO

 $\triangleright$  For more information on network architectures, see page 25.

## Bus Network

A bus network is characterized by a main trunk or backbone line with the networked computers attached at intervals along the trunk line (see Figure 1.6). Bus networks are considered a passive topology. Computers on the bus sit and listen. When they are ready to transmit, they make sure that no one else on the bus is transmitting, and then they send their packets of information. Passive, contentionbased bus networks (contention—based because each computer must contend for transmission time) would typically employ the Ethernet network architecture.

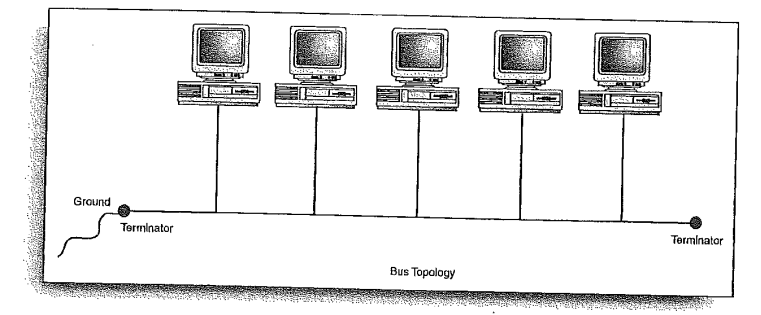

Bus networks typically use coaxial networking cable hooked to each computer using <sup>a</sup> T-connector. Each end of the network is terminated using <sup>a</sup> terminator specific to the cable type (if you use 50 Ohm cable, you use 50 Ohm terminators). Because the bus network is really just a collection of cable, connectors, and terminators, there is no amplification of the signal as it travels on the Wire.

FIGURE 1.6 A bus topology provides a passive network layout.

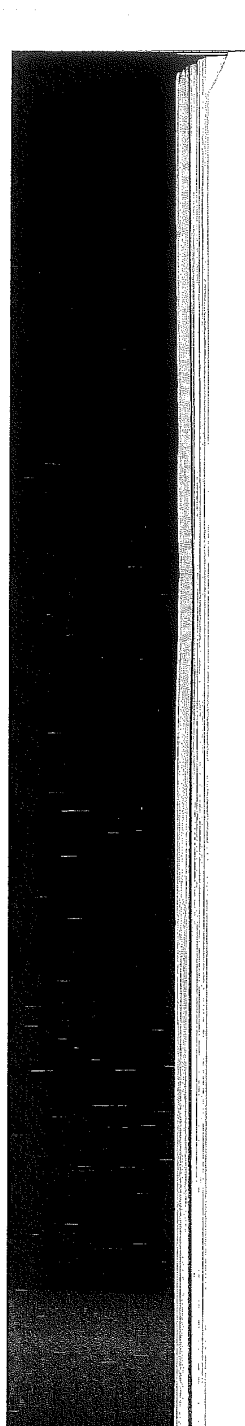

## PART I Networking Overview

#### **CHAPTER 1 LAN Review**

Bus networks are easy to assemble and extend. They require a fairly limited amount of cabling when compared to other topologies. Bus networks are prone to cable breaks, loose connectors, and cable shorts that can be very difficult to troubleshoot. One physical problem on the network, such as a detached connector, can actually bring down the entire bus network.

#### SEE ALSO

That bus has bouncel When bus topology networks aren't terminated properly, the network will experience signal bounce; packets sent over the wire will actually bounce back up the line and cause collisions on the network and bring the network down. If you use the bus topology, always check the physical aspects of the network first when you are having problems. These types of networks are notorious for connector, cable, and termination problems.

 $\blacktriangleright$  For more information on wide area networking, see page 25.

## Star Network

In a star topology, the computers on the network connect to a centralized connectivity device called a hub. Each computer is connected with its own cable (typically twisted—pair cable) to a port on the hub (see Figure 1.7). Even though the star topology uses a hub (special hubs—rnultiport repeaters—ean actually enhance the packet signals before passing them onto the network), this type of network still employs the passive, contention-based method of moving information on the wire that is embraced by the bus topology. Computers listen to the wire and then contend for transmission time.

Because the star topology uses a separate cable connection for each computer on the network, stars are easily expandable, with the main limiting factor being the number of ports available on the hub (although hubs can be daisy—chained together to increase the number of ports available). Expanding a star topology network is also very unobtrusive; adding a computer to the network is just a matter of running a Wire between the computer and the hub. Users on the network will be pretty much unaware that the expansion is taking place.

Disadvantages of the star topology revolve around cabling needs and the hub itself. Because each computer on the network requires a separate cable, cable costs will be higher than a bus topology network (although twisted pair, the cable type used for stars, is the least expensive cable). Purchasing a hub or hubs for your network does add additional costs when you are building <sup>a</sup> network based on the star topology, but considering the benefits of this type of topology in . terms of managing the physical aspects of your network, it is probably well worth it. (Hub prices have fallen to a point where even computer users with a small home network will probably want to use a hub to connect computers.)

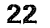

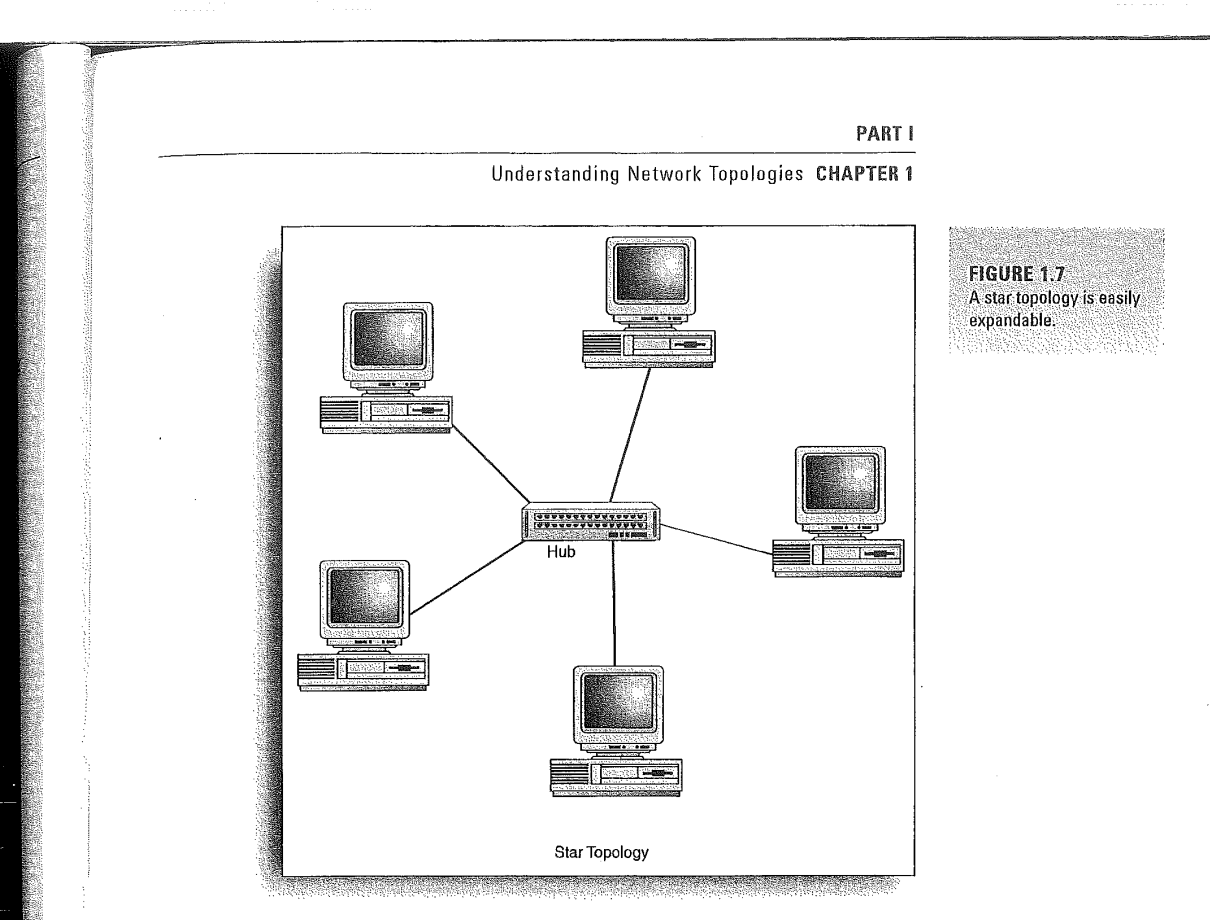

The most negative aspect of the star topology is related to the central hub. If the hub fails, so does the network. You will find that many network administrators who don't like crisis management keep an extra hub squirreled away just in case.

## Ring Topology

A ring topology connects the networked computers one after the other on the wire in a physical circle (see Figure 1.8). The ring topology (an example of an architecture that uses a ring topology is Fiber Distributed Data Interface—FDD1) moves information on the wire in one direction and is considered an active topology. Computers on the network actually retransmit the packets they receive and then send them on to the next computer in the ring.

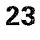

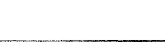

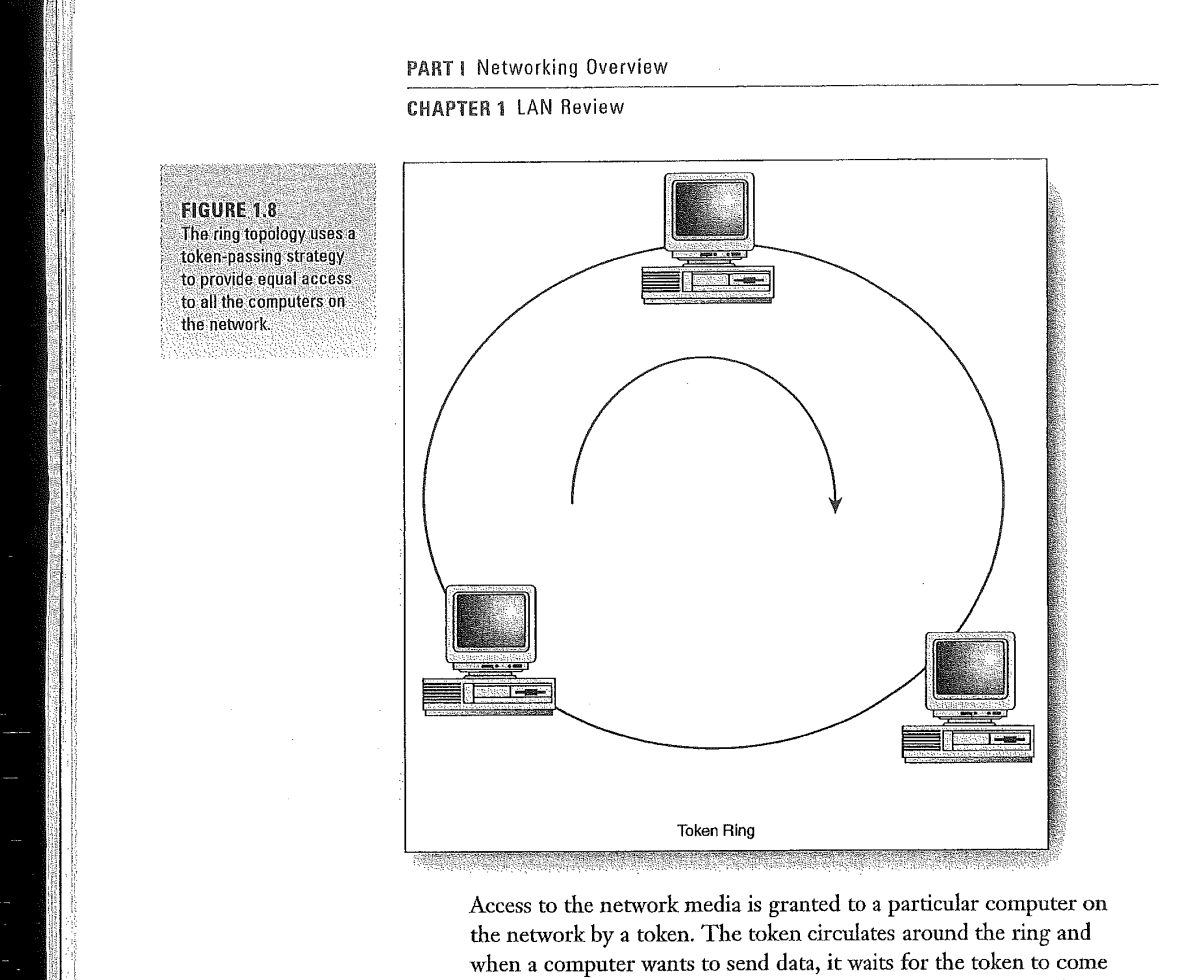

around and then takes possession of it. The computer then sends its data onto the wire. After the computer that sent the data receives verification from the destination computer that the message was received, the sending computer creates a new token and passes it onto the next computer in the ring, beginning the token passing ritual again.

The fact that a computer must have the token to send data means that all the computers on the network have equal access to the network media. Token passing rings provide a more timely transmission of data (because of the level playing field provided by the token passing strategy) when compared to contention-based networks like the

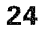

PART <sup>I</sup>

## Understanding Network Architectures CHAPTER 1

bus or star. Token Rings actually degrade more gracefully (in terms of performance) during times of high traffic when compared to passive topologies, which can go down quickly in very high traffic situations due to increased packet collisions.

True ring topologies can be difficult to troubleshoot, and the failure of one computer on the ring can disrupt the data flow because data circulates around the ring in one direction. Adding or removing computers from this type of topology also can disrupt the operation of the network.

SEE ALSO

 $\gg$  For more information on FDDI see page 29.

## Mesh Topology

The mesh topology uses redundant connections between computers on the network as a fault tolerance strategy. Each device on the network is connected to every other device. In short, this type of topology requires a lot of cable (see Figure 1.9). This type of topology also can weather a broken segment or two and still continue to operate as a network because of all the redundant lines.

Mesh networks, obviously, would be more difficult and expensive to install than other network. topologies because of the large number of connections required. In most cases, networks that use this redundant connection strategy will actually be comprised of a hybrid mesh. In a hybrid mesh only highly important servers and mission-critical computers are configured with redundant connections. This protects the most important parts of the companywide network but doesn'r require multiple lines to every computer.

## **Understanding Network Architectures**

Network architectures provide different ways to solve a common problem-moving data quickly and efficiently on the network medium. The particular network architecture that you use, such as Ethernet, not only will define the topology for your network but also defines how the network media is accessed by the nodes on the net~ Work. There are several network architectures available, all with a different strategy for moving information on the network.

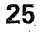

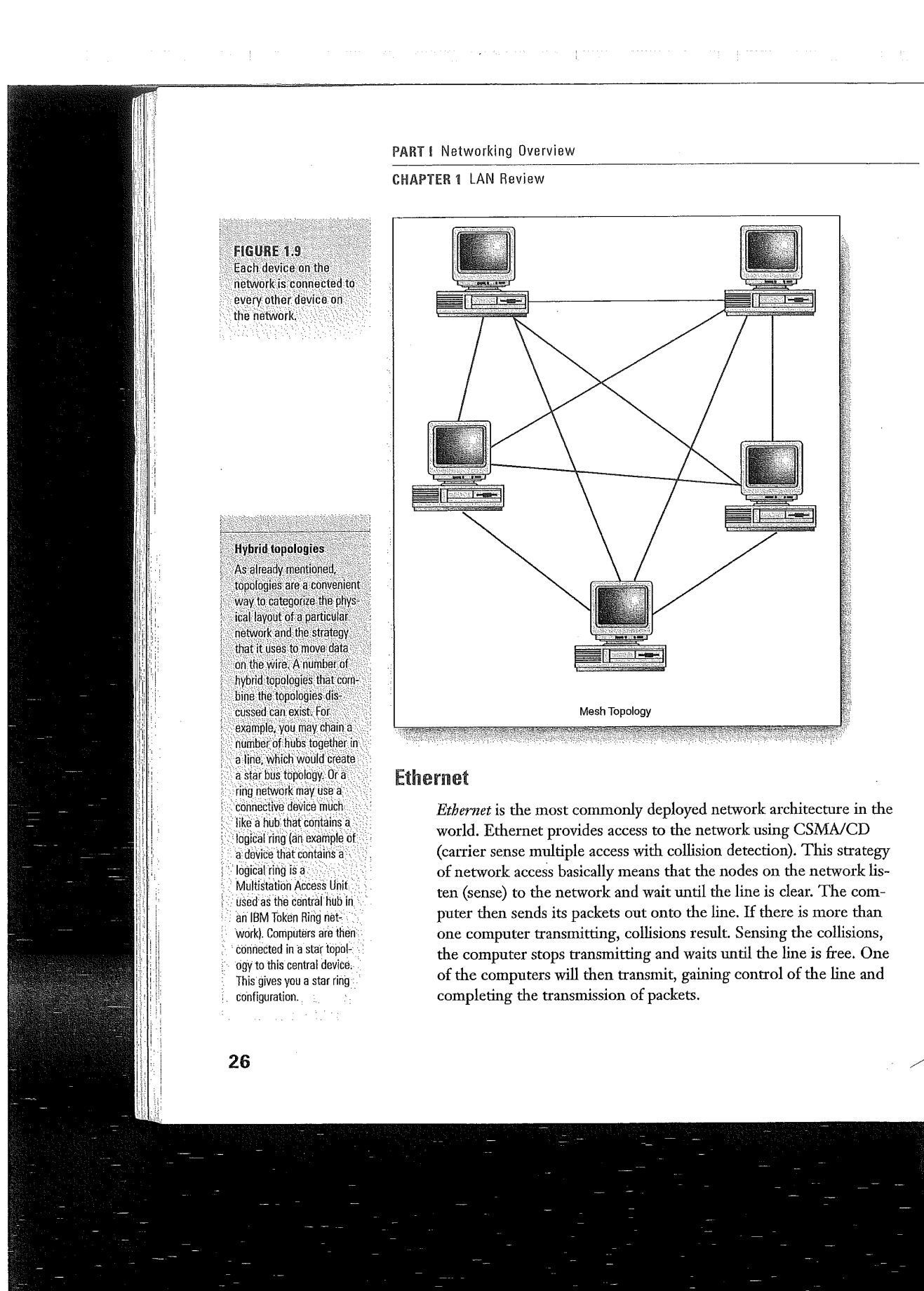
## Understanding Network Architectures CHAPTER <sup>1</sup>

PART <sup>I</sup>

Ethernet is a passive, wait—and-listen architecture. Collisions are common on the network and computers are required to contend for transmission time. Ethernet networks typicallywill he found in a bus or star bus configuration depending on the type of network media used. One of the common implementations (on several different media types) of Ethernet runs at 1OMbps. This 10 Megabit Ethernet run over twisted pair would be designated as 10BaseT (the 10 stands for the Megabits per second, the Base means a baseband transmission (baseband simply means a single bit stream, or a digital flow of information), and the T stands for twisted pair). Table 1.4 lists some of the Ethernet implementations available.

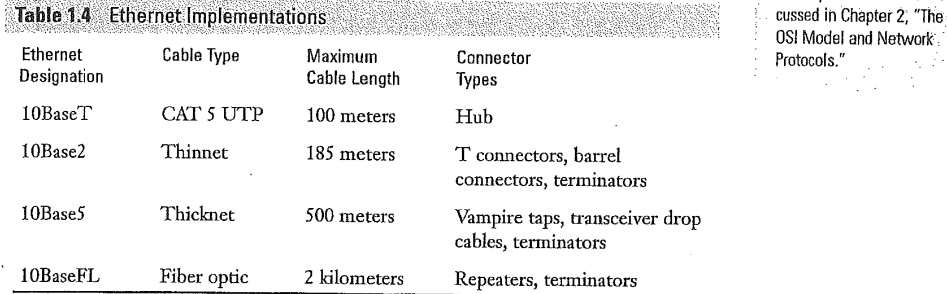

When packets of information are prepared for transmission over the Wire, their final form is called a frame. Ethernet actually embraces more than one frame type, which can cause problems on a network if you don't have all the nodes configured to use the same frame type. The various Ethernet frame types are as follows:

- . Ethernet 802.3—Although this frame has the appropriate IEEE number, it is actually not completely in compliance with the specifications for Ethernet. This frame type is used by Novel NetWare 2.2 and 3.1 networks.
- Ethernet 802.2——Thjs is the frame type that is in full compliance with the IEEE specifications. It is used by later versions of Novell NetWare, including NetWare 3.12, 4.x, and 5.x.
- $\blacksquare$  Ethernet SNAP—This Ethernet frame type is used in AppleTalk networks.

27

model and the various<br>MAC specifications are discussed in Chapter 2, "The 0SI Model and Network

**The IEEE 802.3** specification The specifications for running the Ethernet architecture have been defined by the Institute of Electrical and Electronic Engineers. Its designation is IEEE 802.3. Ethernet runs at the media access control sublayer of the OSI model's Data-link layer. The OSI

#### **CHAPTER 1 LAN Review**

**Ethernet II—Networks running multiple protocols such as the** Internet generate Ethernet II frames.

Although the 10 Megabit installations of Ethernet have been common, they are rapidly being replaced by Fast Ethernet (100 Mbps) and Gigabit Ethernet (1000Mbps or 1Gbps). Both of these versions of Ethernet require CAT 5 cabling and special network cards and hubs (Gigabit Ethernet in many cases uses CAT 6 twisted pair).

The main advantage of Ethernet is that it is one of the cheaper network architectures to implement. NICs, cabling, and hubs are fairly inexpensive when compared to the hardware required for other architectures such as Token Ring. A major disadvantage of Ethernet relates to the number of collisions on the network. The more collisions, the slower the network will run, and excessive collisions can even bring down the network.

#### SEE ALSO

Segmenting a network with a bridge or dividing a network into subnets with a router are two strategies for overcoming traffic problems on Ethernet networks. For more information, see page 67.

#### **IBM Token Ring**

IBM Token Ring is characterized as a fast and reliable network that uses token passing as its media access strategy. Token Ring networks are wired in a star configuration with a Multistation Access Unit (MAU) providing the central connection for the nodes. The actual ring on which the token is circulated (the token moves in one direction as characterized by the ring topology) is a logical ring inside the MAU.

The token is passed around the ring until a computer wanting to send information out onto the network takes possession of the token. A computer that passes the token to the next computer on the logical ring would be called the nearest active upstream neighbor (NAUN). The computer being passed the token is the nearest active downstream neighbor (NADN).

After a computer takes possession of the token and transmits data, it then passes a new token to its NADN and the token makes its way around the ring until a node on the network takes possession to transmit.

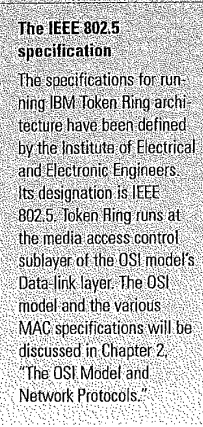

#### Understanding Network Architectures CHAPTER 'I

Token Ring is characterized by no collisions and equal access to the network media by all the nodes on the network. It is slower than some implementations of Ethernet (Token Ring can run at 4 and 16Mbps) but the network degrades more gracefully during times of high traffic. (A gigahit implementation of Token Ring will soon be a reality.)

Token Ring also provides some fault tolerance to the network with its error detection strategy, *beaconing*. When the computers on the network are first brought onlinc, the first computer powered on is designated as the Active Monitor. The Active Monitor sends out a data packet every seven seconds that travels around the ring to help determine if any of the nodes on the network are done. For example, if a particular computer doesn't receive the packet from its NAUN, it creates a packet containing its address and the NAUN's address and sends the packet onto the network. This packet provides information that the Token Ring can actually use to automatically reconfigure the ring and maintain network traffic.

#### **FDDI**

The Fiber Distributed Data Interface (FDDI) is an architecture that provides high-speed network backbones that can be used to connect a number of different network types. FDDI uses fiber—optic cable and is wired in a ring topology. FDDI uses token passing as its media access method and can operate at high speeds (most implementations are 100Mbps but faster data transfer rates are possible).

Because FDDI uses a token—passing media access strategy, it is reliable and provides equal access to all the nodes on the network. With FDDI you can set priority levels, however, servers on the network could be allowed to send more data frames onto the network than client computers.

Because FDDI uses a true ring topology, breaks in the cable system can be a problem. To build fault tolerance into the FDDI network, a secondary ring is used. When a computer cannot communicate with its downstream neighbor, it sends its data to the second ring (Which circulates the data in the opposite direction from the one the primary ring uses).

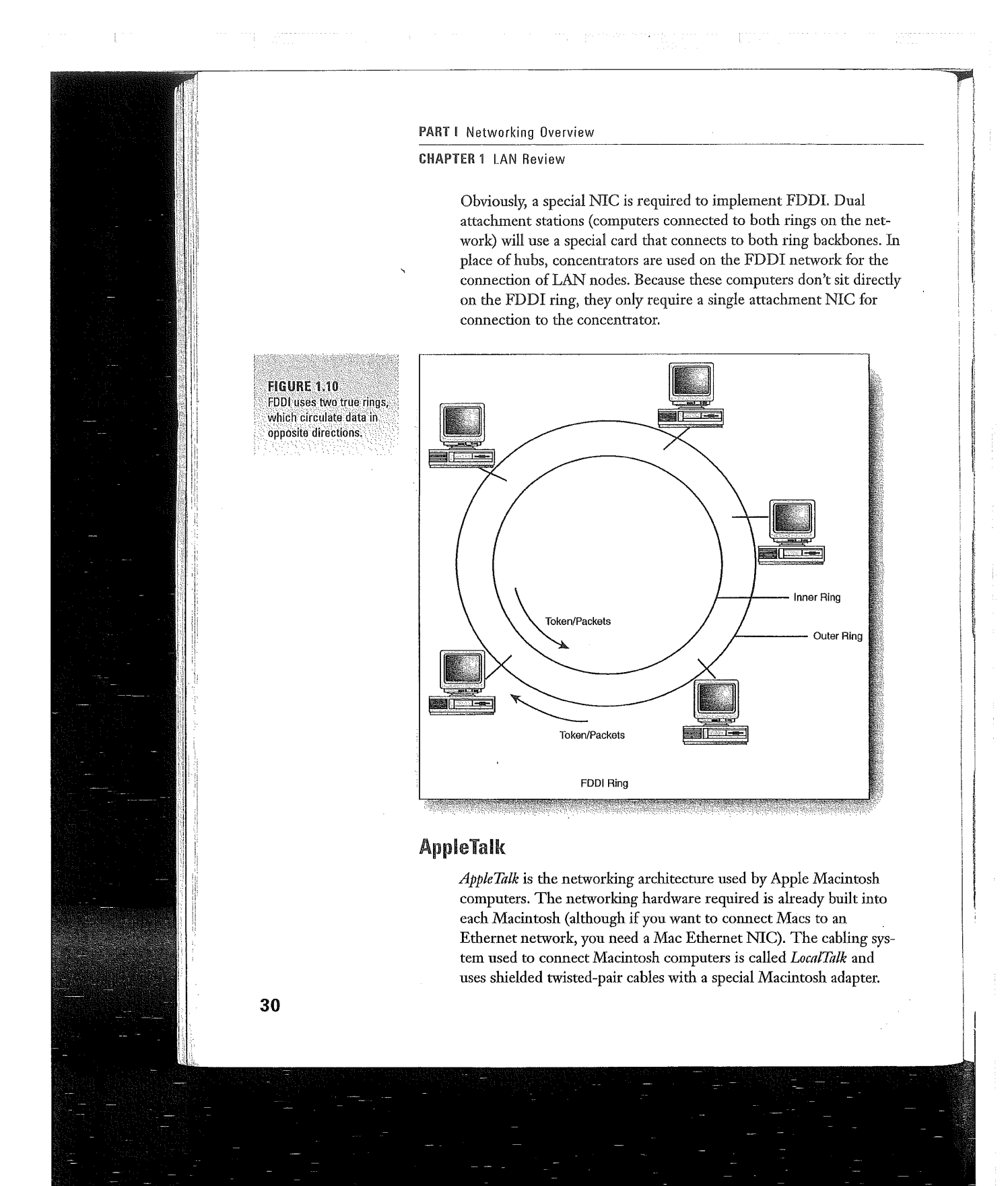

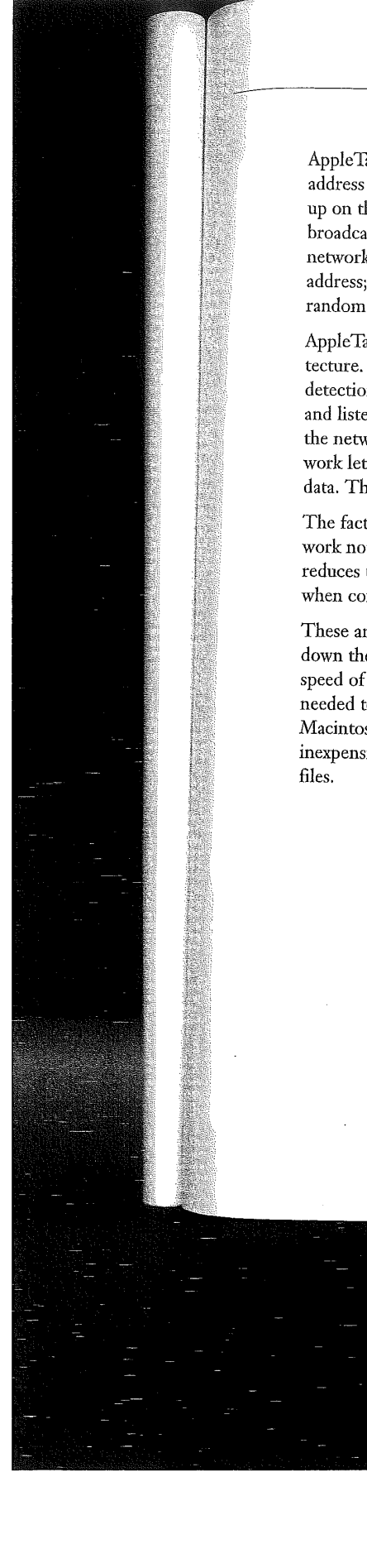

### Understanding Network Architectures CHAPTER 1

PART l

AppleTalk uses a special dynamic addressing system to determine the address of the nodes on the network. When <sup>a</sup> Macintosh is powered up on the network, the computer generates a random address and broadcasts it out onto the network. This random address becomes its network address (if another Macintosh isn't already using that address; if so, the newly powered on Mac will continue to generate random addresses until it finds one that is unused).

AppleTalk is similar to Ethernet in that it is a passive network architecture. AppleTalk uses Carrier Sense multiple access with collision detection-CSMA/CA. Basically the computers sit on the network and listen to determine whether the wire is clear. After making sure the network is clear, the computer will send a packet onto the network letting all the other computers know that it intends to transmit data. The computer then sends out its data.

The fact that <sup>a</sup> computer that intends to send data out onto the net work notifies the other network nodes as to its intentions greatly reduces the number of collisions on a CSMA/CA network (especially when compared to Ethernet).

These announcement packets, however, do have a tendency to slow down the network and Macintosh networks only have a transmission speed of 23 0.4 Kbps. The fact that the hardware and software needed to network a group of Macintosh computers comes with each Macintosh (other than the LocalTalk cable) makes it an easy and inexpensive way to network several workstations to share <sup>a</sup> printer or files.

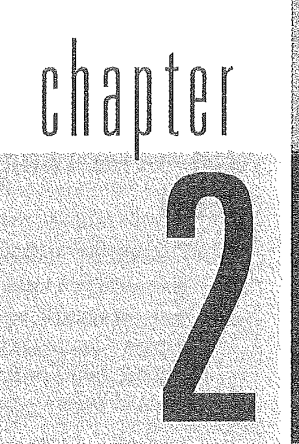

# The OSI Model and Network Protocols

OSI-The Theoretical Networking **Protocol Stack** 

The OSI Layers

The Data Link Sublayers

**Real-World Network Protocols** 

#### PART I Networking Overview

**CHAPTER 2** The OSI Model and Network Protocols

## **OSI-The Theoretical Networking Protocol Stack**

Conceptual models are something that you run into no matter what discipline you tackle. Art embraces color and design theories; physics embraces nearly every theoretical model that Einstein scrawled on a napkin. Computer networking is no different and it also uses a conceptual model or framework that allows us to discuss a complex chain of events-data movement on a network.

In the late 1970s the International Standards Organization (ISO) began to develop a conceptual model for networking called the Open Systems Interconnection Reference Model. Networking folk more commonly refer to it as the OSI model (and I'm sure a number of them have forgotten what the OSI stands for). In 1984, the model became the international standard for network communications, providing a conceptual framework that helps explain how data gets from one place to another on a network.

The OSI model describes network communication as a series of seven layers that operate in a stack; each layer is responsible for a different part of the overall process of moving data. This framework of a layered stack, while conceptual, can then be used to discuss and understand actual protocol stacks that we see used for networking. For example, TCP/IP and AppleTalk are two real-world network protocol stacks; protocols that actually serve as layers in a protocol suite like TCP/IP can then be discussed in terms of how they relate to and serve at various levels of the OSI model's stack.

#### **SEE ALSO**

To learn more about several of the commonly used network protocol suites, see page 44. The OSI model provides the model for a number of important events that take place during network communication. It provides basic rules of thumb for a number of different networking processes:

How data is translated into a format appropriate for your network architecture. When you send an email or a file to another computer, you are working with a certain application such as an email client or an FTP client. The data you transmit using this application must be placed in a more generic format if it is going to move out onto the network and to the intended recipient.

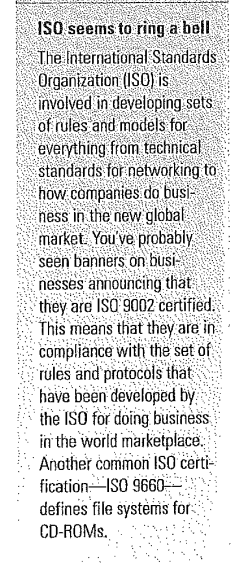

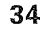

#### The OSI Layers CHAPTER 2

- How PCs or other devices on the network establish communications. When you send data from your PC, there must be some mechanism that supplies a communication channel between sender and receiver. It's not unlike picking up a telephone and making a call.
- How data is sent between devices and how sequencing and error checking is handled. After a communications session has been established between computers, there must be a set of rules that controls how the data passes between them.
- How logical addressing of packets is converted to the actual physical addressing provided by the network. Computer networks use logical addressing schemes such as IP addresses. There must be a conversion of these logical addresses to the actual hardware addresses found on the NICs in the computers.

The OSI model provides the mechanisms and rules that make the handling of the issues discussed in the bulleted list possible. Understanding the various layers of the OSI model not only provides insight into actual network protocol suites, but it also provides you with a conceptual framework that can be used to better understand complex networking devices like switches, bridges and routers. (Much of this book is devoted to a discussion of routers and routing.)

# **The OSI Layers**

The layers of the OSI model explain the process of moving data on a network. As a computer user, the only two layers of the model that you actually interface with are the first layer-the Physical layerand the last layer-the Applications layer.

- The Physical layer constitutes the physical aspects of the network (the network cabling, hubs, and so on). You've probably interfaced with the physical layer at least once, when you tripped over a poorly situated cable.
- The *Application layer* provides the interface that you use on your computer to send email or place a file on the network.

Obviously, this would be a very short chapter if we only discussed these two layers, but you will find each and every layer of the OSI model plays an important part in the networking of information.

#### So, what's a protocol stack?

Protocol stacks or suites (or layers) are a group of small protocols that work together to accomplish the movement of data from one node on a network to another. Protocol stacks are not unlike relay-race runners, although packets of data rather than a baton are handed off to each subsequent protocol until the packets of data are in a form (a single bit stream) that can be placed on the network medium

#### The ISO/OSI protocol stack exists!

While network protocol stacks like NetWare's IPX/SPX and TCP/IP are something with which most network administrators are quite familiar, there is actually a real protocol suite based on the OSI model; it's called the OSI protocol stack. Unfortunately, it is not: embraced by any of the network operating systems (such as Novell NetWare or Windows NT) with which you will actually work:

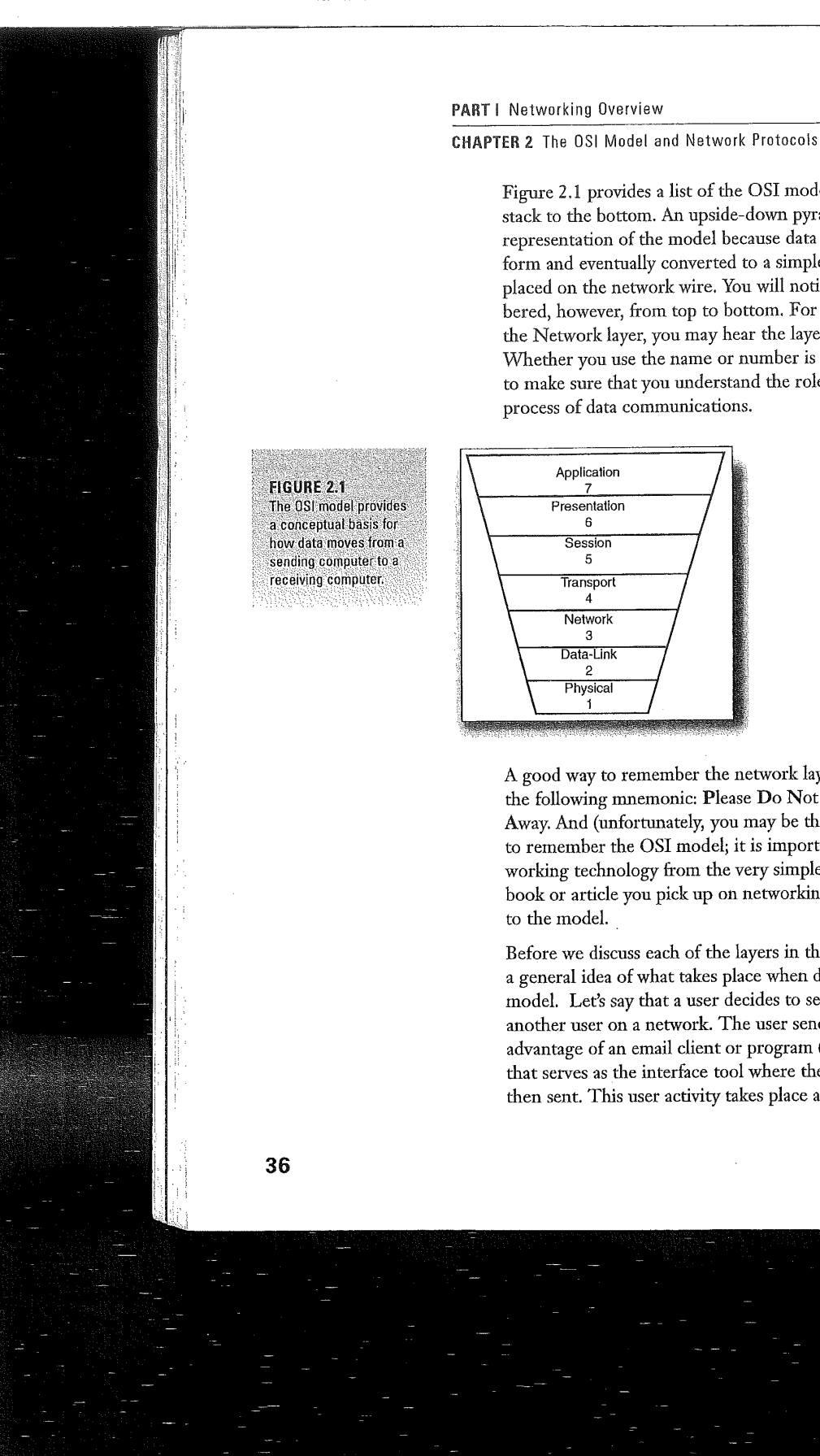

Figure 2.1 provides a list of the OSI model layers from the top of the stack to the bottom. An upside—down pyramid is also an apt representation of the model because data is taken in a fairly complex form and eventually converted to <sup>a</sup> simple bit stream that can be placed on the network wire. You will notice that the layers are numbered, however, from top to bottom. For instance, in a discussion of the Network layer, you may hear the layer described as Layer 3. Whether you use the name or number is unimportant; you just need to make sure that you understand the role of each layer in the overall

A good way to remember the network layers from bottom to top is the following mnemonic: Please Do Not Throw Sausage Pizza Away. And (unfortunately, you may be thinking), you really do need to remember the OSI model; it is important to any discussion of networking technology from the very simple to the Very complex. Every book or article you pick up on networking will make some reference

Before we discuss each of the layers in the stack, it makes sense to get a general idea of what takes place when data moves through the OSI model. Let's say that a user decides to send an email message to another user on a network. The user sending the email will take advantage of an email client or program (such as Outlook or Eudora) that serves as the interface tool Where the message is composed and then sent. This user activity takes place at the Application layer.

#### The OSI Layers CHAPTER 2

After the data leaves the Application layer (the layer will affix an Application layer header to the data packet) it moves down through the other layers of the OSI stack. Each layer in turn does its part by providing specific services related to the communication link that must be established, or by formatting the data a particular way.

No matter what the function of a particular layer is, it adds header information (the headers are represented as small boxes on Figure 2.2) to the data. (The Physical layer is hardware-a cable, for instance-so it doesn't add a header to the data.)

The data eventually reaches the Physical layer (the actual network medium such as twisted pair cable and the hubs connecting the computer) of the email sender's computer and moves out onto the network media and to its final destination-the intended recipient of the email.

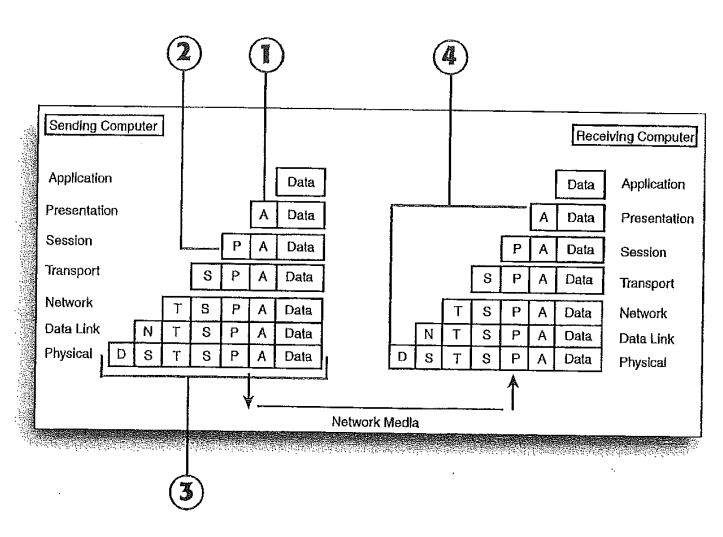

The data is received at the Physical layer of the recipient's computer and moves back up through the OSI stack. As the data moves through each layer, the appropriate header is stripped from the data. When the data finally reaches the Application layer, the recipient can use his or her email client to read the received message.

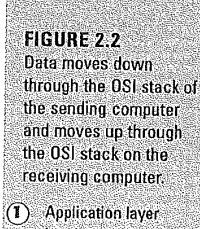

header  $\circled{2}$ **Presentation layer** 

header

 $\left( \overline{\mathbf{3}}\right)$  Packet with full complement of OSI layer headers

 $\left( 4\right)$ Headers are removed as the data moves up the OSI stack

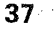

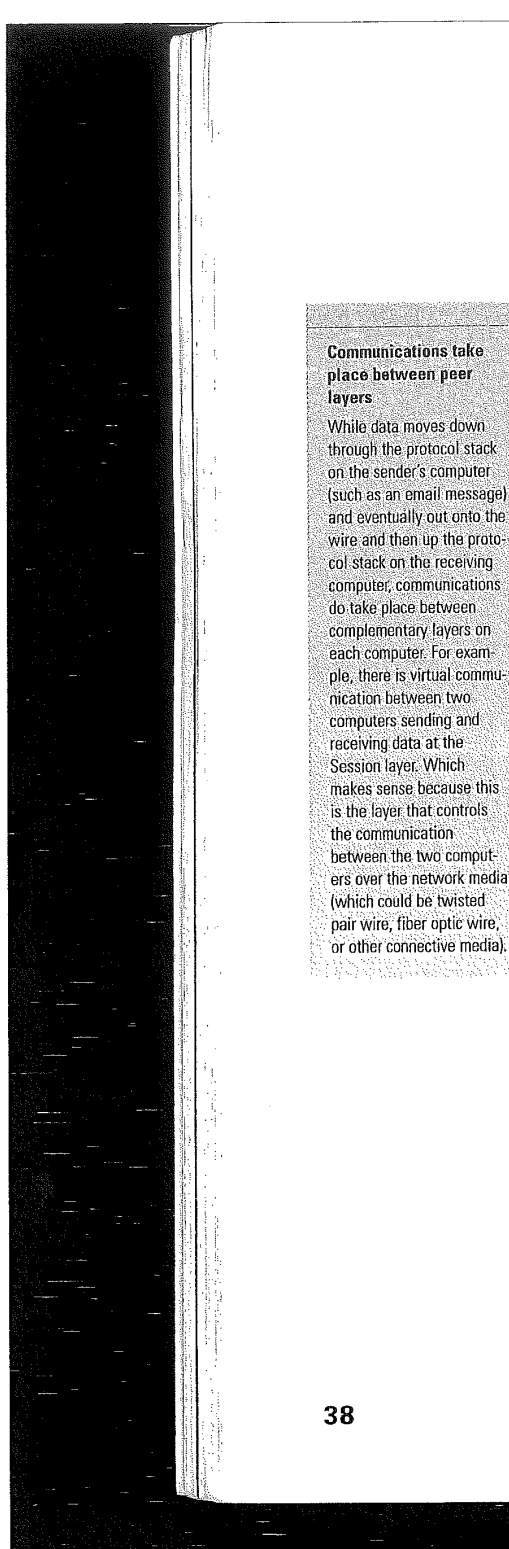

#### PART I Networking Overview

#### **CHAPTER 2** The OSI Model and Network Protocols

The following discussion of the OSI layers will discuss the layers in the stack from top to bottom (Application layer to Physical layer).

#### **The Application Layer**

The Application layer provides the interface and services that sup port user applications. It is also responsible for general access to the network.

This layer provides the tools that the user actually sees. It also provides network services related to these user applications such as message handling, file transfer, and database queries. Each of these services are supplied by the Application layer to the various applications available to the user. Examples of information exchange services handled by the Application layer would include the World Wide Web, email services (such as the Simple Mail Transfer Protocol—more commonly referred to as SMTP—found in TCP/LP), and special client/server database applications.

#### The Presentation Layer

The Presentation layer can be considered the translator of the OSI model. This layer takes the packets (packet creation for the movement of the data to the network actually begins in the Application layer) from the Application layer and converts it into a generic format that can be read by all computers. For instance, data represented by ASCII characters will be translated to an even more basic, generic format.

The Presentation layer is also responsible for data encryption (if required by the application used in the Application layer) and data compression that will reduce the size of the data. The packet created by the Presentation layer is pretty much the final form that the data will take as it travels down through the rest of the OST stack (although there will be some additions to the packets by subsequent layers and data may be broken into smaller packet sizes).

#### The Session Layer

The Session layer is responsible for setting up the communication link or session between the sending and receiving computers. This layer also manages the session that is set up between these nodes (see Figure 2.3).

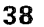

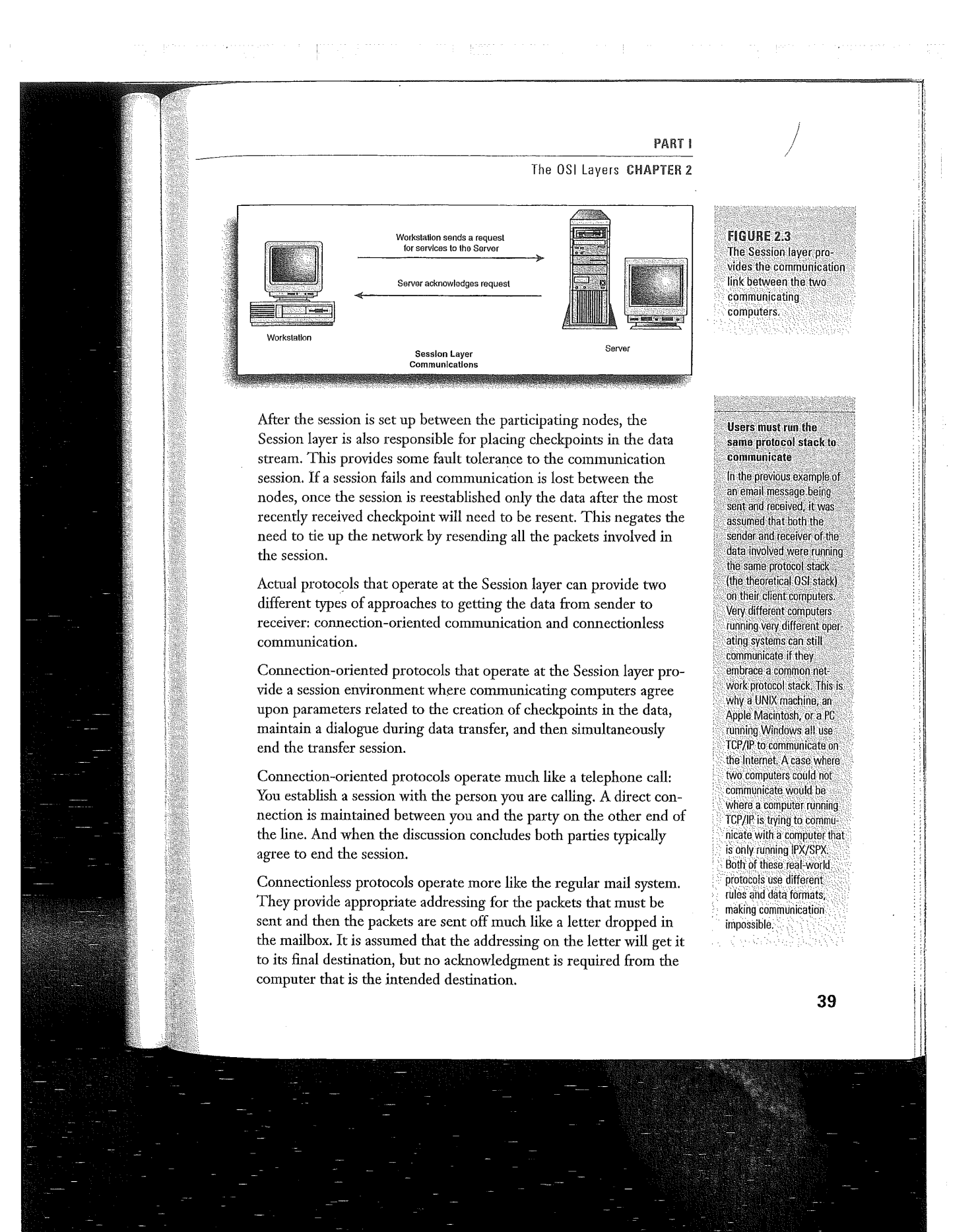

#### **PART I** Networking Overview

**CHAPTER 2 The OSI Model and Network Protocols** 

#### **The Transport Layer**

**Application layer ser**vices make user applications work over the

network When a user working in a particular application (Excel, for example) decides to save a worksheet file to his or her home directory on the network file server, the Application layer of the OSI model provides the appropriate service that allows the file to be moved from the client machine to the appropriate network volume. This transaction is transparent to the user.

#### **Each layer performs** functions on outgoing and incoming data Bemember that each layer

in the OSI model (or in an actual network protocol stack such as IPX/SPX or TCP/IP) have responsibilities related to outgoing and incoming information. When data is moving down the stack on a sending computer, the Presentation layer converts information from a particular application to a generic format. On the receiving computer the Presentation laver would take generic information moving up the OSI stack and convert it into a format usable by the appropriate Application layer program on the receiving computer.

40

The Transport layer is responsible for the flow control of data between the communicating nodes; data must not only be delivered error-free but also in the proper sequence. The Transport layer is also responsible for sizing the packets so that they are in a size required by the lower layers of the protocol stack. This packet size is dictated by the network architecture.

#### **SEE ALSO**

>> For more about network architectures such as Ethernet and Token Ring, see page 25.

Communication also takes place between peer computers (the sender and receiver); acknowledgements are received from the destination node when an agreed upon number of data packets have been sent by the sending node. For example, the sending node may send three bursts of packets to the receiving node and then receive an acknowledgement from the receiver. The sender can then send another three bursts of data.

This communication at the Transport layer is also useful in cases where the sending computer may flood the receiving computer with data. The receiving node will take as much data as it can hold and then send a "not ready" signal if additional data is sent. After the receiving computer has processed the data and is able to receive additional packets, it will supply the sending computer with a "goahead" message.

#### **The Network Layer**

The Network layer addresses packets for delivery and is also responsible for their delivery. Route determination takes place at this layer, as does the actual switching of packets onto that route. Layer 3 is where logical addresses (such as the IP address of a network computer) are translated to physical addresses (the hardware address of the NIC—Network Interface Card—on that particular computer).

Routers operate at the Network layer and use Layer 3 routing protocols to determine the path for data packets.

How routes are determined and how routers convert logical addresses to physical addresses are subjects that we will look at in much more detail throughout this book.

#### The OSI Layers CHAPTER 2

 $\Delta$  and  $\Delta$ 

#### SEE ALSO

Our discussion of the Network layer will be greatly expanded in later chapters. To begin an exploration of how routers operate at the Network layer see page 77.

#### **The Data-Link Layer**

When the data packets reach the Data-Link layer, they are placed in data frames defined by the network architecture embraced by your network (such as Ethernet, Token Ring, and so on). The Data-Link layer is responsible for data movement across the actual physical link to the receiving node and so uniquely identifies each computer on the network based on its hardware address that is encoded into the NIC (Network Interface Card). Figure 2.4 shows the hardware address for the network interface card used in a networked computer running Windows 98.

Header information is added to each frame containing the sending

address and the destination address. The Data Link layer is also

responsible for making sure that the frames sent over the physical

link are received error-free. So, protocols operating at this layer will

add a Cyclical Redundancy check (CRC) as a trailer on each frame. The

CRCs match up, the frame was received in total and its integrity was

CRC is basically a mathematical calculation that takes place on the

sending computer and then on the receiving computer. If the two

maintained during transfer.

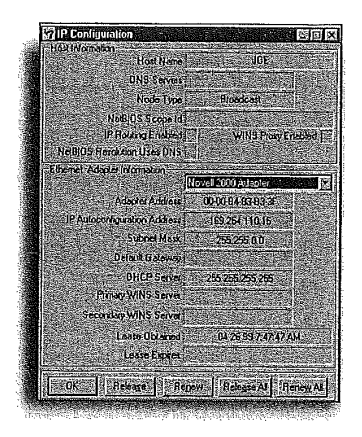

**FIGURE 2.4** Each node on the network will have a unique physical address.

**Real-world protocols** 

use a combination of connection-oriented and connectionless communication You will find that in network protocol stackssuch as TCP/IP and IPX/SPX-both connectionoriented and connectionless communication strategies are used to move data on the network. Typically, more than one protocol will operate at the Session layer to handle these different communication strategies.

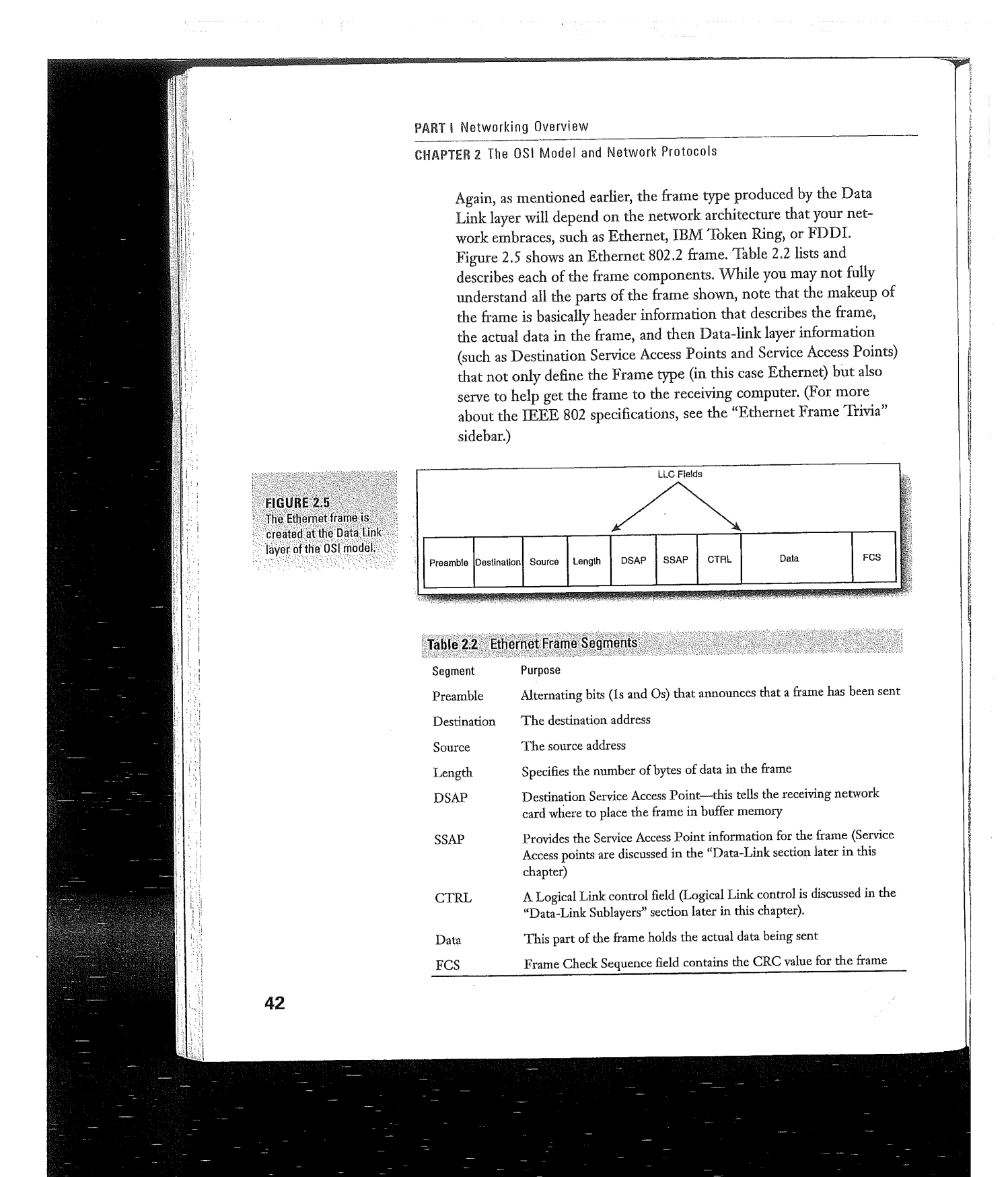

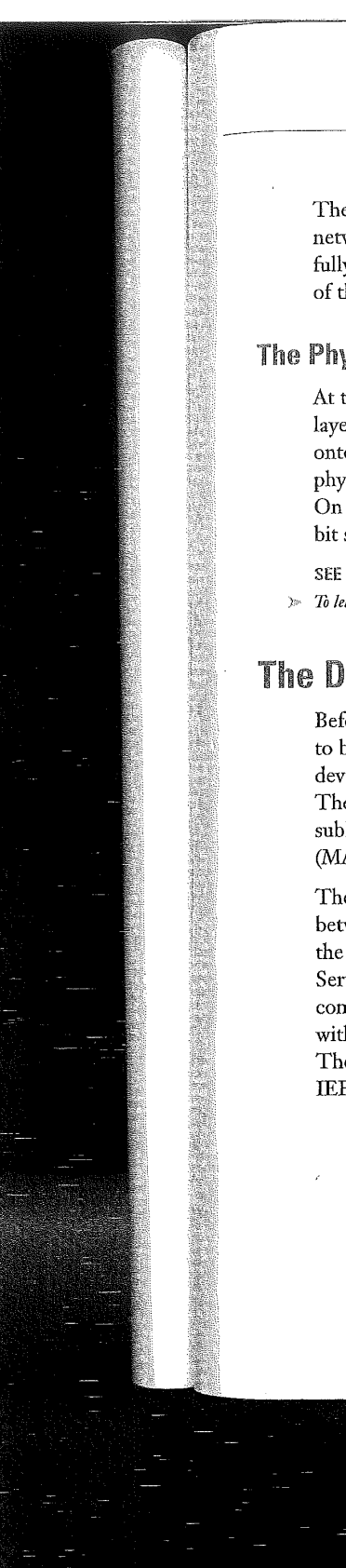

#### The Data-Link Sublayers CHAPTER 2

The Data Link layer also controls how computers access the physical network connections. This aspect of Layer 2 will be discussed more fully in the "Data Link Sublayers" section that follows this discussion of the OSI layers.

#### **The Physical Layer**

At the Physical layer the frames passed down from the Data Link layer are converted into a single bit stream that can then be sent out onto the network media. The Physical layer also defines the actual physical aspects of how the cabling is hooked to the computer's NIC. On a computer that is receiving data, the Physical layer receives the bit stream (information consisting of 1s and 0s).

#### **SEE ALSO**

 $\gg$  To learn more about the commonly used network media and cable types, see page  $17$ .

## **The Data-Link Sublayers**

Before we end our discussion of the OSI networking model, we need to back track a little and discuss additional specifications that were developed for the Data Link layer of the OSI model by the IEEE. The IEEE 802 specifications divided the Data Link layer into two sublayers: Logical Link Control (LLC) and Media Access Control  $(MAC)$ .

The Logical Link Control sublayer establishes and maintains the link between the sending and receiving computer as data moves across the network's physical media. The LLC sublayer also provides Service Access Points (SAPs), which are reference points that other computers sending information can refer to and use to communicate with the upper layers of the OSI stack on a particular receiving node. The IEEE specification that defines the LLC layer is 802.2 (see IEEE specifications sidebar for more information on the categories).

**Finding MAC addresses** on Windows computers To find the address of a network card running on a Windows 95/98 computer, click the Start menu, and then click Run. In the Run dialog box, type winipcfg, and then click OK. The IP Configuration dialog box will appear for the computer and provide the address for the Network card. On a Windows NT computer, right-click on the Network Neighborhood icon and then select the Adapters tab on the Network dialog box. Select vour network adapter and then click the Properties button. The MAC address of the NIC should be provided.

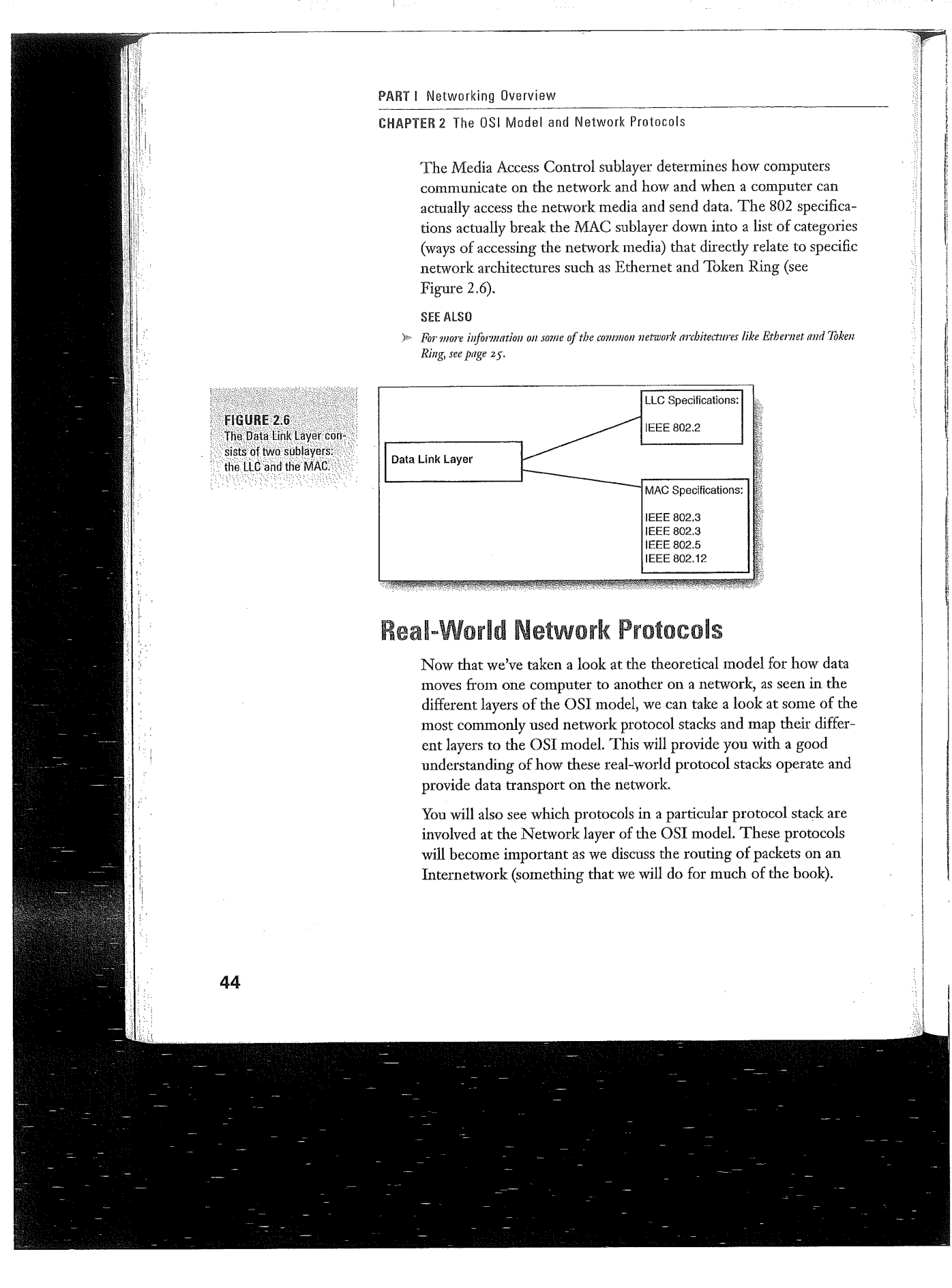

## Real-World Network Protocols CHAPTER 2

#### **NetBEUI**

NetBEUI (NetBIOS Extended User Interface) is a simple and fast network protocol that was designed to be used with Microsoft's and IBM's NetBIOS (Network Basic Input Output System) protocol in small networks. NetBEUI operates at the Transport and Network layers of the OSI model.

Because NetBEUI provides only the services needed at the Transport and Network layers of the OSI stack, it needs NetBIOS, which operates at the Session layer of the OSI stack, and is responsible for setting up the communication session between two computers on the network. Two other networking components found in Microsoft networks are the Redirector and the Server Message Block. The Redirector operates at the Application layer and makes a client computer perceive all the network resources as if they were local. Server Message Block (SMB) provides peer-to-peer communication between the Redirectors on client and network server machines. The Server Message Block operates at the Presentation layer of the OSI model.

While an excellent transport protocol with very low overhead, NetBEUI is not a routable protocol, so it cannot be used on Internetworks where routing takes place. This means that while you should remember NetBEUI as a network protocol possibility for small, simple networks, it is not an option for larger networks that make use of routers (and so this is the last time you will hear about NetBEUI in this book).

### **TCP/IP**

Often referred to as the "protocol of low bid" (see the TCP/IP Trivia sidebar for more information on TCP/IP's interesting genesis), TCP/IP has become the de-facto standard for enterprise networking. TCP/IP networks are highly scalable, so TCP/IP can be used for small or large networks.

#### A word about hardware addresses

NIC hardware addresses are also called MAC Addresses. MAC stands for Media Access Control and it is one of the sublayers of the Data-Link layer (the MAC sublayer will be discussed in the "Data-Link" Sublayers" section later in this chapter). Hardware addresses are burned onto ROM chips on network interface cards, giving each of them a unique address. The addressing scheme was developed by the Institute for Electrical and Electronic Engineers (IEEE). The actual address takes the form of a 48-bit address that is written in hexadecimal format. An example of a MAC address is 00-00-B3-83-B3-3F.

#### **Ethernet frame trivia**

The Ethernet frame used by early versions of Novell NetWare (NetWare 2.x and 3.x) was created before the IEEE specifications were completed. This means that The Ethernet 802.3 frame type is actually not to specifications as outlined by the IEEE. New versions of NetWare and other Ethernet network operating systems now use the 802.2 Ethernet frame; which is completely compliant with the IEEE specifications (the IEEE specifications are listed later in this chapter).

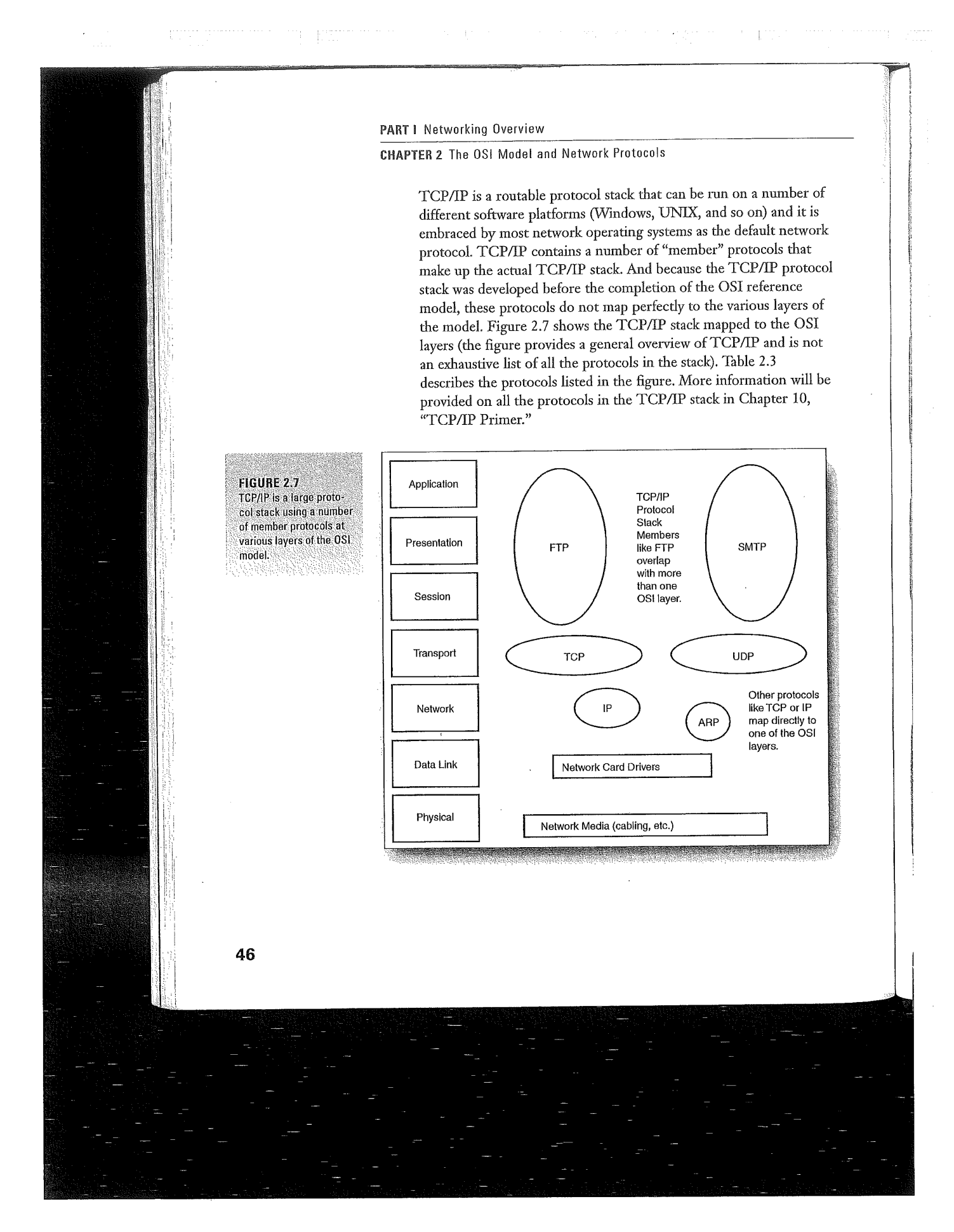

The IEEE 802 specifications

#### Heal~World Network Protocols CHAPTER 2

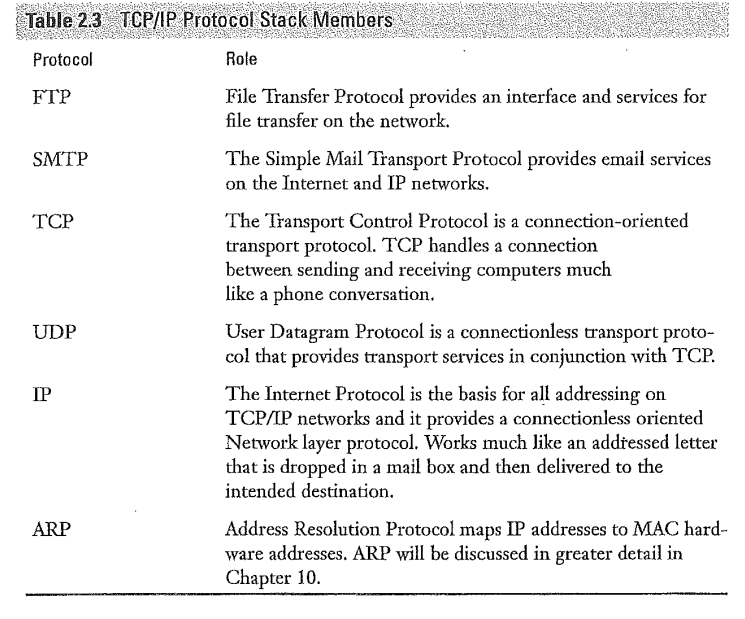

TCP/IP not only provides <sup>a</sup> very rich set of network-related features (Which means that TCP/IP requires a fair amount of overhead to run) but also provides a unique logical addressing system. Anyone connected to the Internet is familiar with the 32-bit IP address, which is commonly written as 4 octets (an octet being 8 bits of information). The typical IP address is written in the format 129.30.20.4, where each of the four dotted decimal values actually represent 8 bits of binary information. Much more information concerning IP addressing will be discussed in Chapter 10.

Because of TCP/IP's importance in Internetworks and the complexities related to routing TCP/IP networks, an entire chapter of this book has been provided reviewing all the aspects of TCP/IP addressing. A great deal of information will also be provided on the commands related to routing TCP/IP on a campus or enterprise network.

#### SEE ALSO

The best place to start in on TCP/IP and routing is Chapter 10, "TCP/IP Primer," beginning on page I67.

Networks 802.12 Demand **Priority LAN** 

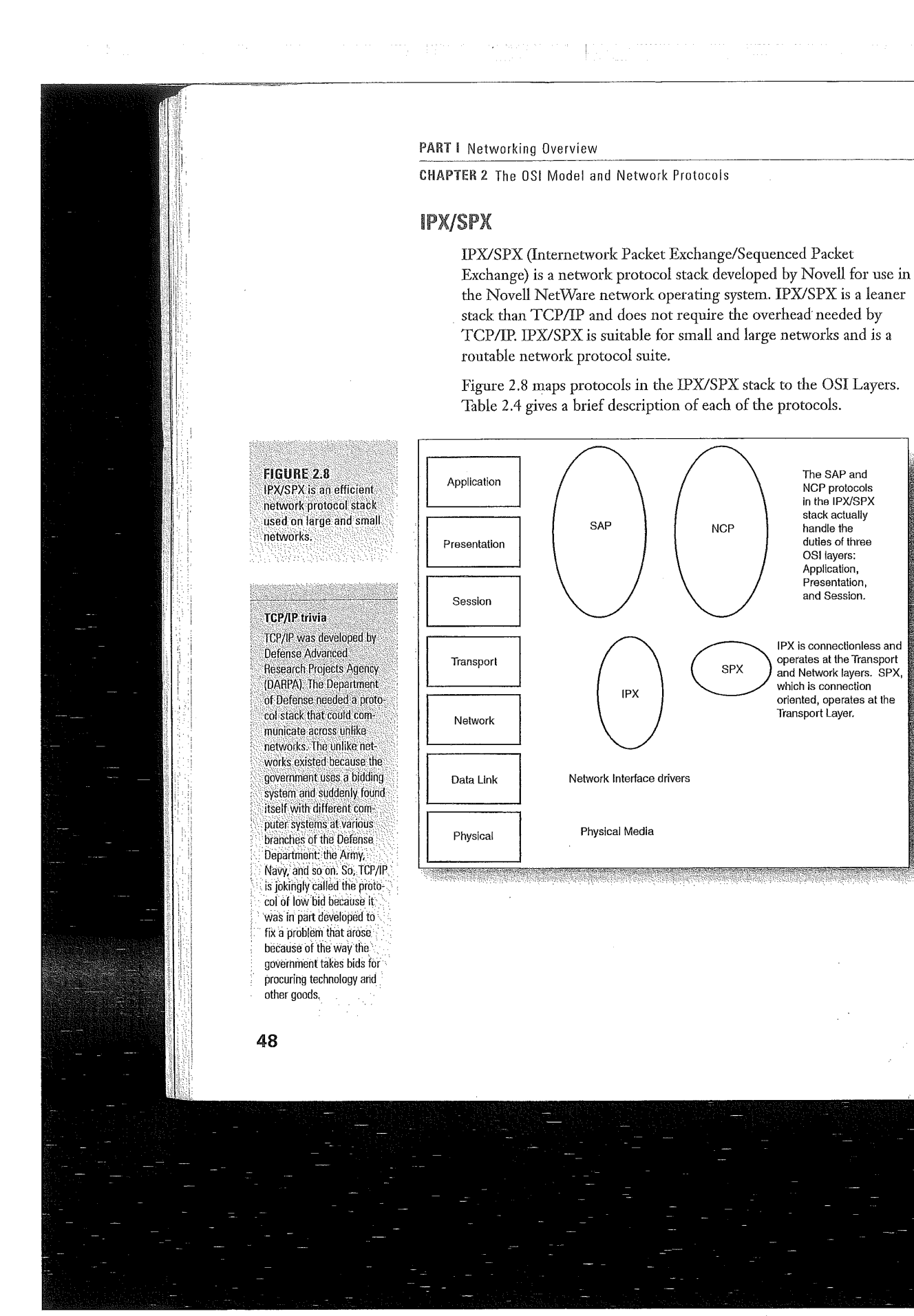

57

The SAP and

NCP protocols

in the IPX/SPX

stack actually

duties of three

IPX is connectionless and

operates at the Transport

and Network layers. SPX,

oriented, operates at the Transport Layer.

which is connection

handle the

OSI layers: Application, Presentation, and Session.

**NCP** 

SPX

#### Rea|—World Network Protocols CHAPTER 2

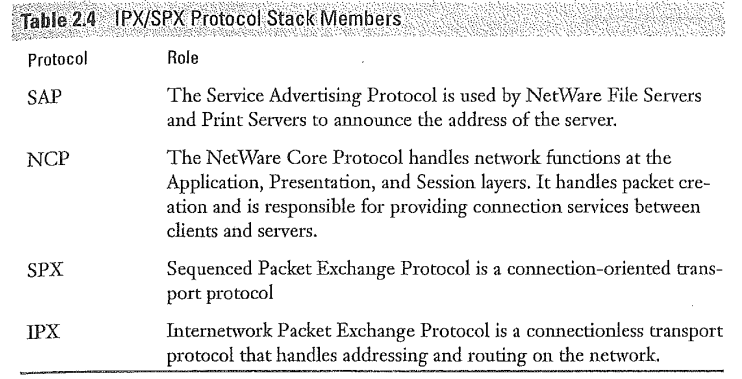

Our major concern with IPX/SPX is routing this protocol suite on an Internetwork. More information on routing IPX/SPX and how the LPX/SPX stack moves data on the network is provided later in this book.

SEE ALSO

Routing IPX/SPX is discussed in Chapter 12, "Routing Novell IPX," which begins on page 211.

## **AppleTalk**

While many network administrators would not consider AppleTalk an lnternetworking or enterprise network protocol, AppleTalk is routable. And with the appropriate type of NIC (Apple Macintoshes can participate on an Ethernet network if they are outfitted with EtherTalk cards or other adapters) it can support Ethernet, Token Ring, and FDDI architectures. It is not uncommon to have Macintosh computers in the Enterprise to support graphic manipulation and other multimedia duties and so it makes sense to include AppleTalk as another key routable protocol stack on the corporate network.

Earlier, in Chapter 1, we discussed AppleTalk as architecture, but it is also a network protocol stack. Figure 2.9 maps the protocols in the AppleTalk stack to the layers of the OSI model. Table 2.5 gives a brief description of each protocol.

Figure alert! Figures 2.7 through 2.9 map real-world protocols to the OSI model. To understand these figures, think back to how the OSI model

describes in seven layers how data moves from one computer to another and the transformation that it must undergo. Real-world stacks like TCP/IP perform all the tasks described in the OSI model; they just do it with fewer protocols. Rather than having seven protocols (one for each of the OSI layers) TCP/IP has certain protocols that handle the duties of more than one OSI layer. For example, FTP handles Application, Presentation and Session layer duties. The circle around FTP spans all three of the layers on the OSI model (the layers are the boxes).

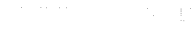

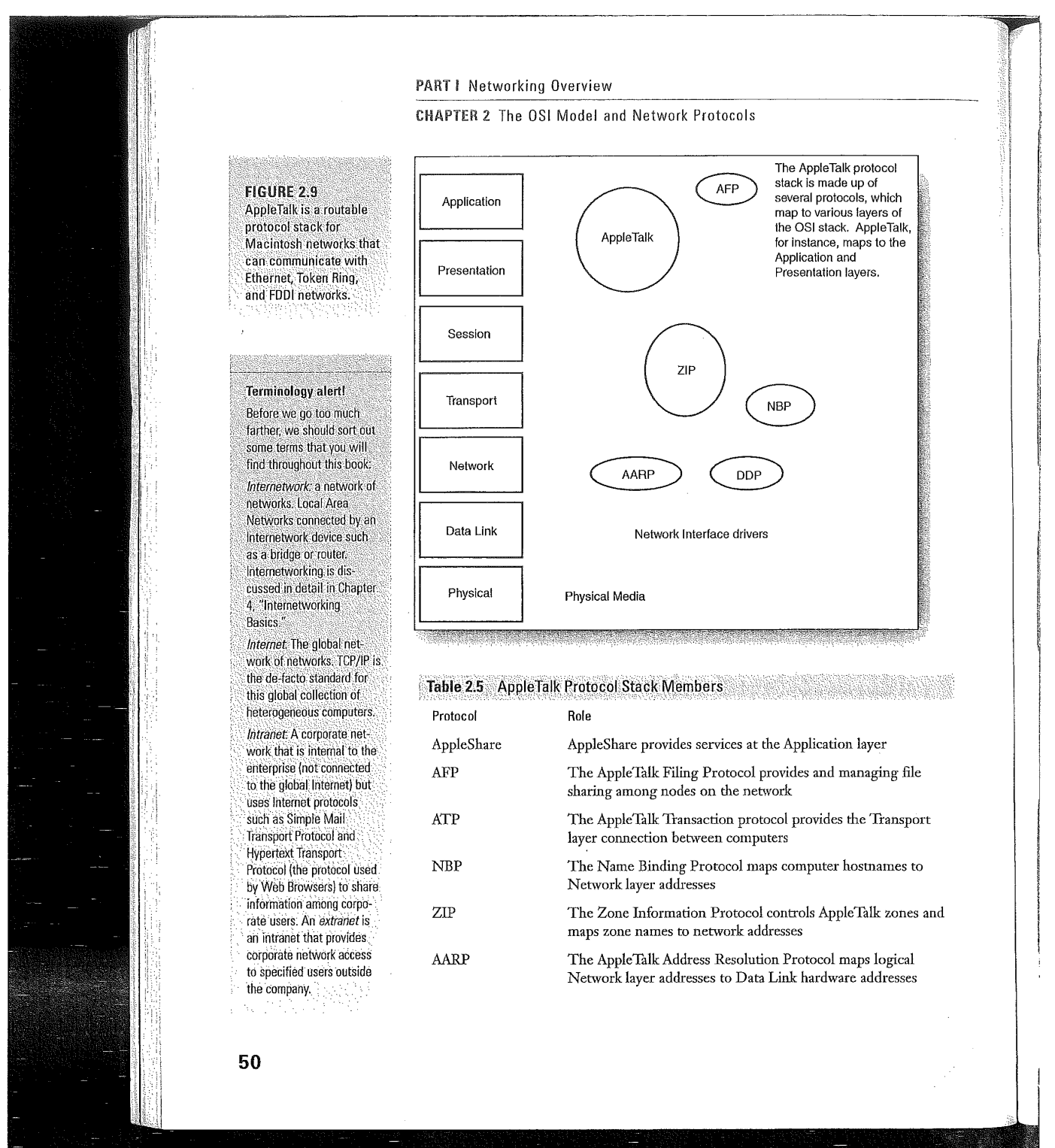

## Real-World Network Protocols CHAPTER 2

PART I

Role

Protocol

 $DDP$ 

The Datagram Delivery Protocol provides the addressing system for the AppleTalk network and provides connectionless transport of datagrams between computers

As with IPX/SPX, our interest in the AppleTalk network protocol stack relates to routing AppleTalk. More information on how AppleTalk networks are configured and how AppleTalk is routed on a Cisco router is provided later in this book (see Chapter 13, "Routing Apple Talk.")

#### SEE ALSO

 $\gg 1$  More information on how AppleTalk networks are configured and how AppleTalk is routed on a Cisco router is provided on page 227.

Where are the routing protocols? You might have noticed that the diagrams that map various protocol stacks to the OSI model did not include routing protocols. Obviously, each protocol stack has a default routing protocol, for example, RIP<br>Is the default routing protocol for TCP/IP and the Routing Table Maintenance Protocol is the routing protocol for the AppleTalk stack. These protocols will be discussed in greater detail when routing of these protocol stacks is discussed later in this book;

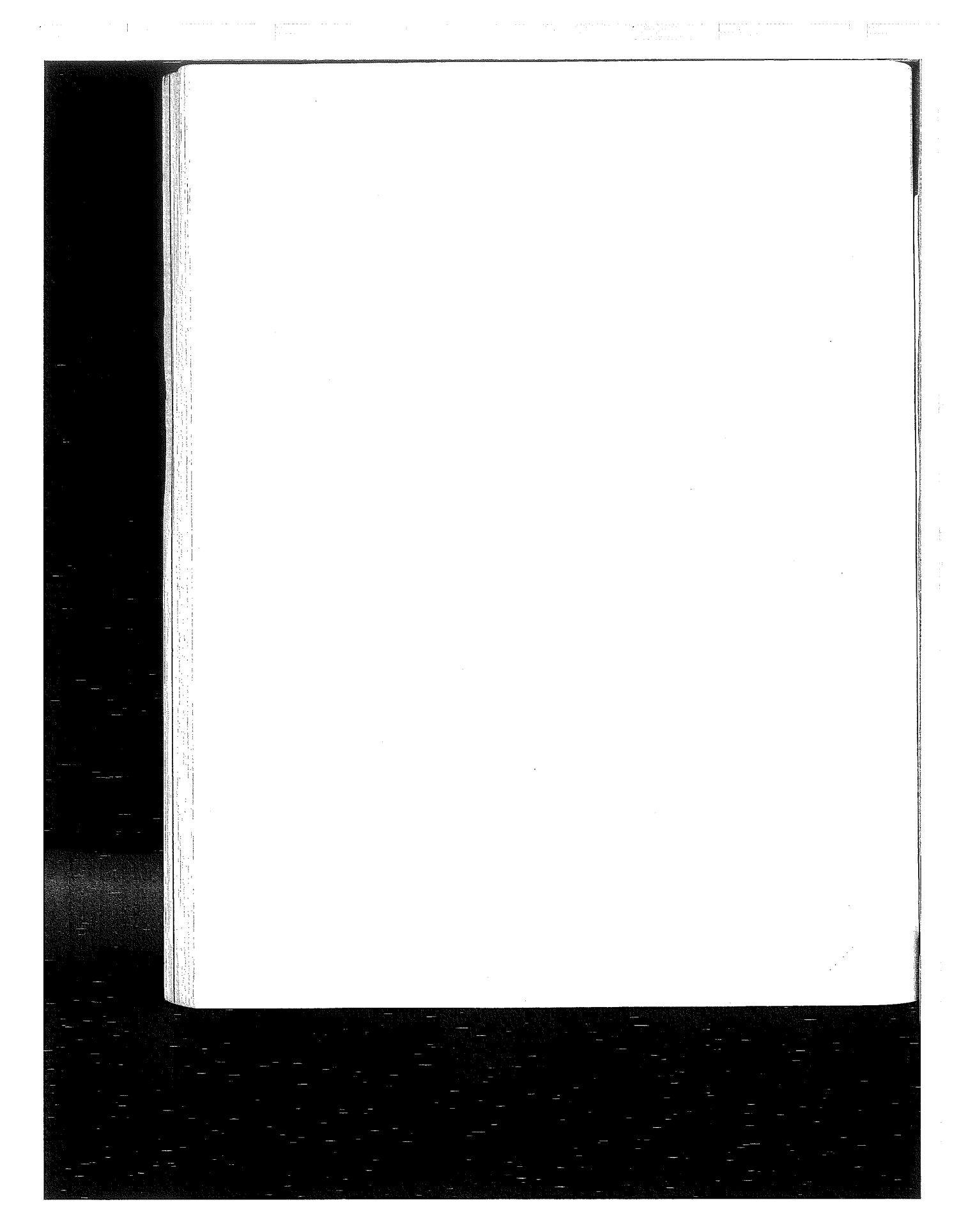

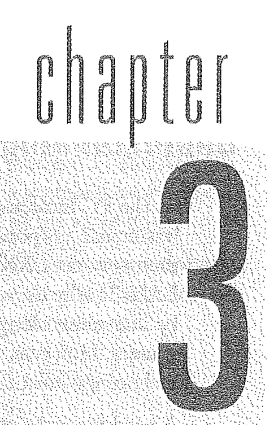

# **Wide Area Networking**

**Understanding Wide Area Connectivity** 

**Getting Connected** 

ą

¢

 $\ddot{\circ}$ 

S

¢

**Switched Network Overview** 

**Circuit Switching** 

**Packet Switching Protocols** 

Other WAN Protocols

#### PART I Networking Overview

**CHAPTER 3 Wide Area Networking** 

## Understanding Wide Area Connectivity

As the PC local area network became more and more important to businesses, corporations, and institutions, the need to expand and then connect LANS became a necessity. Expanding or connecting LANS locally (in a fairly limited geographic area) was taken care of by internetworking devices such as repeaters, bridges, switches, and routers. However, when connecting LANS over large distances, other technology must come into play.

A need for technology that provided network administrators with the ability to connect LANs over greater geographic areas became extremely important as networking the enterprise (the enterprise is the entire corporation—which in many cases can be a worldwide operation) became an imperative.

Expanding a network across great distances can be accomplished by taking advantage of several different wide area networking technologies. Networks can be connected with services provided by the public switched telephone network (PSTN) or private carrier companies. Extremely large companies can invest in their own WAN infrastructure and invest in microwave and satellite transmission equipment.

WAN technology can be used to connect networks between two cities, across the country, or around the world. As with LANS and internetworks, after the Physical layer aspects have been taken care of, various protocols are used to move the data on the WAN. On a LAN, the cable and the hubs provide the Physical layer, while on a WAN, the Physical layer can be a T1 leased line or a satellite dish.

#### SEE ALSO

 $\blacktriangleright$  For more information on internetworking, see page 67.

## **Getting Connected**

While the actual physical infrastructure (the cabling and networking devices such as hubs, repeaters, and so on) of a LAN will be owned by a company, most businesses and institutions find it too costly to own the physical WAV connections that they use.

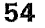

**WANs take advantage of** wireless technologies Although LANs typically use some sort of physical wiring (copper or fiber-optic cable), WANs can take advantage of several wireless technologies, including microwave transmissions, satellite links, infrared light, and network communications via radio signals (both single-frequency and spread-spectrum radio transmissions).

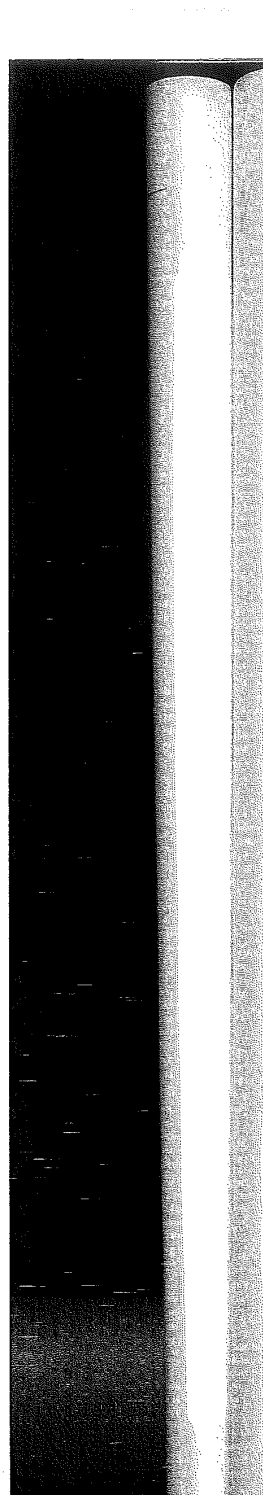

### Getting Connected CHAPTER 3

Three types ofWAN connections are available: a connection over the Public Switched Telephone System via a modem, a dedicated connection such as a full—time leased line, or a switched connection that enables multiple users to take advantage of the same line.

Each of these WAN connection possibilities offers its own set of pros and cons and each embraces different hardware needs. The Following sections discuss these three WAN connection alternatives.

#### **Dial-Up Connections**

The simplest and least expensive type of dial-up connection uses a modem to connect two computers over a regular analog voice-grade telephone line. The modem converts the digital information on the computer to an analog signal (modulation) and vice versa (demodulations for which you basis to an analog signal (inoducation) and vice versa (defined that the form of the children conversion process allows computer data to be sent over the analog line. Modems are bandwidth. now available that have potential transmission speeds of up to 56Kbps, but line noise can limit the speed at which a connection over an analog line can run.

Routers can be outfitted with a modem connection (and then are often referred to access servers). This means that two LANs could be connected via a dial—up connection and packets routed (although this would provide a very slow connection between the networks). Figure 3.1 shows two LANs connected via a dial—up connection with routers serving as the connection point for the asynchronous connection over modems.

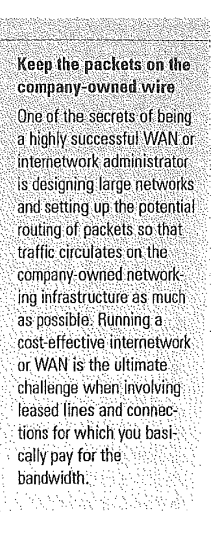

Ethernet Ethemet  $\sqrt{2000}$ Modem Modem Router Router **Asynchronous** 

**FIGURE 3.1** LANs can be connected using dial-up connections via modems.

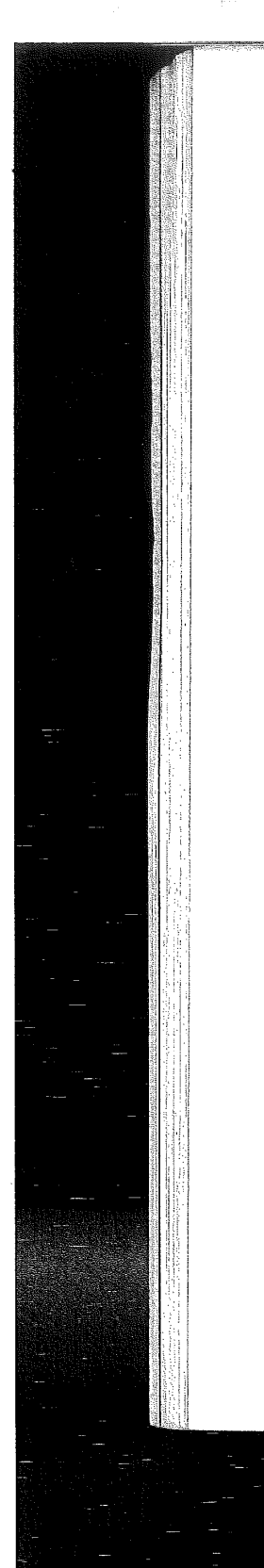

#### PART I Networking Overview

#### CHAPTER 3 Wide Area Networking

#### Leased tines

Dedicated leased lines provide a full-time connection between two networks through the PSTN or another service provider. Leased lines are typically digital lines. They provide much more bandwidth than analog lines and are less susceptible to the line noise and interference found on voice—grade connections.

Digital lines commonly used for data transfer are DDS (digital data service) lines and the T-carrier system, which provides a range of line types that provide different data rates.

#### DDS Lines

DDS lines, which are typically available from your local phone service provider, can provide bandwidth of up to 64Kbps and supply your network with a permanent, full-duplex connection (data can be sent and received at the same time). Because DDS lines are digital, they require a Channel Service Unit/Data Service Unit (CSU/DSU) as the connecting point between your LAN and the DDS line. The CSU/DSU converts the LAN data transmission into a digital signal on the DDS line.

The DSU side of the CSU/DSU is connected to your LAN and the leased digital line is connected to the CSU port of the device. Some sort of internetworking device such as a bridge or router will typically sit between your network and the CSU/DSU (on both ends of the DDS connection). Figure 3.2 shows two LANs connected by <sup>a</sup> DDS line.

#### T-Carrier Lines

The T-carrier system takes advantage of technology that allows several transmissions, which can include voice communication and data (divided onto several different channels), to be combined and then transmitted on a single high-speed line.

56

also be limited by the age and amount of interference? on the lines. You might find that you never get more than 49Kbps at times, and this is direcily're|ated to the "dirty" phone lines that you are forced to use as your communication.<br>medium.

56K modems don't give you 56Kbps Although 56K modems greatly increase the speed of downloads and uploads from a home or office PC: (when compared with the previously available 33.6 modems), you probably have found that you never get more than 53Kbps as vour throughout. This is because it takes increased power to move data over regular phone lines at higher speeds (such as those supported by the 56K modem technologies) and the FCC has placed a limit on the power available. This is because increasing the power on the phone lines increases the amount of interference (or crosstalk) between the wires present in the twisted-pair copper wiring used for the phone system. Your connection speed will

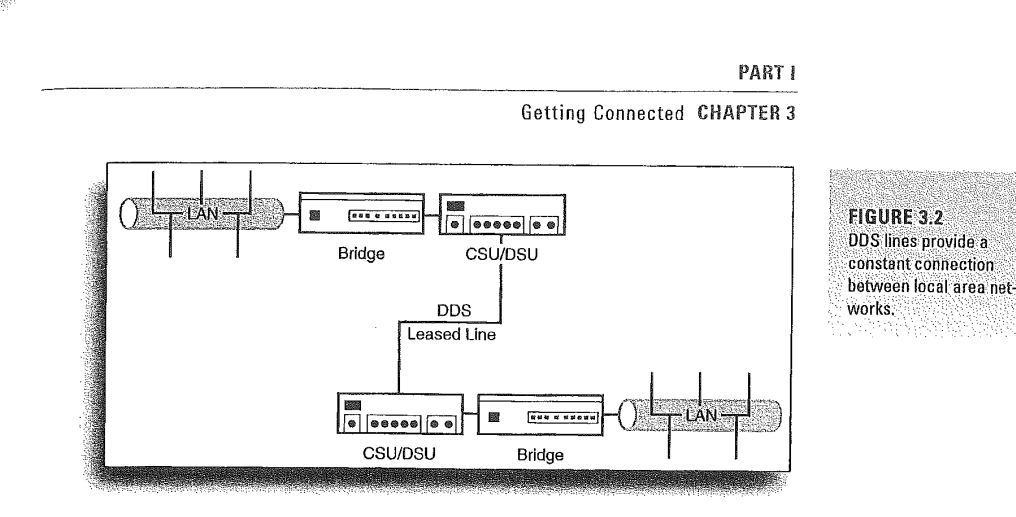

The device that combines signals carried on these separate channels (when data must be sent over the digital line as a single data stream) and also has the capability to split a received data stream into the appropriate channels is called a multiplexor, or MUX. Figure 3.3 shows two different LANs connected by a T-carrier. Multiplexors are used at either end of the digital connection to assemble and disassemble different data channels, including data from any attached net~ Works and the company's voice channel (used for their telephone system).

The T-1 line is the basic unit of the T-carrier system. It provides 2464Kbps channels that can be combined to provide a total transmission bandwidth of 1.544Mbps. Several other T-carrier classes exist, which can provide a larger number of channels and extremely high data rates. A greater number of channels and a higher data throughput, however, relates directly to the cost for the carrier line. Table 3.1 provides a listing of the T-carriers.

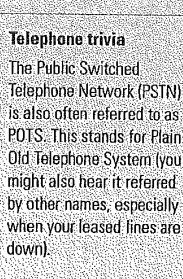

#### **DDS lines are not ISDN** lines

DDS lines are digital lease lines. They are special lines to which the phone company provides access. ISDN is a digital technology designed to use digital technology over the existing phone lines.

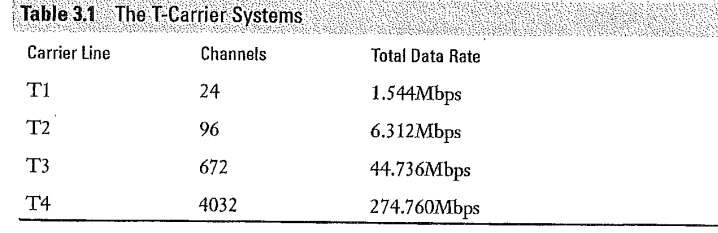

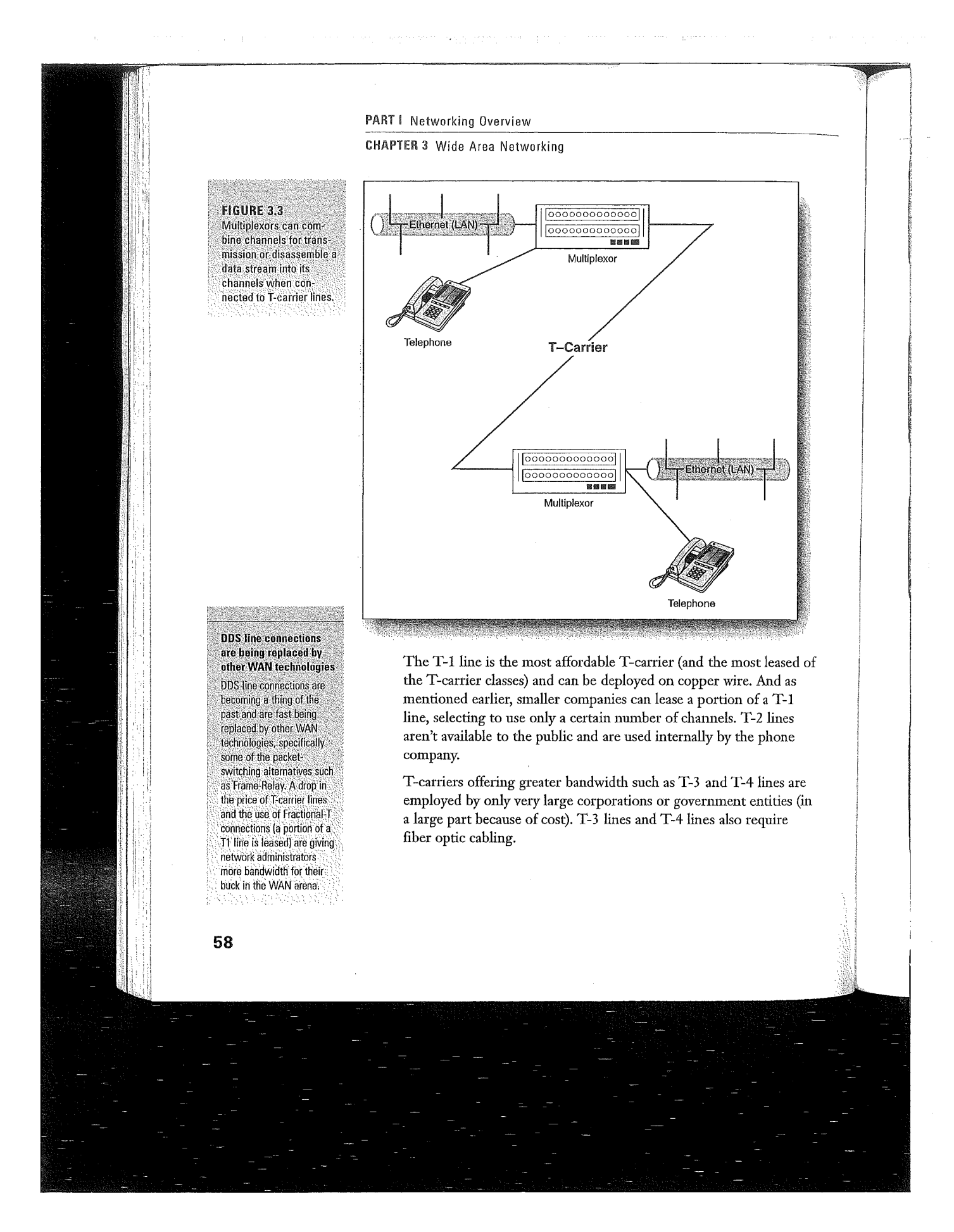

#### Switched Network Overview CHAPTER 3

When attaching <sup>a</sup> company to a T-carrier line, the equipment needed is the same as for a connection to any dedicated digital line. A CSU/DSU sits between the line connection and an internetwork ing device such as a bridge, switch, or router, which is attached to your computer network. And as mentioned before, if channels on the carrier line are going to be split between voice and data communications, a multiplexor is needed to combine and split the signals as needed (outgoing versus incoming in relation to the T—carrier line).

## Switched Network Overview

The third alternative for WAN connections is the use of switched networks. Switched networks allow multiple users to take advantage of the same line. Switched networks offer a cheaper alternative to the cost of leasing dedicated lines.

Basically, your network is connected to the wide area network via a service provider or the phone company itself. Data leaving your network through the WAN connection then enters the switched network (which is often represented on diagrams as a cloud because the path of your switched data can potentially be different each time as it makes its way to the designated destination). See Figure 3.4.

The connection between your network and the switched network, or PDN (public data network), will be in the form of a digital terminal device (DTE) such as a router. (A DCE--data circuit terminating equipment——such as a DSU/CSU may sit between your router and the PDN; with the DCE providing the bandwidth and timing set-<br>  $\frac{1}{18}$ ; T<sub>3</sub> consists of 28 T-1s; the  $F$ DIN; with the DCE providing the bandwidth and through set-<br>tings for the transfer of your data.) The PDN provides the lines and  $\frac{1}{\text{and } 14 \text{ consists of } 168 \cdot 14}$ switching equipment that will move your data through the switched lines. \_ . —— ' ' network cloud.

Two types of switched network possibilities exist for WAN connections: cireuit switching and packet switching.

#### **Cable television holds** the key

The concept of what a multiplexor does (at least on the receiving end of a single bit stream from a T-car rier connection) isn't really new to anyone who has cable television in his or her home. A single data signal comes into the house, and your cable ready television or VCR contains a multiplexor that breaks down the data feed into the 100+ television channels that you constantly are surfing through That's what broadband transmission is all aboutmultiple channels on a sin gle feed.

#### The T-carriers are multiples of T-1s The T-1 line is the basic unit of the T-carrier system. All the other T-carriers available can actually be thought of as simply a particular multiple of T-1 lines. The T-2 line consists of 4 T-

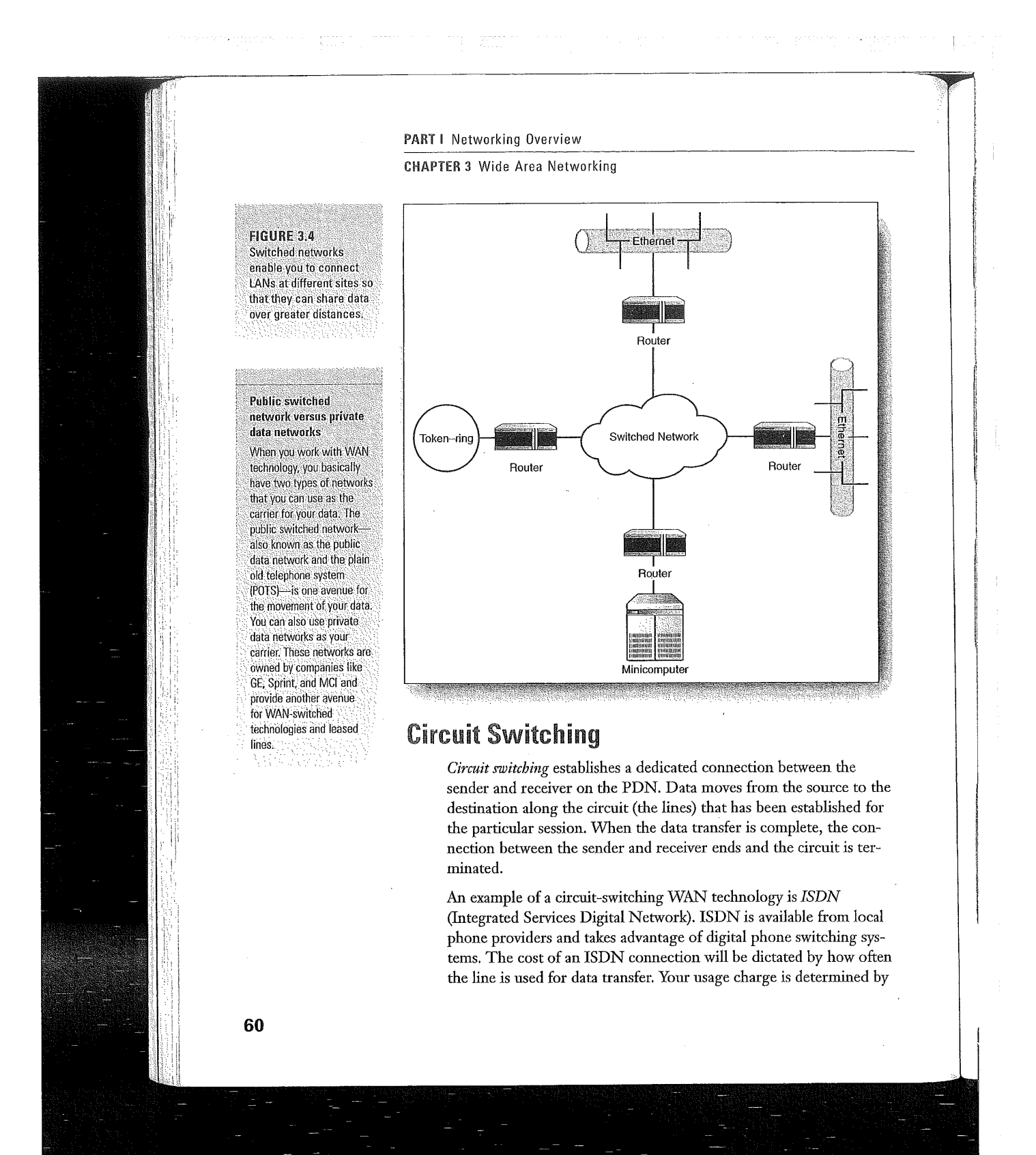

#### Circuit Switching CHAPTER 3

the connection charge (and there is also often a recurring monthly charge for being connected to the service). ISDN comes in two flavors: basic rate ISDN (BRI) and primary rate ISDN (FRI).

Basic rate ISDN provides three channels: two B channels that each provide 64Kbps of bandwidth for data transfer and a D channel operating at 16Kbps that is used exclusively for setup and control information. BRI can be used for both voice and data communications by dedicating a B channel for each. Typically, however, the two B channels are combined in BRI to provide a data transfer speed of 128Kbps.

Primary rate ISDN—designed for larger businesses that require greater bandWidth—uses a T1 line and provides 23 B channels (each operating at 64Kbps). One D channel is also necessary (as with BRI) to handle setup and control of the connection).

#### SEE ALSO

 $\triangleright$  Configuring ISDN on a router is discussed on page 268.

#### Packet Switching

In WAN connections that use *packet switching*, the data is divided into packets. The small packet size used in packet—switching WANS provides fast and efficient delivery of data.

Each packet has its own control information and is switched through information to an internet service provider the network independently. This means that data packets can follow the network independently. I his means that data packets can follow This makes DSL a much different routes through the WAN cloud and reach the destination different routes through the WAN cloud and reach the destination out of sequence. However, sequencing information in the packet (DSL charges are typically information in the packet flat rate. while BRI charges the late rate, while BRI charges<br>header can be used by the receiving device to reassemble the data in flat rate, while BRI charges the appropriate order.<br>
the appropriate order.

Packet switching networks can take advantage of virtual circuits when transferring data. A virtual circuit establishes a defined route across the WAN cloud so that all the data packets move to the destination along the same route (remember that this route is shared by packets from many other users because switched networks use shared lines). The use of virtual circuits in packet switching networks can improve the overall performance of your data transfers.

of the past? Basic rate ISDN was designed for the small business and home users who required faster connections of very small networks or single workstations to WANs specifically the Internet. A newer technology that provides faster connection speeds is digital subscriber line service (DSL). DSL offers voice and data communication over the digital line with speeds of up to 7Mbps. Again, handled by your local phone service provider. DSL costs can actually be cheaper than the sum of a monthly cost for a 56K ,  $\alpha$  ,  $\alpha$  ,  $\$ 

**Basic rate ISDN a thing** 

PART <sup>I</sup> Networking Overview

**CHAPTER 3** Wide Area Networking

Several packet switching technologies exist such as X.25 , frame relay, and ATM. The next section of this chapter discusses these packet switching protocols.

## WAN Packet Switching Protocols

Packet switching networks have been available since the late 1970s when  $X.25$  became available. The lower cost of packet switching networks (when compared to dedicated leased lines) led to a fairly rapid evolution of packet switching protocols that now makes the movement of data over packet switching networks very fast and extremely efficient. The following sections discuss some of the popular packet switching protocols.

## $X.25$

X.25 was designed for use over the PDNS that were operated by companies such as AT&T and General Electric. The X.25 protocol stack provides point—to—point communications between local area networks on the WAN using DTEs and DCEs (with the DCE providing the connection from a DTE, such as a router, to the actual WAN connection).

Because the purpose of any WAN is to connect geographically sepa~ rated LANs, X.25 sessions consist of communications between two DTES. For example, you might have a LAN in Chicago that is connected to a router that then provides a connection to <sup>a</sup> PDN. Likewise, you have a LAN in Minneapolis that is connected to a PDN via <sup>a</sup> router. The X.25 protocol can then handle a connection Because the purpose of any WAN is to connect geographically<br>rated LANs, X.25 sessions consist of communications between<br>DTEs. For example, you might have a LAN in Chicago that is<br>nected to a router that then provides a con exchange data (see Figure 3.5).

The X.25 protocol stack consists of protocols that operate at the Network, Data Link, and Physical layers of the OSI model. These protocols are as follows:

n Packet Layer Protocol (PLP)-Operating at the Network layer, this protocol manages the exchange of packets between the connected LANs (such as the routers in Chicago and Minneapolis discussed earlier). PLP establishes the virtual circuit

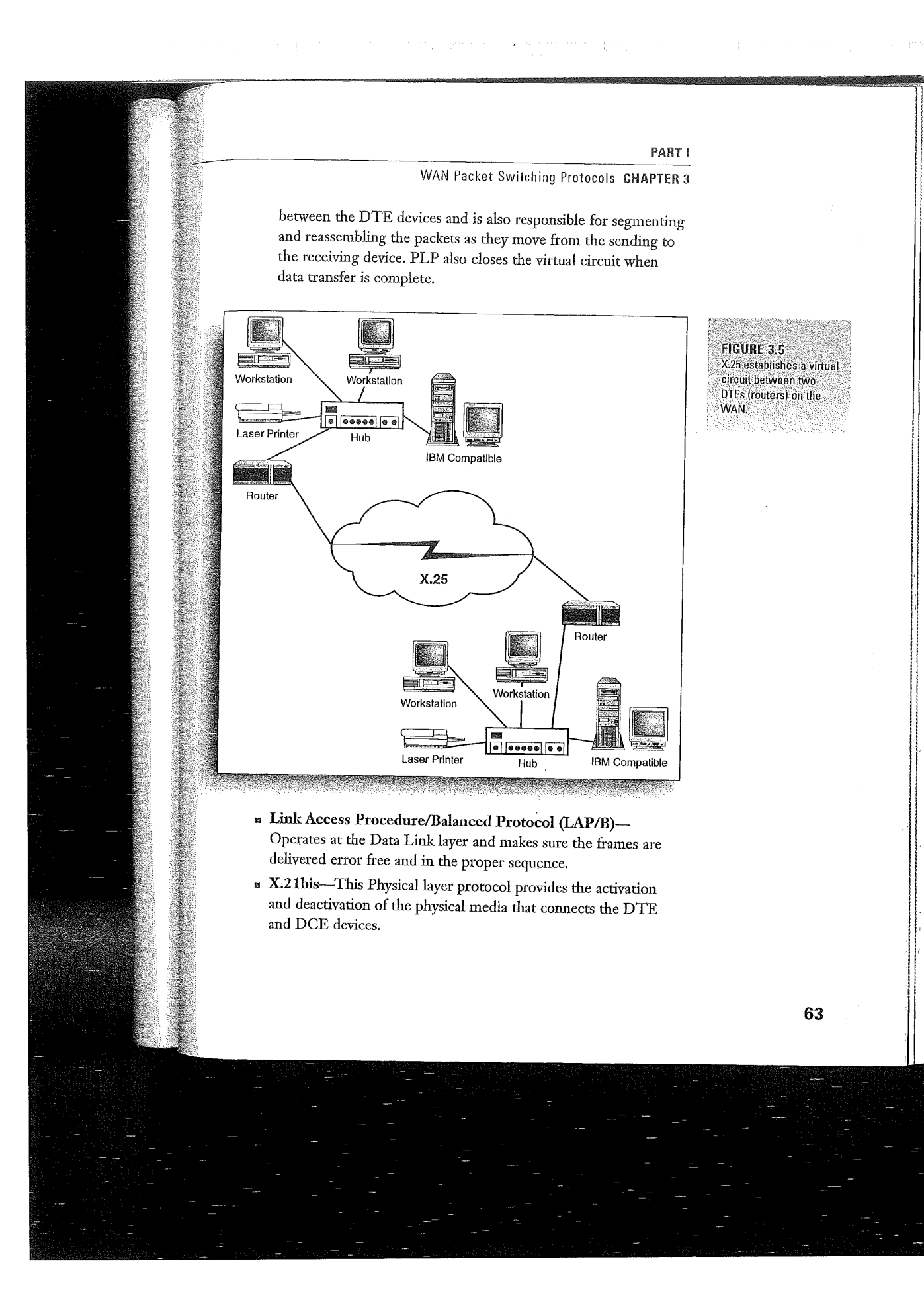
### **CHAPTER 3 Wide Area Networking**

Because X.25 was created for use on the public switched telephone network that typically consisted of noisy analog lines, X.25 is bogged down with a great deal of error-checking capabilities. Although still in use, X.25 is fast being replaced by speedier packet switching protocols such as frame relay and ATM.

#### SEE ALSO

Two types of virtual

Two different types of

virtual circuits can be established using X.25 packet switching. Switched

up for a particular communication session and then torn down at its

conclusion. A PVC

between two points,

for communication between networks.

virtual circuits (SVC) are set

(permanent virtual circuit)

is established and used for recurring communication

providing an active session

circuits

 $\triangleright$  Configuring X.25 on a router is discussed on page xxx.

#### **Frame Relay**

Frame relay is the successor to the X.25 protocol. It is a layer 2 WAN protocol that provides high-speed connections between DTE devices (such as bridges and routers) that typically operate over fiber optic cable. DCE devices on frame relay networks consist of the carrier-owned switches. Frame relay is faster than X.25 because it has shed some of the control and error-checking functions that slowed the packet-switching capabilities of X.25.

Frame relay uses permanent virtual circuits for communication sessions between points on the WAN. These virtual circuits are identified by a DLCI (Data Link connection identifier)-a value provided by the frame relay service provider. Because several virtual circuits can exist on a frame relay interface, the DLCI for a particular virtual circuit (the one you are using to move your packets) can be used as a reference or pointing device that makes sure the packets end up at the proper destination. This is done by mapping the logical addresses (IP addresses, for example) of the sending and receiving DTEs to the DLCI of the virtual circuit that they use to communicate.

#### SEE ALSO

Configuring frame relay on a router is discussed on page 265.

## **Asynchronous Transfer Mode (ATM)**

Another packet switching WAN technology is asynchronous transfer mode (ATM). ATM is an advanced packet-switching protocol that uses fixed packet sizes (53 bytes) called cells. Using a fixed packet size (which X.25 and frame relay do not) actually increases the

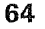

## Other WAN Protocols CHAPTER 3

PART I

throughput speed of the data because the switching and routing equipment can move the consistently sized cells faster. ATM can move data at a theoretical speed of up to 2.4Gbps. Typically ATM WAN speeds fall between 45 and 622Mbps. The 622Mbps is achieved on the fastest WAN network medium available~—ONET (synchronous opdcal network, a fiber optic network developed by Bell Communications Research that provides voice, data, and video at high speeds).

ATM is similar to frame relay in that it assumes that the lines it uses are noise—free; therefore, it doesn't require a great deal of overhead for error checking (which, as you remember, slowed X.25 packet switching down). ATM can be used over FDDI backbones on metropolitan area networks (at speeds of 10OMbps) and T—3 leased lines (at speeds of 45Mbps).

While they aren't one of the WAN technologies that we will look at in terms of router configurations, ATM networks take advantage of fast ATM switches that quickly move data from port to port as it travels from sending station to receiving station.

## Other WAN Protocols

When you work with routers, two other WAN protocols become important: High-Level Data-Link Control (HDLC) and Point-to-Point Protocol (PPP). Each is commonly configured as the protocol for router serial interfaces. <sup>A</sup>

- <sup>n</sup> HDLC—HDLC is the default WAN protocol for Cisco Router serial interfaces and is used for synchronous serial connections (digital connections such as ISDN). Cisco's version of this Data Link layer WAN protocol is proprietary and unfortunately will not communicate with other HDLC implementations.
- PPP—PPP is widely used as the protocol for connecting dial—up connections to TCP/IP networks such as the Internet. PPP can be used over asynchronous (dial-up) or synchronous lines. PPP supports data compression and provides authentication using either the Password Authentication Protocol CPAP) or the Challenge Handshake Authentication Protocol (CHAP).

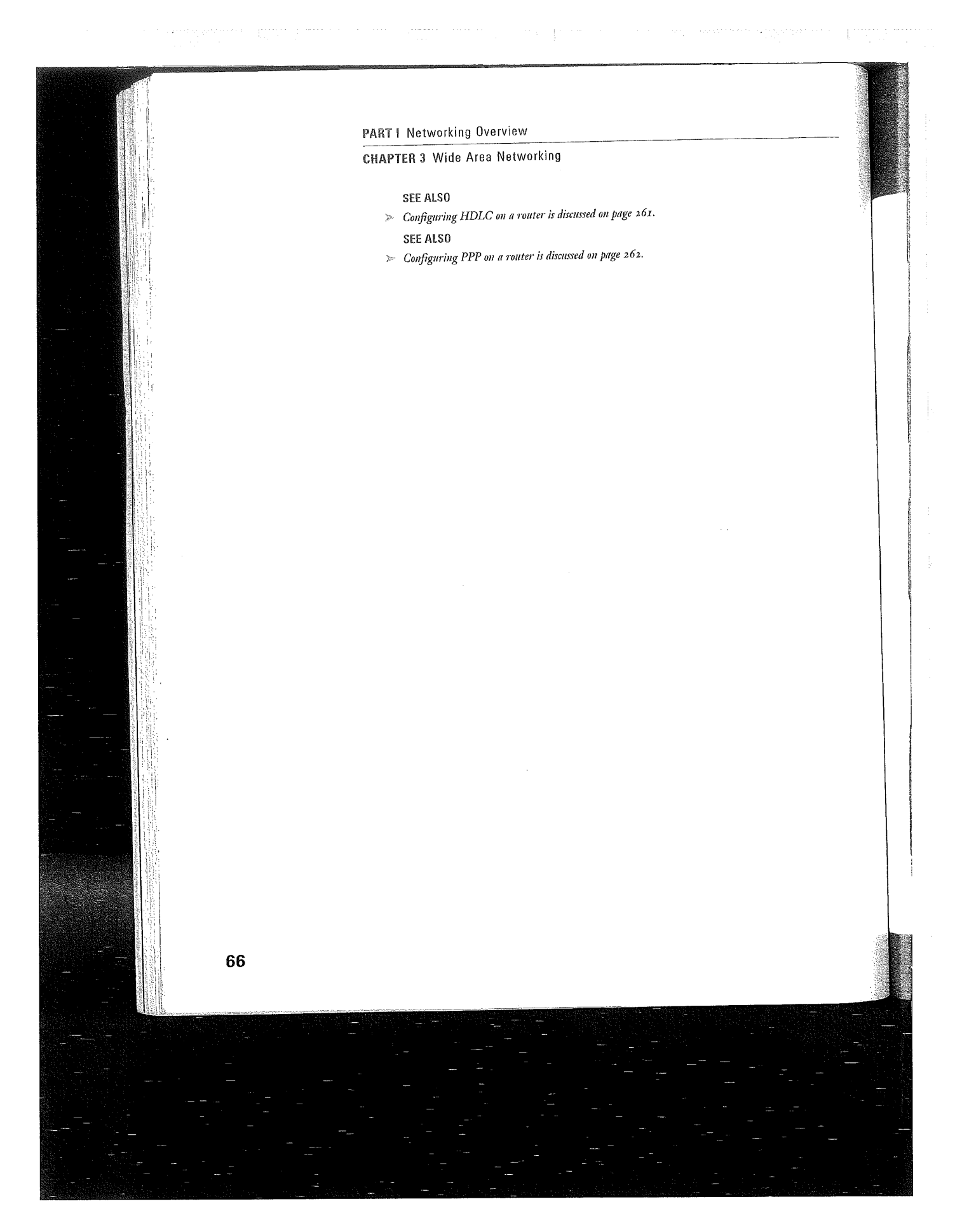

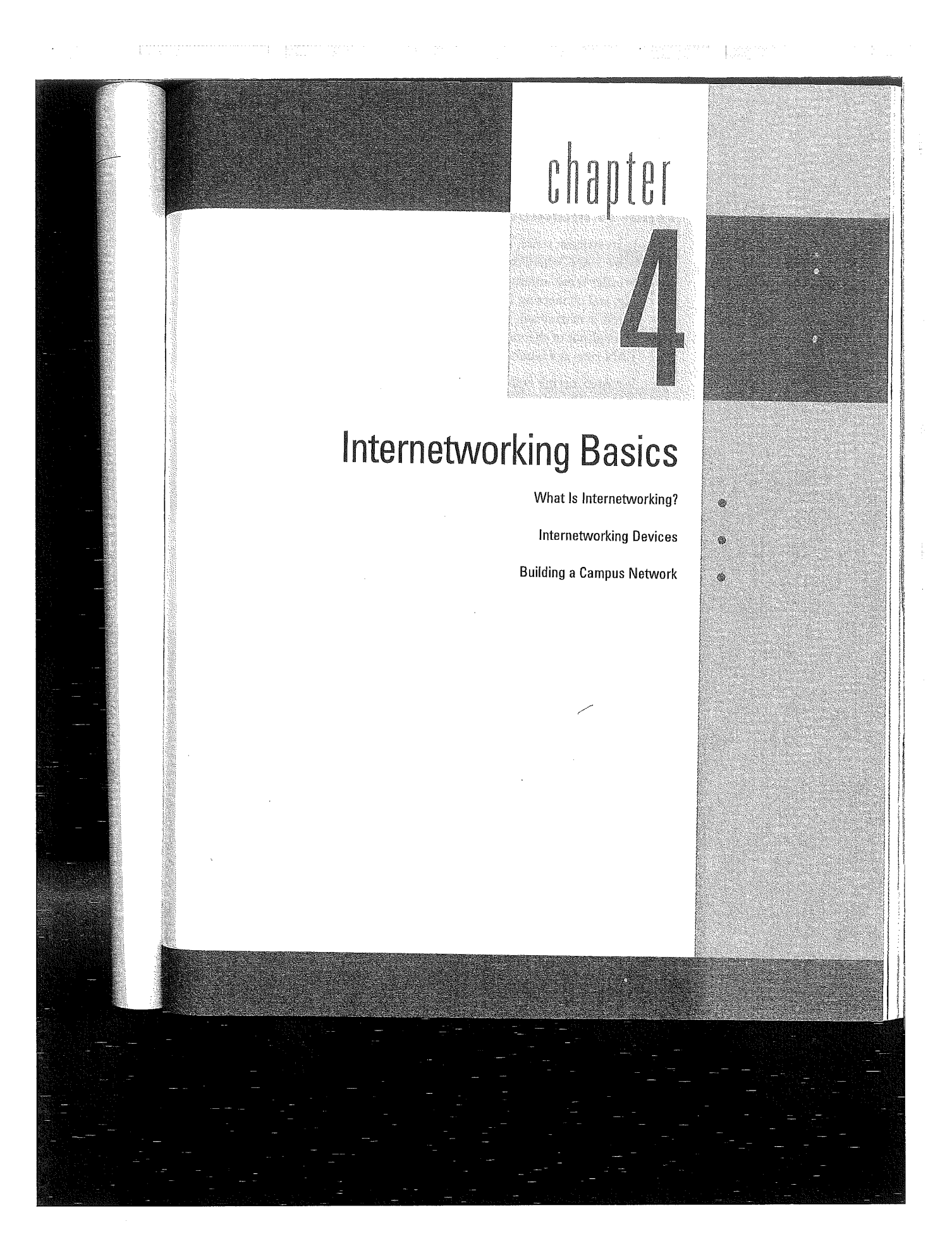

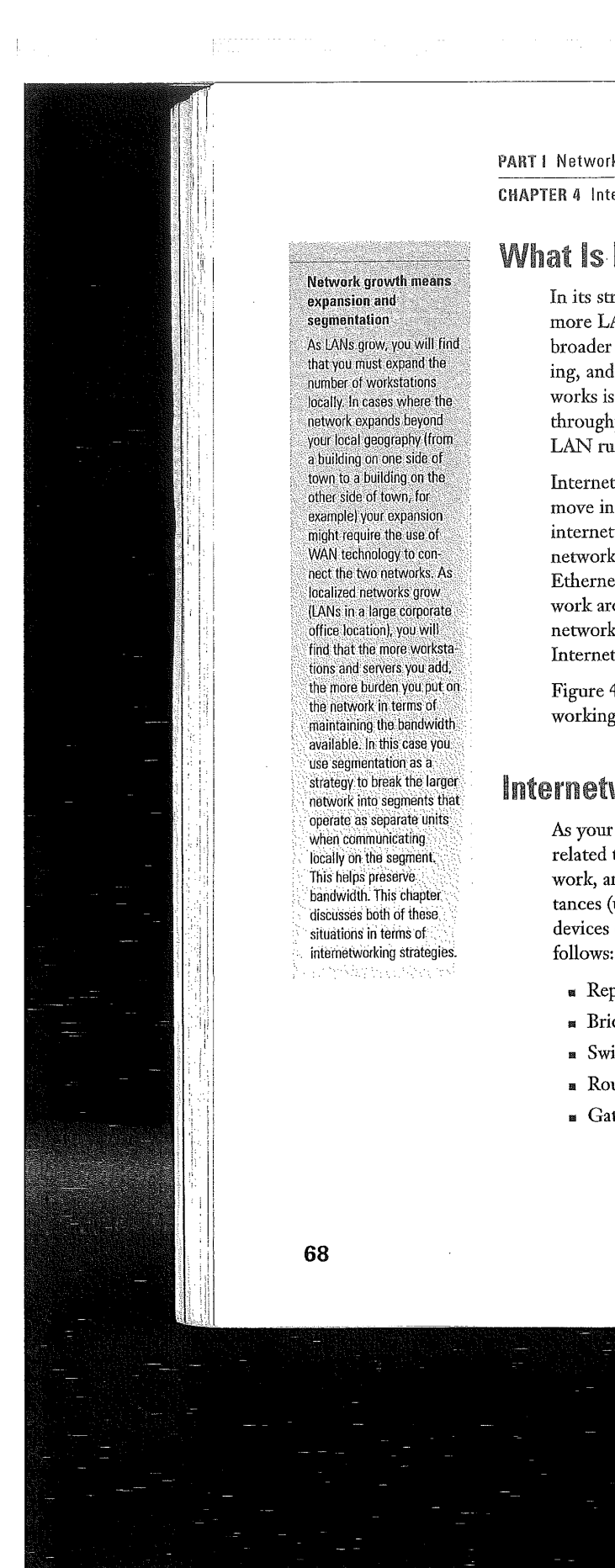

CHAPTER 4 Internetworking Basics

## What Is Internetworking?

In its strictest sense, internetworking is the connecting of two or more LANS where the LANs still function as separate entities. In a broader sense, internetworking is a strategy for expanding, segmenting, and connecting LANs so that bandwidth on and between the networks is maximized. (Bandwidth in this case would be the potential throughput of the medium that you are using, for example a 10baseT LAN runs at a bandwidth of 10Mbps.)

Internetworkjng embraces both LAN and WAN technologies to move information between the networks. The great thing about internetworking is that it could be used as a strategy for connecting networks that embrace the same network architecture (such as two Ethernet LAN5) or as a strategy for networks that use different network architectures (such as an Ethernet network and Token Ring network). An excellent example of a real—world internetwork is the Internet.

Figure 4.1 shows an internetwork that employs some of the internetworking strategies and devices that are typically used.

## **Internetworking Devices**

As your company's network grows, you will need to deal with issues related to extending the network, conserving bandwidth on your network, and connecting your network across greater geographical dis~ tances (using WAN technology). Several different internetworking<br>discusses both of these situations in terms of the devices exist to fill network expansion needs. These devices are as

- u Repeaters
- **Bridges**
- Switches
- **a** Routers
- Gateways

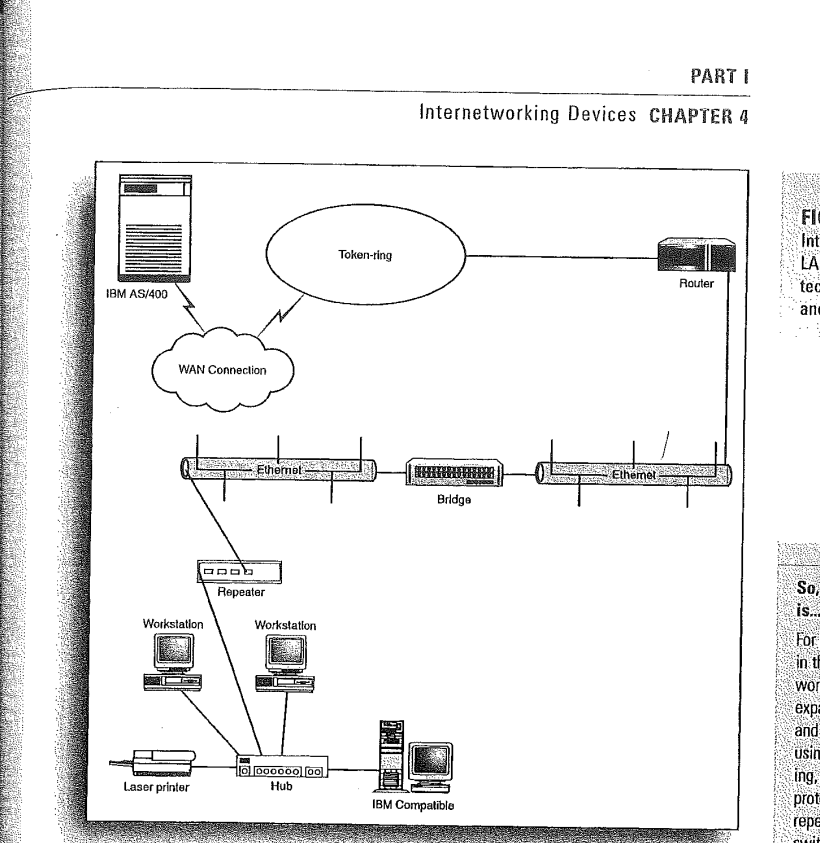

The overall capabilities and duties of the device will be related to where the device operates in the OSI model. For example, repeaters work at the Physical layer boosting the data signal over a greater distance on your network (allowing you to beat attenuation on long cable runs-attenuation is the degradation of the data signal over the run of the cable). On the other end of the internetworking spectrum, gateways operate at the upper layers of the OSI model (such as the Application and Presentation layers) and provide a way to connect computer systems using unlike network protocols (such as connecting an Ethernet LAN to an IBM AS400 miniframe).

Repeaters are simple devices, whereas gateways require both hardware and software to accomplish the task of allowing very different kinds of networks to communicate. The other internetworking devices that will be discussed, bridges and routers, fall in complexity in between repeaters and gateways.

**FIGURE 4.1** Internetworks embrace LAN and WAN technologies to expand and connect networks. とななら

#### So, internetworking  $is.7$

For purposes of discussion in this chapter, internetworking embraces the expansion, segmentation, and connection of LANs using LAN, internetworking, and WAN devices and protocols. This means that repeaters, bridges, switches, routers, and gateways will all be included in the list of internetworking devices (whereas in the very strictest definition of internetworking, only routers and gateways would qualify as internetworking devices).

#### **LAN and WAN protocol** reviews Because internetworking uses both LAN and WAN protocols, you might want. to review Chapters 1, "LAN Review" and 3, "Wide Area Networking" if you find this chapter difficult to follow.

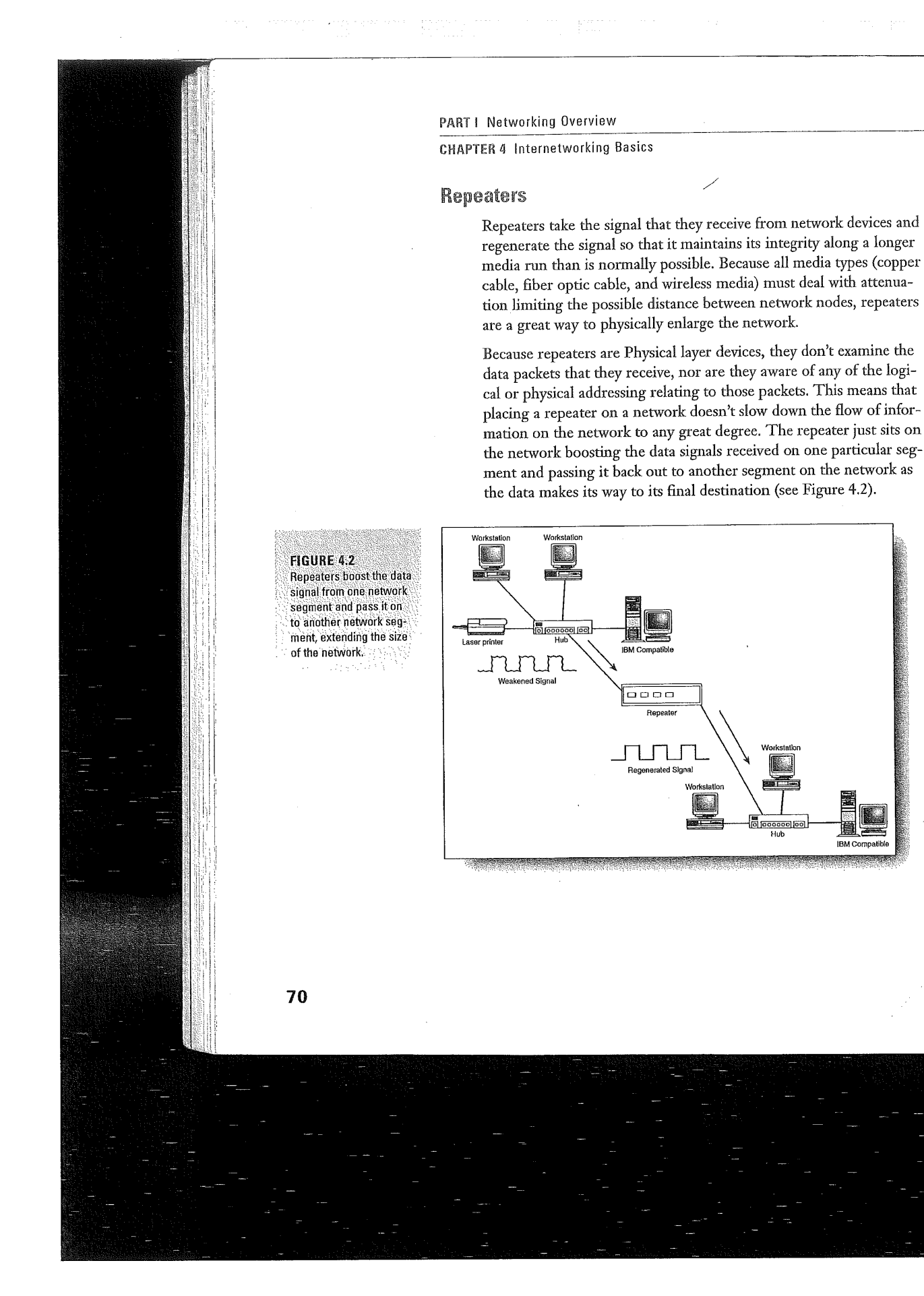

**IBM Cc** 

....<br>0000 Repeate

> ▁┌┌▁┌  $\mathbf{I}$ enerated Slonal

> > Workslatk **Red**

> > > =<br>0 000000 00 Hub

#### Internetworking Devices CHAPTER 4

### **Bridges**

Bridges are internetworking devices that operate at the Data Link layer of the OSI model. This means that they have greater capabilities (networking-wise) than Layer 1 devices like repeaters and hubs. Bridges are used to segment networks that have grown to a point where the amount of data traffic on the network media is slowing the overall transfer of information.

Bridges (which consist of the bridge hardware and some type of bridge operating system software) have the capability to examine the MAC address (also known as the hardware address; remember it's burned onto the NIC in each computer on the network) on each data packet that is circulating on the network segments that are connected to the bridge. By learning which MAC addresses are residents of the various segments on the overall network, the bridge can help keep data traffic that is local to a particular segment from spreading to the other network segments that are serviced by the bridge.

So basically bridges provide a segmentation strategy for recouping and preserving bandwidth on a larger homogenous network (homogenous meaning that the entire network consists of a particular architecture such as Ethernet). For example, you may segment a larger network using a bridge into three different segments as shown in Figure 4.3.

Let's say that a computer on segment A transmits data that is intended for another computer on segment A. The bridge will examine these data packets (checking out their source and destination MAC addresses), determine that they stay on segment A, and discard the packets. (It doesn't clear the packets from the network; remember that Ethernet is a passive architecture where all the nodes on the network sense the data on the carrier line.) The fact that the bridge doesn't forward the packets to the other segments on the network preserves the bandwidth on those segments (their lines aren't cluttered up by data that isn't intended for the computers on that particular segment).

### Internetworking with an **Ethernet bent**

You will find that as the various internetworking devices and internetwork ing itself are discussed in this chapter, much of the information relates more directly to Ethernet networks than other architectures such as Token Ring and FDDI. The reason for this is simple: Ethernet is the most commonly employed network architecture, and many internetworking devices were devised because of connectivity issues with Ethernet networks. For a wealth of information on Token Ring and other LAN technologies (related to IBM hardware such as Token Ring and FDDI NICs), check out the white papers offered by IBM on its support Web site at http://www. networking.ibm.com/ nethard.html. These white papers come in **HTML** and PDF formats (for Adobe Acrobat Reader) and are a great free resource for network administrators. A good tutorial on the basics of FDDI can be found at http://www data.com/tutorials/ boring facts about fddi.html. Another good source of networking articles can be found at www.cmpnet.com/,

which has links to a large number of sites that: provide information on LAN and WAN technologies.

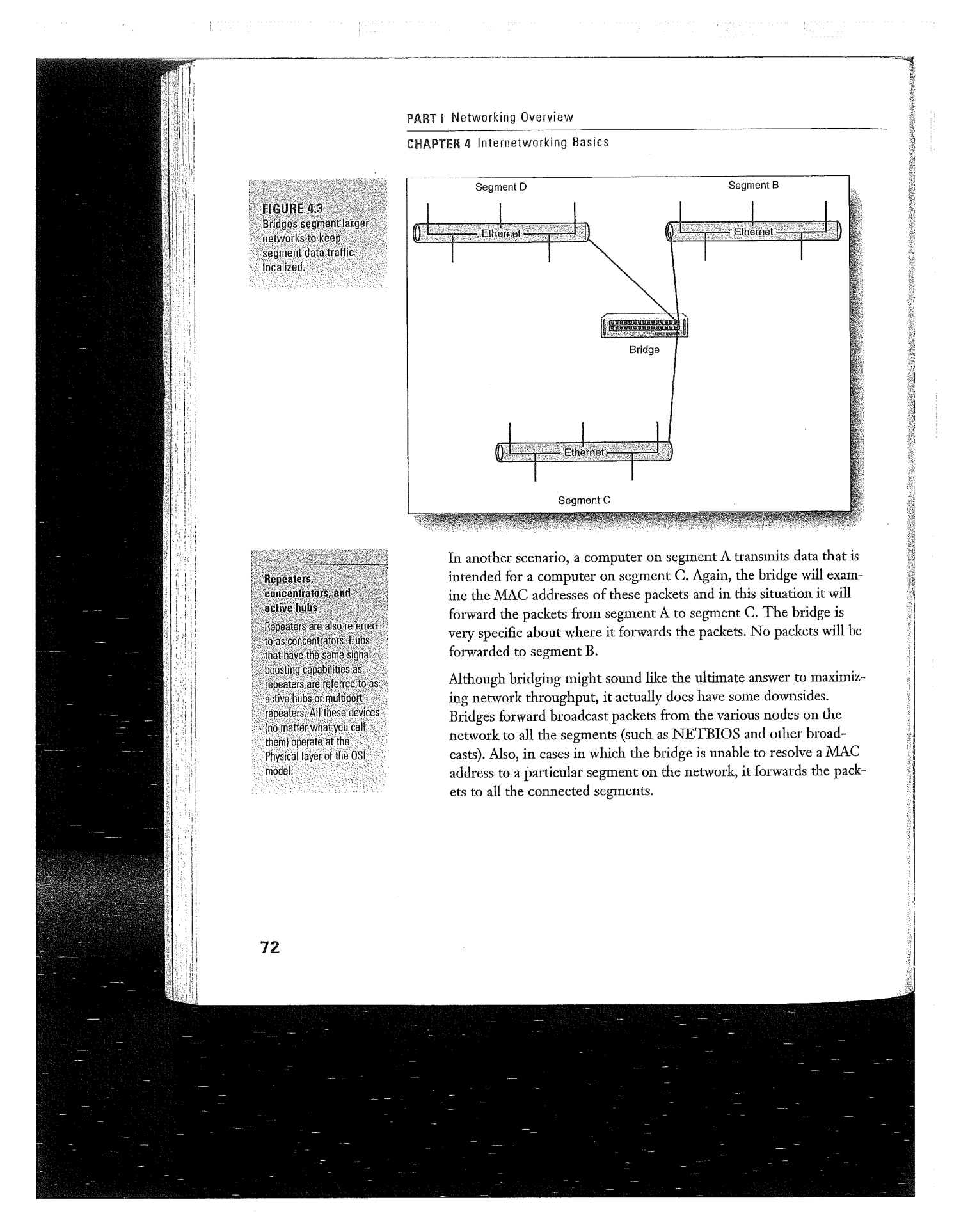

#### lnternetwurking Devices CHAPTER 4

### Switches

Switches are another Layer <sup>2</sup> internetworking device that can be used to preserve the bandwidth on your network using segmentation. Switches are used to forward packets to a particular segment using MAC hardware addressing (the same as bridges). Because switches are hardware-based, they can actually switch packets faster than a bridge.

Switches can also be categorized by how they forward the packets to the appropriate segment. There are store-and-forward switches and cut-through switches.

Switches that employ store~and—forward switching completely process the packet including the CRC check and the determination of the packet addressing. This requires the packet to be stored temporarily before it is forwarded to the appropriate segment. This type of switching cuts down on the number of damaged data packets that are forwarded to the network.

Cut-through switches are faster than store—and—forward switches because they forward the packet as soon as the destination MAC address is read.

#### **Routers**

Routers are internetworking devices that operate at the Network layer (Layer 3) of the OSI model. Using a combination of hardware and software (Cisco Routers use the Cisco IOS—Internetwork Operating System), routers are used to connect networks. These networks can be Ethernet, Token Ring, or FDDI—all that is needed to connect these different network architectures is the appropriate interface on the router.

Because routers are Layer <sup>3</sup> devices, they take advantage of logical addressing to move packets between the various networks on the Internetwork. Routers divide the enterprisewide network into logical subnets, which keep local traffic on each specific subnet. And because routers don't forward broadcast packets from a particular subnet to all the subnets on the network, they can prevent broadcast storms from crippling the entire network.

**Transparent bridges** build a bridging table Transparent bridges are employed on Ethernet networks; they forward packets (or drop packets that are part of local segment traffic) on the network based on a bridging table. The bridge builds the table by sampling the packets received on its various ports until it has a complete list of the MAC addresses on the network and the particular network segment that they are present on.

#### **Source-routing bridges**

Source-routing bridges on Token Ring networks don't work as hard as transparent bridges on Ethernet networks. Source-routing bridges are provided the path for a particular set of packets it receives within the nackets themselves The bridge only needs to follow the directions contained in the packets to forward them to the appropriate segment.

#### CHAPTER <sup>4</sup> lnternetworking Basics

The horror of broadcast storms Recause bridges forward broadcast packets, which can really flood a network with data, bridges don't protect you against broadcast storms. Malfunctioning NICs and other devices can generate a large amount of broadcast packets, resulting in a broadcast storm that can cripple an entire network.

**Email gateways** Another common use of gateways is as translators between different email standards. For example, a gateway is used to translate between Lotus Notes Mail server and a Microsoft Exchange Server (an email server).

Because this book is about routers and routing (specifically Cisco Routers and the Cisco IOS), the ins and outs of how routers work and the routing protocols that they use to move packets between subnets are discussed in more detail in Chapter 5, "How a Router Works."

### Gateways

Gateways are used to connect networks that don't embrace the same network protocol and so protocol translation is necessary between the two disparate networks. For example, a gateway can be used as the connection between an IBM AS400 miniframe and a PC—bascd LAN.

Gateways function at the upper layers of the OSI model—the Transport, Session, Presentation, and Application (4, 5, 6, and 7) layers. Gateways typically consist of an actual computer that runs software which provides the appropriate gating software that converts the data between the two unlike computing environrnents. In our example of the gateway between the IBM AS400 and the PC LAN, the gateway computer might be running Windows NT Server with a special translation software package installed.

Gateways typically are situated on high—speed backbones such as FDDI networks, where they connect a mainframe or miniframe to LANs that are connected to the FDDI backbone via routers (see Figure 4.4). Although gateways are certainly necessary to connect networks where data conversion is necessary, they can slow traffic on the network (especially the data traffic moved between the two connected networks). And because gateways typically connect very different systems, their configuration can be relatively more complex than other internetworking devices (relatively is the key word; don't ever try to tell someone who configures routers that setting up a gateway is a more difficult task).

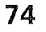

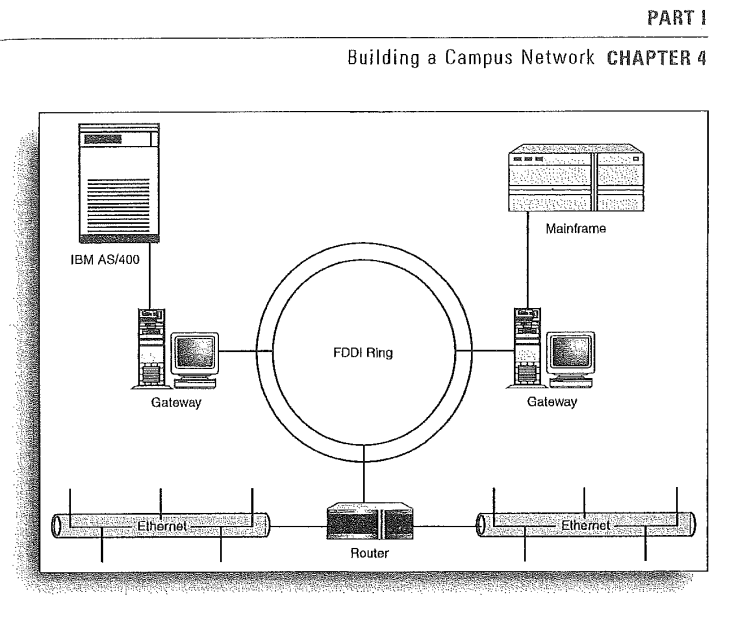

**FIGURE 4.4** Gateways provide the connecting point between high-speed backbones and main-

frame and miniframe computers.

# **Building a Campus Network**

Before leaving the subject of internetworking, a few words should be said about network scale. A Campus network is defined as a portion of the enterprise network that serves an entire corporation or institution. Network campuses usually are limited to a building or group of buildings and primarily use LAN technologies, such as Ethernet, Token Ring, and FDDI.

Building and maintaining a campus-sized network is really a study in connecting different LAN architectures (using routers) and taking advantage of internetworking devices that help relieve congestion on the network (such as switches and bridges).

Networking the enterprise—connecting the various campus networks—requires the use of WAN technologies, which also employ internetworking devices, particularly routers with the appropriate WAN interfaces.

The next chapter discusses how a router works. This should help you take the puzzle pieces that were provided to you in Chapters 1, 3, and 4 and allow you to better understand how LANs can become WANs and how networking the enterprise isn't an insurmountable task (at least in theory).

I thought routers were

gateways When you configure a particular computer on a network (particularly on a TCP/IP network), you must configure the default gateway for the node. The default gateway is typically the logical address of the router port that the node (and the rest of its subnet). connects to: Don't confuse router interfaces (when they are referred to as gateways) with actual gateways that translate data between two different computer systems. n alkerda

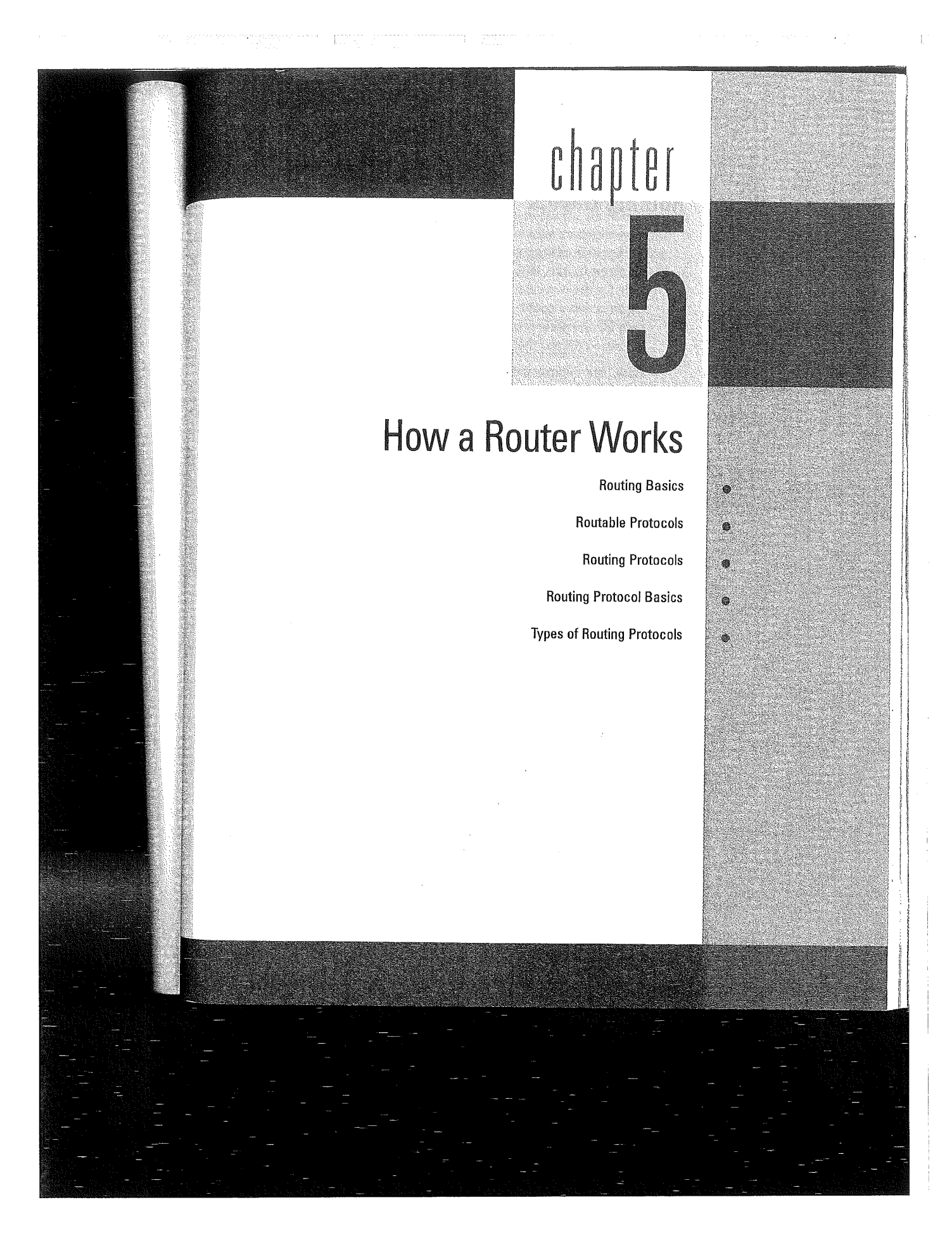

CHAPTER 5 How a Router Works

## **Routing Basics**

In cases where information needs to be moved between two networks, an internctworking device, called a router (you learned a little bit about routers in Chapter 4, "Internetworking Basics"), is responsible for the movement of this data. Routing data on an internetwork requires that a couple of different events take place: an appropriate path for the packets must be determined, and then the packets must be moved toward their final destination.

Both path determination and routing of packets (or switching as it is also referred to——packets are switched from an incoming interface to an outgoing interface on the router) take place at layer <sup>3</sup> (Network layer) of the OSI model. Another important layer <sup>3</sup> event is the resolution of logical addresses (such as IP numbers when TCP/IP is the routed protocol) to actual hardware addresses. Additional discussion related to these three layer <sup>3</sup> events will give you <sup>a</sup> better idea of the overall routing process.

#### SEE ALSO

To review the OSI model before continuing with this chapter, see page 35.

#### Path Determination

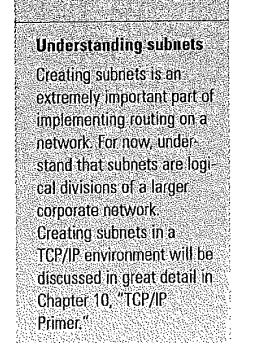

As discussed in Chapter 4, routers enable you to divide a large network into logical subnets; doing so keeps network traffic local on each subnet, enabling you to take better advantage of the bandwidth available. It's then the job of the router to move data packets between these subnets when necessary. Routers can also serve as the connective device between your network (all your subnets are viewed by other enterprise networks as a single network even though you've divided them into logical parts). Routers also can serve as the connective device to other networks to which your network may be attached. The best example of many different networks connected for communication purposes is the Internet.

For the purpose of discussion, 1et's create a network that contains subnets that are connected by a router. You will also create a logical addressing system.

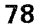

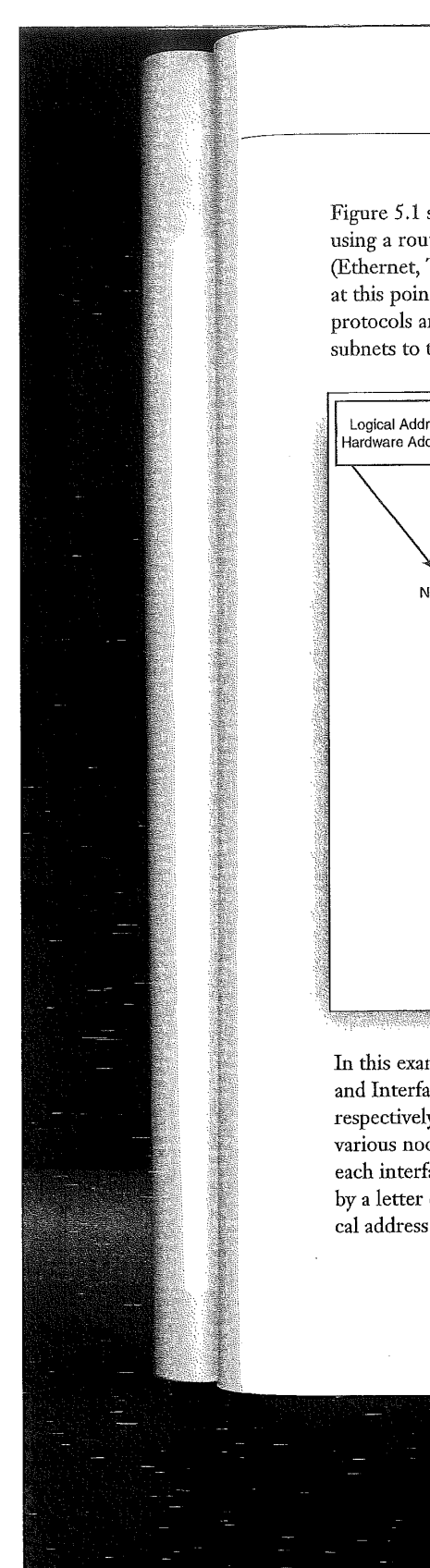

#### Routing Basics CHAPTER 5

Figure 5.1 shows a network that has been divided into two subnets using a router. The type of connections between the subnets (Ethernet, Token Ring, and so on) and the router aren't important at this point in our discussion, so just suppose that the appropriate protocols and interface connections would be used to connect these subnets to the router.

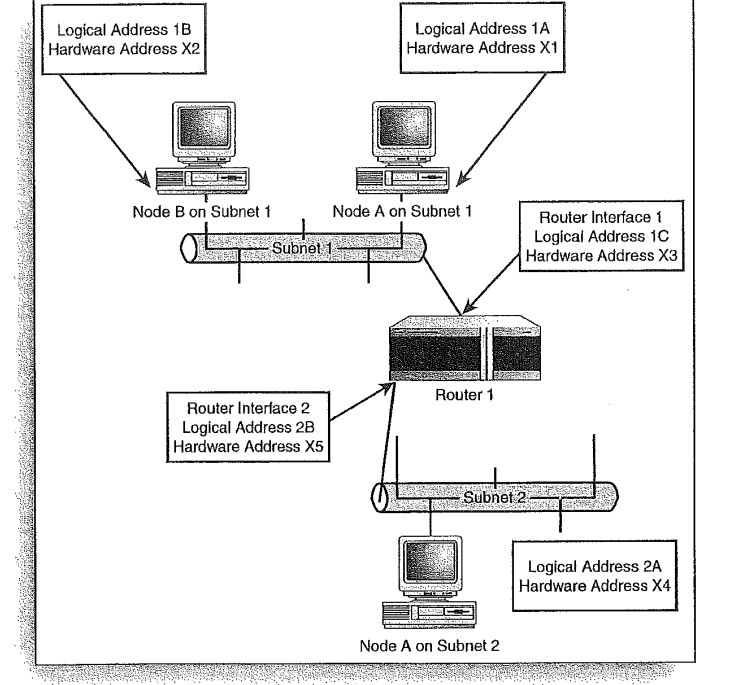

In this example, the router has two network interfaces, Interface <sup>1</sup> and Interface 2, which are connected to Subnet <sup>1</sup> and Subnet 2, respectively. The logical addressing system that is used to address the various nodes on the network (logical addresses must be assigned to each interface on the router as well) is the subnet number followed by a letter designation. So, Node A on Subnet <sup>1</sup> is assigned the logical address lA (subnet designation then node designation).

Don't try this at home Be advised that the logical addresses that you assign to your nodes and router interfaces are for our discussion of how the router determines when and when not to forward frames to a network. These aren't real logical addresses. Real logical addresses such as IP. addresses would be used on a real-world network.

**FIGURE 5.1** A network divided into two logical subnets.

**Real-world addresses** To give you an idea of what the addresses for these. various router interfaces and nodes would be in a real IP network, each node and interface is listed below with a Class B IP

Notice that subnetting has taken place on the network and the Subnet 1 nodes and router interface have the third octet value of 16. and the Subnet 2 nodes and router interface have a third octet value of 32; these different numbers identify the different subnets used. You will learn all about this in Chapter 10, "TCP/IP Primer."

address: Subnet 1:130.10.16.0 Node A: 130.10.16.2 Node B: 130.10.16.3 Router Interface 1: 130,10.16.1 Subnet 2: 130.10.32.0 Node A: 130.10.32.2 Router Interface 2: 130.10.32.1

#### CHAPTER 5 How a Router Works

Each node on the network will also have a hardware address (remember that a hardware address is actually assigned to each NIC when they are built at the factory; router interfaces are also assigned a burned—in hardware address when they are manufactured). For ease of discussion, the hardware addresses for each of the nodes is an X followed by a number. For example, the hardware address for Node A on Suhnet 2 is X4 (remember all hardware addresses are different, that's how the cards are manufactured).

Now that you have a small internetwork, let's take a look at what happens when one of the computers attempts to send packets to another computer on the network.

### Logicai and Hardware Addresses

When you connect networks using a router, you end up with two different types of data traffic. You end up with local data traffic, where nodes on the same subnet communicate with each other. You also have network traffic where nodes on different subnets are communicating with each other. This type of traffic must pass through the router. The next two sections explain how communication within a subnet and communication between subnets take place.

#### Communication on the Same Subnet

First, let's look at a situation in which two computers on the same subnet communicate. Node A on Subnet <sup>1</sup> must send data to Node B on Subnet 1. Node A knows that the packets must go to the logical address 1B and Node A knows that 1B resides on the same subnet (so in this case the router will not actively be involved in the movement of packets). However, the logical address 1B must be resolved to an actual hardware address.

Now, Node A might already know that logical address 1B actually refers to the hardware address X2. Computers actually maintain small memory caches where they keep this type of logical-to-hardware address-resolution information. If Node A has no idea what the hardware address of logical address 1B is, it will send a message out to the network asking for the logical address IB to be resolved to a hardware address. When it receives the information, it will send the packets to Node B, which accepts the packets because they are tagged with its hardware address—X2.

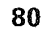

As you can see, node-to—node communication on the same subnet is pretty straightforward. Communication Between Different Subnets

Now let's look at a scenario where a computer wants to send data to a computer on another subnet.

Node A on Subnet <sup>1</sup> wants to send data to Node A on Subnet 2. So, NodeA on Subnet <sup>1</sup> wants to send the data to logical address ZA. Node A on Subnet <sup>1</sup> knows that address 2A isn't on the local subnct, so it will send the packets to its default gateway, which is the router interface that is connected to Subnet 1. In this case the logical address of the Node A (on Subnet 1) gateway is 1C. However, again this logical address must be resolved to a hardware address-the actual hardware address of Router Interface 1.

Again, using broadcast messages; Node <sup>1</sup> on Subnet <sup>1</sup> receives the hardware address information related to logical address IC (the hardware address is X3) and sends the packets on to Router <sup>1</sup> via Router Interface 1. Now that the router has the packets, it must determine how to forward the packets so that they end up at the des tination node. It will take a look at its routing table and then switch the packets to the interface that is connected to the destination sub- net.

## Packet Switching

After the router has the packets, packet switching comes into play, This means that the router will move the packets fiom the router interface that they came in on and switch them over to the router interface connected to the subnet they must go out on. However, in some cases the packets might have to pass through more than one router to reach the final destination. In our example, only one router is involved. Router <sup>1</sup> knows that the logical address 2A is on Subnet 2. So the packets will be switched from Router Interface <sup>1</sup> to Router Interface 2.

Again, broadcast messages are used to resolve logical address 2A to the actual hardware address X4. The packets are addressed appropri ately and then forwarded by the router to Subnet 2. When Node A on Subnet <sup>Z</sup> sees the packets with the Hardware Address X4, it grabs the packets.

PARTI

Routing Basics CHAPTER <sup>5</sup>

**Nodes collect** addressing information Computers use broadcast messages and tables of information (that they build from broadcast information placed out on the network by other computers) to determine which addresses. are local and which addresses are remote on an internetwork.

#### CHAPTER 5 How a Router Works

So, you can see that routing involves both the use of logical address ing and hardware addressing to get packets from a sending computer to a destination computer. Each routable protocol (TCP/IP versus IPX/SPX) uses a slightly different scheme to resolve logical addresses to hardware addresses, but the overall theory is pretty much the same as outlined here (TCP/IP addressing was used as the model for our discussion).

### **Routing Tables**

Before I finish this basic discussion of routing, we should discuss how the router determines which router port it switches the packets to (this information will be reviewed when IP routing is discussed in Chapter 11, "Configuring IP Routing"). Routers use software to create routing tables. These routing tables contain information on which the hardware interface on the router is the beginning route (for the router) that will eventually get the packets to the destination address. '

Routers, however, arcn't concerned with individual node addresses when they build their routing tables; they are only concerned with getting a particular set of packets to the appropriate network. For example, using your logical addressing system from Figure 5.1, a router's routing table would appear as shown in Table 5.1. Notice that each router interface is mapped to a particular subnet. That way the router knows that when it examines the logical address of a packet, it can determine which subnet to forward the packets to.

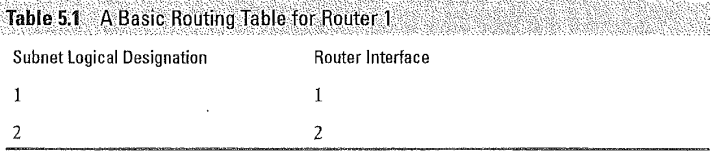

Basically, this routing table means that packets that are destined for any node on Subnet <sup>1</sup> would be routed to the Router l Interface on the router. Any packets destined for Subnet 2 would be switched to the Router Interface 2 (just as I discussed earlier). Obviously, the logical designation for a subnet on a real-world network would consist

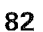

Where do routing tables come from? Routing tables actually have two sources. In static routing, the network administrator actually types in the different routes that are available between seg ments on the internetwork These network administrator-created routing tables use a series of router commands to build a table that looks somewhat like Figure 5.1. Routing tables can also be built dynamically by routing protocols such as RIP and IGRP (which are discussed later in this chapter). Dynamic routing tables also end up looking like a table (again somewhat like Figure 5.1).

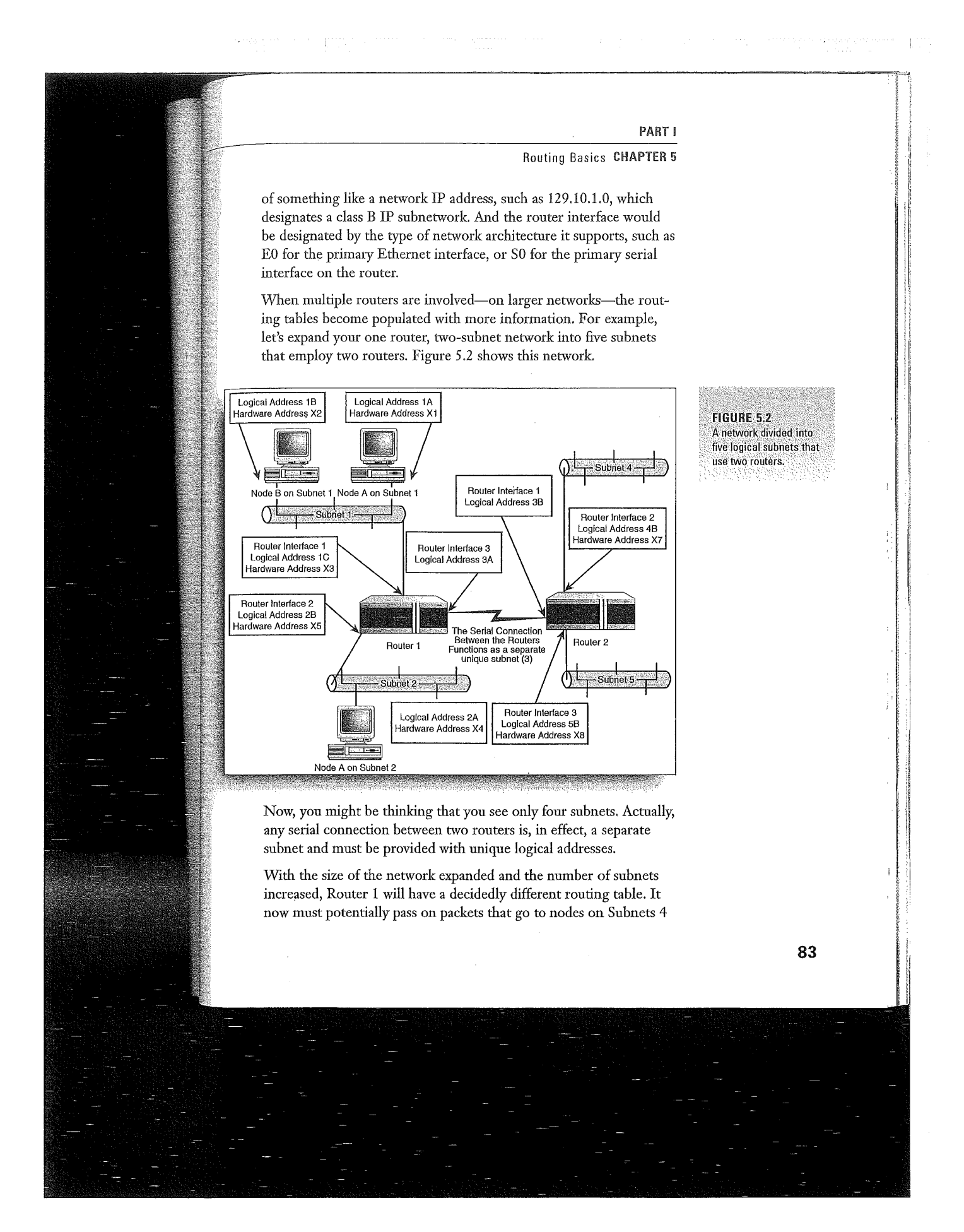

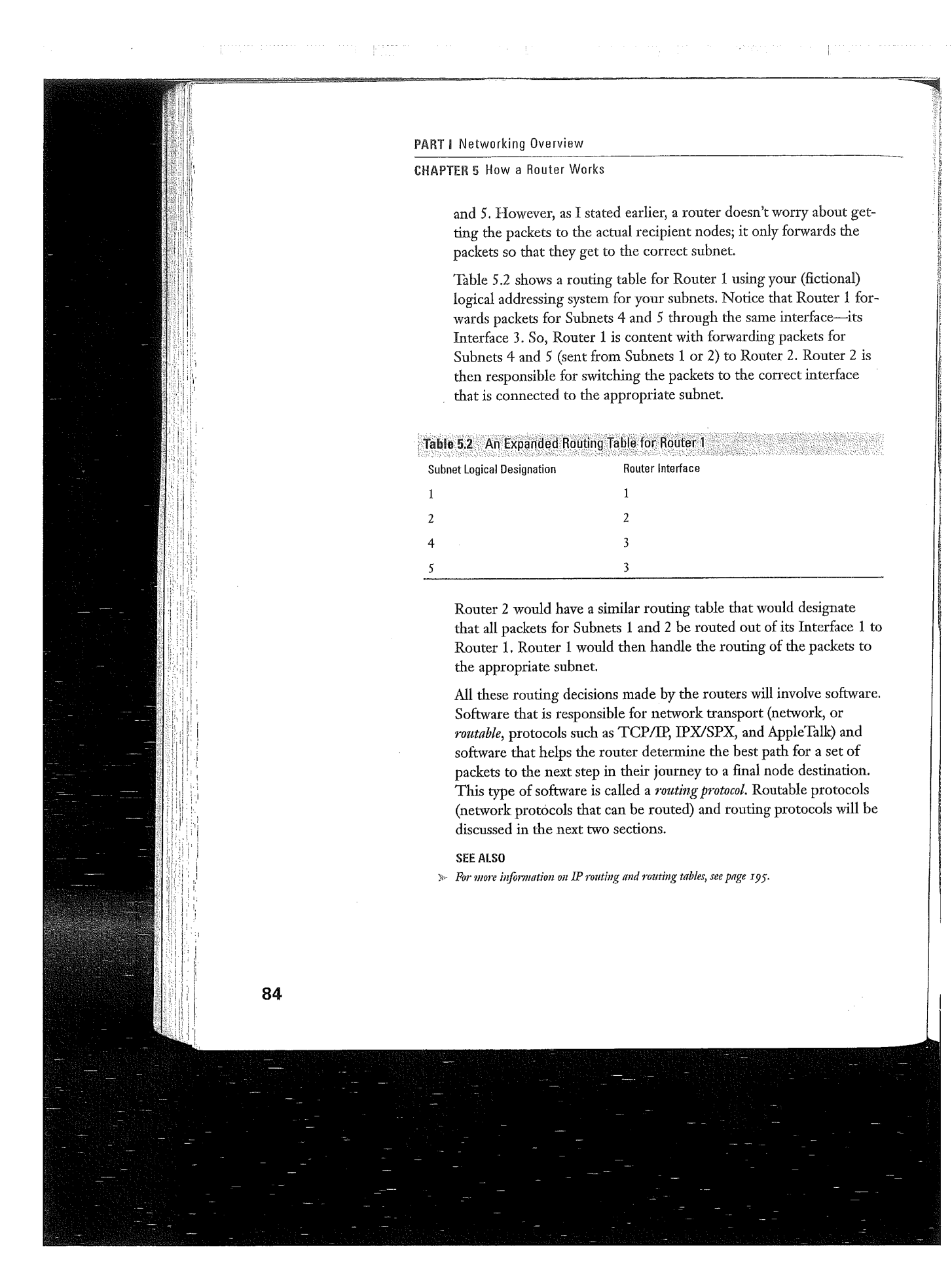

#### **Routing Protocols CHAPTER 5**

## **Routable Protocols**

Before you take a look at the protocols that determine the path for packets routed through the router (and also maintain the routing table used by the router to forward the packets), a few words should be said about routable or routed protocols. Chapter 2, "The OSI Model and Network Protocols," discussed commonly used network protocols: TCP/IP, IPX/SPX, AppleTalk, and NetBEUI. Of these four protocols only TCP/IP, IPX/SPX, and AppleTalk are routable. This is because these three protocols all provide enough information in the Network layer header of their packets for the data to be sent from sending node to destination node even when the packets must be forwarded across different networks (by a device such as a router).

#### **SEE ALSO**

To review network protocols such as TCP/IP, see page 44.

## **Routing Protocols**

Whereas routable protocols provide the logical addressing system that makes routing possible, routing protocols provide the mechanisms for maintaining router routing tables. Routing protocols allow routers to communicate, which allows them to share route information that is used to build and maintain routing tables.

Several different routing protocols exist, such as Routing Information Protocol (RIP), Open Shortest Path First (OSPF), and Enhanced Interior Gateway Protocol (EIGRP). And while these different routing protocols use different methods for determining the best path for packets routed from one network to another, each basically serves the same purpose. They help accumulate routing information related to a specific routed protocol such as TCP/IP (IP is the routed portion of the TCP/IP stack).

It's not uncommon in LANs and WANs to find host and server machines running more than one network protocol to communicate. For example, an NT server in a NT Domain (an NT Domain is a network managed by an NT server called the Primary Domain Controller) may use TCP/IP to communicate with its member

### **Why isn't NetBEUI**

routable? NetBEUI does provide a logical naming system to deliver packets to computers; it uses NetBIOS names, (the name you give your computer when you set it up), which are then resolved to MAC addresses on computers using a series of NetBIOS broadcasts. Unfortunately, the NetBIOS naming system doesn't have a Network layer logical addressing system that can be used to direct packets across a router on an internetwork NetBIOS names just don't provide enough information (no network information at all) for the packets to be moved between the various networks connected by a router. Plus the NetBEUI/NetBIOS network stack doesn't contain a routing protocol. So. in NetBEUI's case it has two strikes and no route.

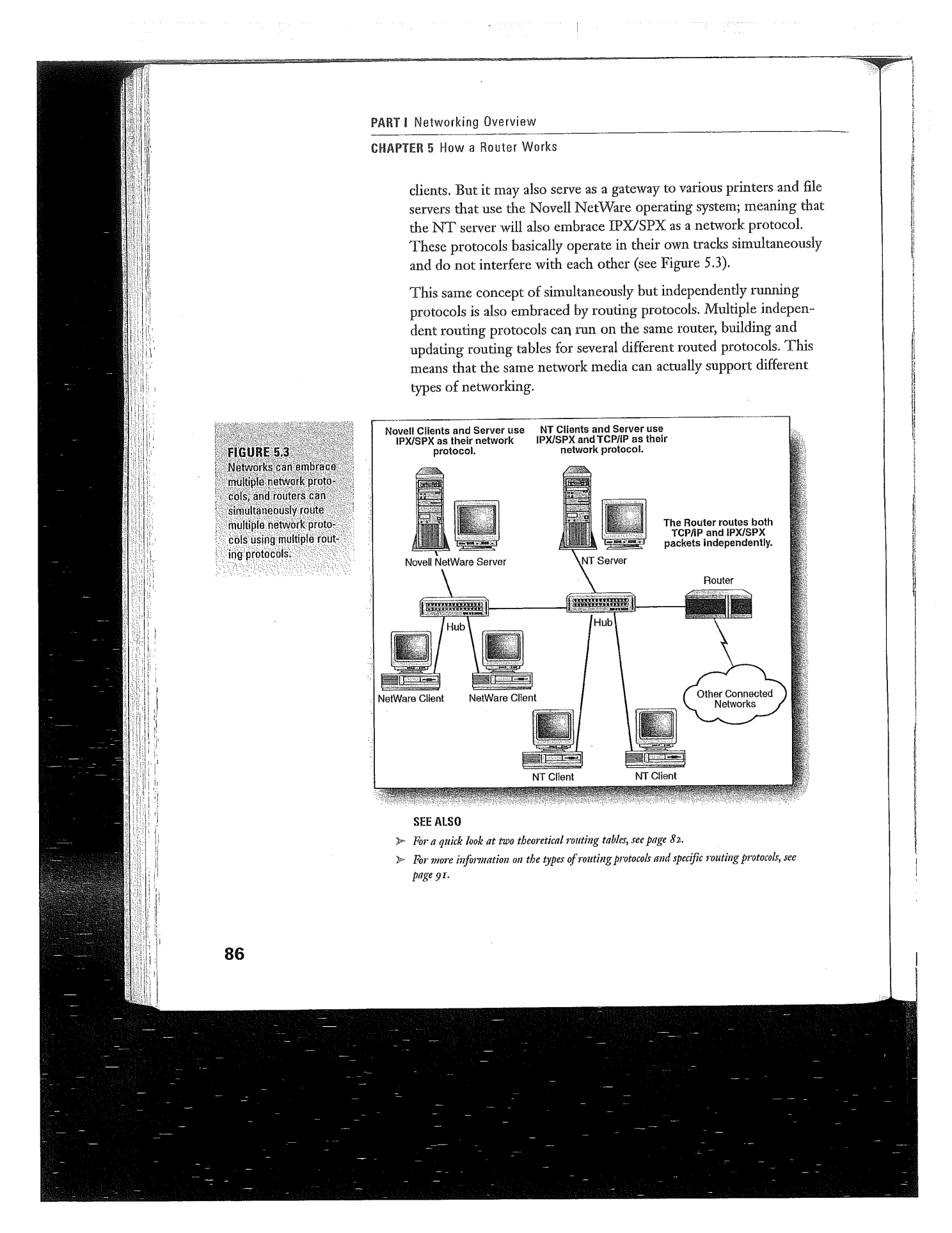

Routing Protocol Basics CHAPTER <sup>5</sup>

## **Routing Protocol Basics**

Routing protocols must not only provide information for router routing tables (and be able to adequately update routers when routing paths change), they are also responsible for determining the best route through an intcrnetwork for data packets as they move from the sending computer to the destination computer. Routing proto cols are designed to optimize routes on an internetwork and also to be stable and flexible.

Routing protocols are also designed to use little processing overhead as they determine and provide route information. This means that the router itself doesn't have to be a mega computer with several processors to handle the routing of packets. The next section dis cusses the mechanism that routing protocols use to determine paths.

### Routing Algorithms

An algorithm is a mathematical process that is used to arrive at a particular solution. In terms of routing protocols, you can think of the algorithm as the set of rules or process that the routing protocol uses to determine the desirability of paths on the internetwork for the movement of packets. The routing algorithm is used to build the routing table used by the router as it forwards packets.

Routing algorithms come in two basic flavors: static and dynamic algorithms. Static algorithms aren't really a process at all, but consist of internetwork mapping information that a network administrator enters into the router's routing table. This table would dictate how packets are moved from one point to another on the network. All routes on the network would be statie—mcaning unchanging.

The problem with static algorithms (other than it's a real pain to have to manually enter this information on several routers) is that the router cannot adapt to changes in the network topology. If a particular route becomes disabled or a portion of the internetwork goes down, there is no way for the routers on the network to adapt to these changes and update their routing tables so that data packets continue to move toward their final destinations.

**Routed protocols and** routing protocols are configured on the router Although this chapter delves into the theoretical aspects of how a router works and discusses the relationship between routed and routing protocols, keep in mind that these are all issues that you deal with on the router when you actually configure it. The Cisco (OS provides the commands and. functions that enable you to set the routed and rout ing protocols used by a specific router. More on the Cisco IOS is discussed in Chapter 9, "Working with the Cisco IOS."

#### CHAPTER 5 How a Router Works

Dynamic algorithms are built and maintained by routing update messages. Messages that provide information on changes in the network prompt the routing software to recalculate its algorithm and update the router's routing table appropriately.

Routing algorithms (and the routing protocols that employ a certain algorithm) can also be further classified based on how they provide update information to the various routers on the internctwork. Distance-vector routing algorithms send out update messages at a prescribed time (such as every 30 seconds—an example is the Routing Tnformation Protocol—RIP). Routers using distance—vector algo rithms pass their entire routing table to their nearest router neighbors (routers that they are directly connected to), This basically sets up an update system that reacts to a change in the network like a line of dominos falling. Each router in turn informs its nearest router neighbors that a change has occurred in the network.

For example, in Figure 5.4, Router <sup>1</sup> realizes that the connection to NetworkA has gone down. In its update message (sent at 30—second intervals), it sends <sup>a</sup> revised routing table to Router 2 letting its neighbor know that the path to Network A is no longer available. At its next update message, Router 2 sends a revised routing table to Router 3, letting Router <sup>3</sup> know that Router 2 no longer serves as <sup>a</sup> path to Network A. This updating strategy continues until all the routers on the network know that the NetworkA line is no longer a valid path to the computers on that particular part of the entire internetwork.

The downside of distance-vector routing is that routers are basically using hearsay information to build their routing tables; they aren't privy to an actual view of a particular router's interface connections. They must rely on information from a particular router as to the status of its connections.

Another strategy for updating routing tables on an internetwork is the link-state routing algorithm. Link-state routing protocols not only identify their nearest neighbor routers, but they also exchange link—state packets that inform all the routers on the internetwork about the status of their various interfaces. This means that only information on a router% direct connections is sent, not the entire routing table as in distance-vector routing.

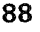

nation.

Convergence is the key for dynamic routing pro-

When an internetwork experiences a downed link or some other network problem, it's very important for all the routers on the network to update their routing tables accordingly. Convergence is the time it takes for all the routers on the network to be up-todate in terms of the changes that have taken place in the network topology (such as the unavailability of a certain route because of a downed line) The longer it takes for all the routers on the internetwork to converge, the greater the possibility that packets will be routed to routes that are no longer available on the network. This type of problem is certainly not unheard of on the Internet either, and this is why email can end up traveling a road to nowhere. and never get to its desti-

tocols

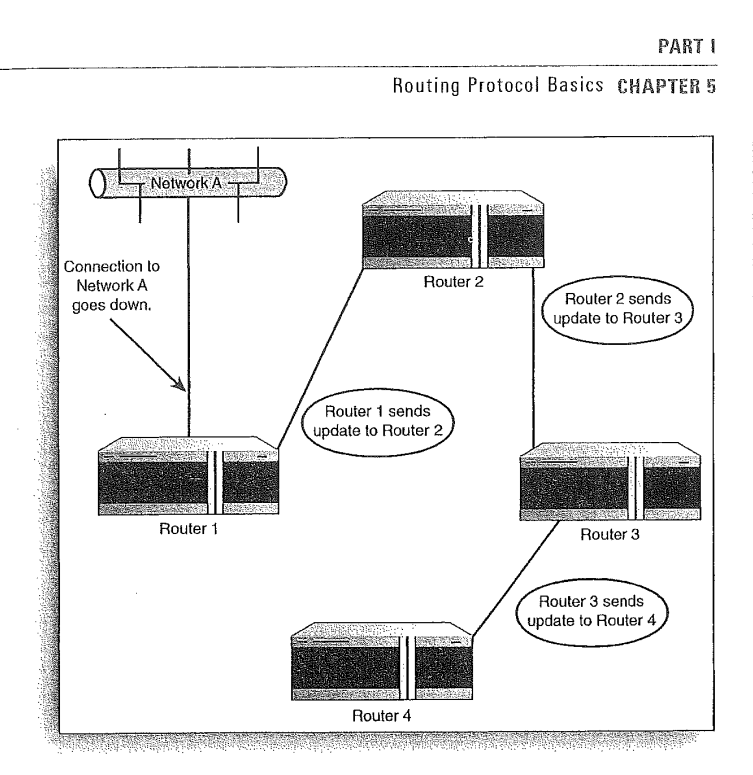

This also means that link-state routers are able to build a more comprehensive picture of the entire internetwork and make more intelligent decisions when choosing paths for the routing of packets. Convergence also takes place more rapidly on a link-state routing system then it does when distance-vector routing is used.

## **Routing Metrics**

Now that you have learned the different types of routing algorithms (static versus dynamic) and the two ways that they update their router tables (distance vector versus link state), you should take a look at how routing protocols actually determine the best route between a sending computer and a destination computer when more than one route is available.

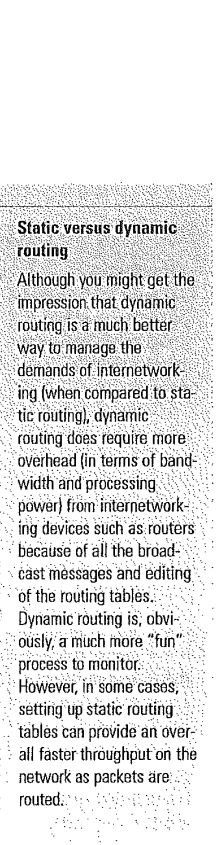

**FIGURE 5.4** 

tables.

In distance-vector routing, nearest neighbors provide updated routing